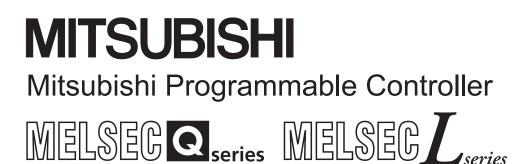

MELSEC-Q/L Programming Manual

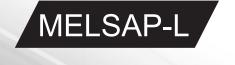

# • SAFETY CAUTIONS •

(You must read these cautions before using the product.)

When using the Mitsubishi Programmable Controller MELSEC-Q/L Series, thoroughly read the manual associated with the product and the related manuals introduced in the associated manual. Also pay due attention to safety and handle the module properly.

Store carefully the manual associated with the product, in a place where it is accessible for reference whenever necessary, and forward a copy of the manual to the end user.

# • CONDITIONS OF USE FOR THE PRODUCT •

(1) Mitsubishi programmable controller ("the PRODUCT") shall be used in conditions;
 i) where any problem, fault or failure occurring in the PRODUCT, if any, shall not lead to any major or serious accident; and

ii) where the backup and fail-safe function are systematically or automatically provided outside of the PRODUCT for the case of any problem, fault or failure occurring in the PRODUCT.

(2) The PRODUCT has been designed and manufactured for the purpose of being used in general industries.

MITSUBISHI SHALL HAVE NO RESPONSIBILITY OR LIABILITY (INCLUDING, BUT NOT LIMITED TO ANY AND ALL RESPONSIBILITY OR LIABILITY BASED ON CONTRACT, WARRANTY, TORT, PRODUCT LIABILITY) FOR ANY INJURY OR DEATH TO PERSONS OR LOSS OR DAMAGE TO PROPERTY CAUSED BY the PRODUCT THAT ARE OPERATED OR USED IN APPLICATION NOT INTENDED OR EXCLUDED BY INSTRUCTIONS, PRECAUTIONS, OR WARNING CONTAINED IN MITSUBISHI'S USER, INSTRUCTION AND/OR SAFETY MANUALS, TECHNICAL BULLETINS AND GUIDELINES FOR the PRODUCT.

("Prohibited Application")

Prohibited Applications include, but not limited to, the use of the PRODUCT in;

- Nuclear Power Plants and any other power plants operated by Power companies, and/or any other cases in which the public could be affected if any problem or fault occurs in the PRODUCT.
- Railway companies or Public service purposes, and/or any other cases in which establishment of a special quality assurance system is required by the Purchaser or End User.
- Aircraft or Aerospace, Medical applications, Train equipment, transport equipment such as Elevator and Escalator, Incineration and Fuel devices, Vehicles, Manned transportation, Equipment for Recreation and Amusement, and Safety devices, handling of Nuclear or Hazardous Materials or Chemicals, Mining and Drilling, and/or other applications where there is a significant risk of injury to the public or property.

Notwithstanding the above, restrictions Mitsubishi may in its sole discretion, authorize use of the PRODUCT in one or more of the Prohibited Applications, provided that the usage of the PRODUCT is limited only for the specific applications agreed to by Mitsubishi and provided further that no special quality assurance or fail-safe, redundant or other safety features which exceed the general specifications of the PRODUCTs are required. For details, please contact the Mitsubishi representative in your region.

REVISIONS

\* The manual number is given on the bottom left of the back cover.

| Print Date   | * Manual Number    | Revision                                                                       |  |
|--------------|--------------------|--------------------------------------------------------------------------------|--|
| Feb., 2000   | SH (NA) 080076-A   |                                                                                |  |
| May, 2001    | SH (NA) 080076-B   |                                                                                |  |
| 101ay, 2001  | SIT (INA) 000070-D | Chapter 1, Section 3.1, Section 5.1.1, Section 5.2.4, Appendix 1.2             |  |
|              |                    |                                                                                |  |
|              |                    |                                                                                |  |
|              |                    | Appendix 2                                                                     |  |
| Apr., 2002   | SH (NA) 080076-C   |                                                                                |  |
|              |                    | Chapter 1, Chapter 2, Section 3.1, Section 5.1, Section 5.1.2, Section         |  |
|              |                    | 5.2.4, Appendix 1.2                                                            |  |
| Mar., 2003   | SH (NA) 080076-D   | Addition of use of MELSAP-L to Basic model QCPU (first five digits of          |  |
|              |                    | serial No. are 04122 or later).                                                |  |
|              |                    | Overall reexamination                                                          |  |
| Jun., 2004   | SH (NA) 080076-E   | Addition of Redundant CPU                                                      |  |
|              |                    | Partial correction                                                             |  |
|              |                    | About Manuals, Chapter 1, Chapter 2, Section 3.12, 3.2.2, 3.3, 4.2, 4.2.8,     |  |
|              |                    | 4.3.3, 4.3.5, 4.4, 4.4.1 to 4.4.11, 4.5, 4.7, 5.2, 5.2.1, 5.2.2, 5.3.1,        |  |
|              |                    | Appendix 1.1, Appendix 1.2, Appendix 2                                         |  |
| May, 2005    | SH (NA) 080076-F   | Partial correction                                                             |  |
|              |                    | About Manuals, Section 4.4.2, 4.4.9, 5.2.2, 6.6, Appendix 1.1                  |  |
|              |                    | Addition                                                                       |  |
|              |                    | Section 3.3.2, 4.8, 4.8.1, 4.8.2                                               |  |
|              |                    | Changed item numbers                                                           |  |
|              |                    | Section $3.3 \rightarrow$ Section 3.3.1                                        |  |
| Apr., 2007   | SH (NA) 080076-G   | Addition of Universal model QCPU                                               |  |
|              |                    | Addition module                                                                |  |
|              |                    | Q02UCPU, Q03UDCPU, Q04UDHCPU, Q06UDHCPU                                        |  |
|              |                    | Partial correction                                                             |  |
|              |                    | About Manuals, GENERIC TERMS AND ABBREVIATIONS USED IN                         |  |
|              |                    | THIS MANUAL, Chapter 1, Chapter 2, Section 3.1.2, 3.2.2, 3.3.1, 4.2,           |  |
|              |                    | 4.4.1 to 4.4.11, 4.5 to 4.7, 5.2, 5.2.1, 5.2.2, 5.3.1, 6.6, Appendix 1.1, 1.2, |  |
|              |                    | Appendix 2, Appendix 3                                                         |  |
| Dec., 2007   | SH (NA) 080076-H   |                                                                                |  |
| , , , _ ,    |                    | Section 6.3.2                                                                  |  |
| Mar., 2008   | SH (NA) 080076 1   | Addition of Universal model QCPU                                               |  |
| ivial., 2000 |                    | Addition module                                                                |  |
|              |                    | Q13UDHCPU, Q26UDHCPU                                                           |  |
|              |                    | Partial correction                                                             |  |
|              |                    | GENERIC TERMS AND ABBREVIATIONS USED IN THIS MANUAL,                           |  |
|              |                    | CHAPTER 2, SECTION 3.1.2, 3.2.2, 3.3.1, 4.2, 4.2.8, 4.3.3, 4.4.5, 5.2.2        |  |
|              |                    |                                                                                |  |
|              |                    |                                                                                |  |
|              |                    |                                                                                |  |
|              |                    |                                                                                |  |
|              |                    |                                                                                |  |
| <u> </u>     |                    | 1                                                                              |  |

\* The manual number is given on the bottom left of the back cover.

| Print Date | * Manual Number  | Revision                                                                                                    |  |
|------------|------------------|----------------------------------------------------------------------------------------------------|--|
| May, 2008  |                  | Revision due to the addition of Process CPU and Universal model QCPU                                                                   |  |
| May, 2006  | SH (NA) 000070-J | Addition module                                                                                                    |  |
|            |                  | Q03UDECPU, Q04UDEHCPU, Q06UDEHCPU, Q13UDEHCPU,                                                                                         |  |
|            |                  | Q26UDEHCPU                                                                                                    |  |
|            |                  | Q02PHCPU, Q06PHCPU                                                                                                    |  |
|            |                  | Partial correction                                                                                                    |  |
|            |                  | GENERIC TERMS AND ABBREVIATIONS USED IN THIS MANUAL,                                                                                   |  |
|            |                  | Chapter 2, Section 3.1.2, 3.3.1, 4.2, 4.2.8, 4.3.3, 4.7.1, 5.2.2                                                                       |  |
| Dec., 2008 | SH (NA) 080076-K | Addition of Universal model QCPU                                                                                                    |  |
| ,          |                  | Addition module                                                                                                    |  |
|            |                  | Q00UJCPU, Q00UCPU, Q01UCPU, Q10UDHCPU, Q20UDHCPU,                                                                                      |  |
|            |                  | Q10UDEHCPU, Q20UDEHCPU                                                                                                    |  |
|            |                  | Partial correction                                                                                                    |  |
|            |                  | Related Manuals, GENERIC TERMS AND ABBREVIATIONS USED IN THIS MANUAL, Section 1.2, Chapter 2, Section 3.1.2, 3.2.2, 3.3.1, 3.4,        |  |
|            |                  | 4.2, 4.2.8, 4.3.3, 5.2.2, Appendix 1                                                                                                   |  |
| Jul., 2009 | SH (NA) 080076-L | Revision because of function support by the Universal model QCPU                                                                       |  |
|            |                  | having a serial number "11043" or later                                                                                                |  |
|            |                  | Partial correction                                                                                                    |  |
|            |                  | Section 4.1, 4.7.1, 6.1.1                                                                                                    |  |
| Jan., 2010 | · · ·            | Revision owing to addition of the L series                                                                                             |  |
|            |                  | Partial correction                                                                                                    |  |
|            |                  | ABOUT MANUALS, GENERIC TERMS, Chapter 1, Section 1.2, Chapter                                                                          |  |
|            |                  | 2, Section 3.1.2, Section 3.2.1, Section 3.2.2, Section 3.2.3,                                                                         |  |
|            |                  | Section 3.3.1, Section 4.2, Section 4.2.2, Section 4.2.7, Section 4.2.8, Section 4.2.9, Section 4.2.10, Section 4.2.11, Section 4.3.3, |  |
|            |                  | Section 4.3.5, Section 4.4, Section 4.4.1, Section 4.4.2, Section 4.4.3,                                                               |  |
|            |                  | Section 4.4.4, Section 4.4.5, Section 4.4.6, Section 4.4.7, Section 4.4.8,                                                             |  |
|            |                  | Section 4.4.9, Section 4.4.10, Section 4.4.11, Section 4.5, Section 4.5.3,                                                             |  |
|            |                  | Section 4.6, Section 4.7, Section 4.7.3, Section 4.7.4, Section 4.7.5,                                                                 |  |
|            |                  | Section 4.7.6, Section 4.8.1, Section 4.8.2, Section 5.2, Section 5.2.1,                                                               |  |
|            |                  | Section 5.2.2, Section 5.2.3, Section 5.3.1, Section 6.1, Section 6.1.1,                                                               |  |
|            |                  | Section 6.3.1, Section 6.3.2, Section 6.4.3, Section 6.6, Appendix 1.1, Appendix 1.2, Appendix 2                                       |  |
|            |                  | Addition                                                                                                    |  |
|            |                  | CONDITIONS OF USE FOR THE PRODUCT, Section 3.2.4                                                                                       |  |
|            |                  |                                                                                                    |  |
|            |                  |                                                                                                    |  |
|            |                  |                                                                                                    |  |
|            |                  |                                                                                                    |  |
|            |                  |                                                                                                    |  |
|            |                  |                                                                                                    |  |
|            |                  |                                                                                                    |  |

Japanese Manual Version SH-080072-N

This manual confers no industrial property rights or any rights of any other kind, nor does it confer any patent licenses. Mitsubishi Electric Corporation cannot be held responsible for any problems involving industrial property rights which may occur as a result of using the contents noted in this manual.

© 2000 MITSUBISHI ELECTRIC CORPORATION

#### INTRODUCTION

Thank you for purchasing the Mitsubishi MELSEC-Q/L Series of General Purpose Programmable Controllers. Before using the product, please read this manual carefully to develop full familiarity with the functions and performance of the Programmable Controller Q/L Series you have purchased, so as to ensure correct use. Please be sure to deliver this manual to the final user.

| SAFETY PRECAUTIONS                | A- 1 |
|-----------------------------------|------|
| CONDITIONS OF USE FOR THE PRODUCT | A- 2 |
| REVISIONS                         | A- 3 |
| INTRODUCTION                      |      |
| CONTENTS                          | A- 5 |
| ABOUT MANUALS                     |      |
| GENERIC TERMS                     | A- 9 |

#### CONTENTS

| 1. GENERAL DESCRIPTION                         | 1- 1 to 1-10 |
|------------------------------------------------|--------------|
| 1.1 SFC Program<br>1.2 SFC (MELSAP-L) Features |              |
| 2. SYSTEM CONFIGURATION                        | 2- 1 to 2- 2 |

| 3. SPECIFICATIONS | 3- 1 to 3-24 |
|-------------------|--------------|
|                   |              |

| 3.1 Performance Specifications Related to SFC Programs                                                                        |      |
|----------------------------------------------------------------------------------------------------|------|
| 3.1.2 Performance specifications of High Performance model QCPU, Process CPU,<br>Redundant CPU, Universal model QCPU and LCPU | 3_ 3 |
| 3.2 Device List                                                                                                    |      |
| 3.2.1 Device list of Basic model QCPU                                                                                         |      |
| 3.2.2 Device list of High Performance model QCPU, Process CPU, and Redundant CPU                                              | 3-10 |
| 3.2.3 Device list of Universal model QCPU                                                                                     | 3-12 |
| 3.2.4 Device list of LCPU                                                                                                    | 3-14 |
| 3.3 Processing Time                                                                                                    | 3-16 |
| 3.3.1 Processing time for SFC program                                                                                         | 3-16 |
| 3.3.2 Processing time for S(P).SFCSCOMR instruction and S(P).SFCTCOMR instruction                                             | 3-21 |
| 3.4 Calculating the SFC Program Capacity                                                                                      | 3-22 |

### 4. SFC PROGRAM CONFIGURATION

| 4.1 List of SFC Diagram Symbols                         | 4-2   |
|---------------------------------------------------------|-------|
| 4.2 Steps                                               |       |
| 4.2.1 Step 🗌 (without step attribute)                   |       |
| 4.2.2 Initial step                                      |       |
| 4.2.3 Dummy step 🛛                                      |       |
| 4.2.4 Coil HOLD step SC                                 |       |
| 4.2.5 Operation HOLD step (without transition check) SE |       |
| 4.2.6 Operation HOLD step (with transition check) ST    |       |
| A - 5                                                   | A - 5 |

4- 1 to 4-111

| 4.3.2 Selection transition                                                           |              |
|--------------------------------------------------------------------------------------|--------------|
| 4.3.3 Parallel transition                                                            |              |
| 4.3.4 Jump transition                                                                |              |
| 4.3.5 Precautions for creating operation output (step)/transition condition programs |              |
| 4.4 Controlling SFC Programs by Instructions (SFC Control Instructions)              |              |
| 4.4.1 Step operation status check instructions (a, b, &a, &b, la, lb)                |              |
| 4.4.2 Forced transition check instruction (a, b, &a, &b, la, lb)                     |              |
| 4.4.3 Block operation status check instruction (a, b, &a, &b, la, lb)                |              |
| 4.4.4 Active step batch readout instructions (MOV, DMOV)                             |              |
| 4.4.5 Active step batch readout (BMOV)                                               |              |
| 4.4.6 Block START & END instructions (s, r)                                          |              |
| 4.4.7 Block STOP and RESTART instructions (PAUSE, RSTART)                            |              |
| 4.4.8 Step START and END instructions (s, r)                                         |              |
| 4.4.9 Forced transition EXECUTE & CANCEL instructions (s, r)                         |              |
| 4.4.10 Active step change instruction (SCHG)                                         |              |
| 4.4.11 Block switching instruction (BRSET)                                           |              |
| 4.5 SFC Information Devices                                                          |              |
| 4.5.1 Block START/END bit                                                            |              |
| 4.5.2 Step transition bit                                                            |              |
| 4.5.3 Block STOP/RESTART bit                                                         | 4-74         |
| 4.5.4 Block STOP mode bit                                                            |              |
| 4.5.5 Continuous transition bit                                                      |              |
| 4.5.6 "Number of active steps" register                                              |              |
| 4.6 Step Transition Watchdog Timer                                                   |              |
| 4.7 SFC Operation Mode Setting                                                       |              |
| 4.7.1 SFC program start mode                                                         |              |
| 4.7.2 Block 0 START condition                                                        |              |
| 4.7.3 Output mode at block STOP                                                      |              |
| 4.7.4 Periodic execution block setting                                               |              |
| 4.7.5 Operation mode at double block START                                           |              |
| 4.7.6 Operation mode at transition to active step (double step START)                |              |
| 4.8 SFC Comment Readout Instruction                                                  |              |
| 4.8.1 SFC comment readout instruction (S(P). SFCSCOMR)                               |              |
| 4.8.2 SFC transition comment readout instruction (S(P). SFCTCOMR)                    |              |
|                                                                                      |              |
| 5. SFC PROGRAM PROCESSING SEQUENCE                                                   | 5- 1 to 5-14 |
|                                                                                      |              |
| 5.1 Whole Program Processing of Basic Model QCPU                                     |              |
| 5.1.1 Whole program processing sequence                                              |              |
| 5.2 Whole Program Processing of High Performance Model QCPU, Process CPU, Red        |              |
| Universal Model QCPU, and LCPU                                                       |              |
| 5.2.1 Whole program processing sequence                                              |              |
| A - 6                                                                                | A - 6        |
|                                                                                      | h = 0        |
|                                                                                      |              |

 4.2.7 Reset step ℝ
 4-15

 4.2.8 Block START step (with END check) □
 4-16

 4.2.9 Block START step (without END check) □
 4-18

 4.2.10 End step.
 4-20

 4.2.11 Instructions that cannot be used with operation outputs
 4-22

 4.3 Transition
 4-23

 4.3.1 Serial transition
 4-24

| 5.2.2 Execution type designation by instructions5   | 5- 4 | 4 |
|-----------------------------------------------------|------|---|
| 5.2.3 SFC program for program execution management5 | 5- 6 | 6 |
| 5.3 SFC Program Processing Sequence                 | 5- 8 | 3 |
| 5.3.1 SFC program execution                         | 5- 8 | 3 |
| 5.3.2 Block execution sequence                      | 5-1( | C |
| 5.3.3 Step execution sequence5                      | 5-11 | 1 |
| 5.3.4 Continuous transition ON/OFF operation        | 5-12 | 2 |

### 6. SFC PROGRAM EXECUTION

6- 1 to 6-17

| 6.1 SFC Program START And STOP                                            |    |
|---------------------------------------------------------------------------|----|
| 6.1.1 SFC program resumptive START procedure6-                            | 2  |
| 6.2 Block START and END                                                   | 4  |
| 6.2.1 Block START methods6-                                               | 4  |
| 6.2.2 Block END methods6-                                                 | 5  |
| 6.3 Block Temporary Stop and Restart Methods                              | 6  |
| 6.3.1 Block STOP methods6-                                                | 6  |
| 6.3.2 Restarting a stopped block                                          | 9  |
| 6.4 Step START (Activate) and END (Deactivate) Methods                    | 11 |
| 6.4.1 Step START (activate) methods6-                                     | 11 |
| 6.4.2 Step END (deactivate) methods                                       | 12 |
| 6.4.3 Changing an active step status (Not available for Basic model QCPU, |    |
| Universal model QCPU, and LCPU)6-                                         | 13 |
| 6.5 Operation Methods for Continuous Transition                           | 14 |
| 6.6 Operation at Program Change                                           | 15 |

# APPENDICES

APP-1 to APP-12

| APPENDIX 1 Special Relay and Special Register List                 | APP- 1 |
|--------------------------------------------------------------------|--------|
| 1.1 Special Relays (SM)                                            | APP- 2 |
| 1.2 Special Registers (SD)                                         | APP- 6 |
| APPENDIX 2 Restrictions on Basic Model QCPU, Universal Model QCPU, |        |
| and LCPU and Alternative Methods                                   | APP- 7 |
| 2.1 Step Transition Watchdog Timer Replacement Method              | APP- 8 |
| 2.2 Periodic Execution Block Replacement Method                    | APP- 9 |
| 2.3 Forced Transition Bit (TRn) Replacement Method                 | APP-10 |
| 2.4 Active Step Change Instruction (SCHG) Replacement Method       | APP-11 |
|                                                                    |        |

### ABOUT MANUALS

The manuals related to the Q/LCPU are listed in the table below. Please order those you require.

### Related Manuals

| Manual Name                                                                                                    | Manual Number<br>(Model Code)        |
|----------------------------------------------------------------------------------------------------|--------------------------------------|
| GX Developer Version 8 Operating Manual (SFC) Describes how to create SFC                                                                                                    | SH-080374E                           |
| programs using the software package for creating SFC programs.(Optional)GX Works2 Version1 Operating Manual (Common)Describes system configuration, parameter settings, and online operations (common to<br>Simple project and Structured project) of GX Works2.(Optional) | (13JU42)<br>SH-080779ENG<br>(13JU63) |
| QnUCPU User's Manual (Function Explanation, Programming Fundamentals)<br>Describes the functions, programming procedures, devices, etc. necessary to create<br>programs using the CPU modules. (Optional)                                                                  | SH-080807ENG<br>(13JZ27)             |
| Qn(H)/QnPH/QnPRHCPU Users Manual(Function Explanation, Program<br>Fundamentals)Describes the functions, programming procedures, devices, etc.<br>necessary to create programs using the CPU modules. (Optional)                                                            | SH-080808ENG<br>(13JZ28)             |
| MELSEC-L CPU Module User's Manual (Function Explanation, Program Fundamentals)<br>Describes the functions required for programming, programming methods, and devices.<br>(Optional)                                                                                        | SH-080889ENG<br>(13JZ35)             |
| MELSEC-Q/L Programming Manual (Common instruction)<br>Describes how to use sequence instructions, basic instructions, and application<br>instructions. (Optional)                                                                                                    | SH-080809ENG<br>(13JW10)             |

### GENERIC TERMS

This manual uses the following generic terms unless otherwise described.

| Generic term                   | Description                                                                                                    |  |  |  |
|--------------------------------|----------------------------------------------------------------------------------------------------|--|--|--|
| QCPU                           | Generic term for Basic model QCPU, High Performance model QCPU, process CPU, Redundant CPU, Universal model QCPU                                          |  |  |  |
| QnCPU                          | Generic term for Q02CPU                                                                                                    |  |  |  |
| QnHCPU                         | Generic term for Q02HCPU, Q06HCPU, Q12HCPU, Q25HCPU                                                                                                    |  |  |  |
| QnPHCPU                        | Generic term for Q02PHCPU, Q06PHCPU, Q12PHCPU, Q25PHCPU                                                                                                   |  |  |  |
| QnPRHCPU                       | Generic term for Q12PRHCPU, Q25PRHCPU                                                                                                    |  |  |  |
| LCPU                           | Generic term for L02CPU and L26CPU-BT                                                                                                    |  |  |  |
| Basic model QCPU               |                                                                                                    |  |  |  |
| Basic                          | Generic term for Q00JCPU, Q00CPU, Q01CPU                                                                                                    |  |  |  |
| High Performance model<br>QCPU | Generic term for Q02CPU, Q02HCPU, Q06HCPU, Q12HCPU, Q25HCPU                                                                                               |  |  |  |
| High Performance               |                                                                                                    |  |  |  |
| Process CPU                    | Generic term for Q02PHCPU, Q06PHCPU, Q12PHCPU, Q25PHCPU                                                                                                   |  |  |  |
| Redundant CPU                  | Generic term for Q12PRHCPU, Q25PRHCPU                                                                                                    |  |  |  |
| Universal model QCPU           | Generic term for Q00UJCPU, Q00UCPU, Q01UCPU, Q02UCPU, Q03UDCPU,                                                                                           |  |  |  |
| Universal                      | Q04UDHCPU, Q06UDHCPU, Q10UDHCPU, Q13UDHCPU, Q20UDHCPU,<br>Q26UDHCPU, Q03UDECPU, Q04UDEHCPU, Q06UDEHCPU, Q10UDEHCPU,<br>Q13UDEHCPU, Q20UDEHCPU, Q26UDEHCPU |  |  |  |
| Programming tool               | Generic term for GX Developer and GX Works2                                                                                                    |  |  |  |

# **1. GENERAL DESCRIPTION**

SFC, an abbreviation for "Sequential Function Chart", is a control specification description format in which a sequence of control operations is split into a series of steps to enable a clear expression of the program execution sequence and execution conditions.

This manual describes the specifications, functions, instructions, programming procedures, etc. used to perform programming with an SFC program using MELSAP-L.

MELSAP-L can be used with the following CPU modules.

- Basic model QCPU (first five digits of serial No. are 04122 or later)
- High Performance model QCPU
- Redundant CPU
- Process CPU
- LCPU
- Universal model QCPU

MELSAP-L conforms to the IEC Standard for SFC. In this manual, MELSAP-L is referred to as SFC (program, diagram).

### POINT

- (1) The following functions cannot be executed if a parameter that sets the "high speed interrupt cyclic interval" is loaded into a High Performance model QCPU of which the first 5 digits of the serial number are "04012" or later.
  - Step transition watch dog timer (see Section 4.6)
  - Periodic execution block setting (see Section 4.7.4)
- (2) The Qn(H)CPU-A (A mode) cannot use MELSAP-L explained in this manual.

(a) MELSAP-L side (b) Sequence programs side The flow of operation is easy to understand by The area can be developed into a product by creating the SFC program related to the interlock creating interlock conditions irrelevant to the flow of conditions. operation. Upper Emergency ∫Can be created aX0 Ascent Descent limit stop Step Ascent as a part Y10 Start **+**† 4 F Describe steps oM70 and complicated interlock conditions Ascent Lower Emergency using a ladder. aX1 Descent Ascent limit stop Descent Upper limit + + -11 +1 oM80 Descent aX2 Lower limit Machine operation sequence Control of machine

(2) Description format with MELSAP-L

(1) When created with MELSAP-L and ladders

MELSAP-L display screen

|                              |       | Jnistyproject) - (MELSAP-L(Edit mode) MAIN-SFC Block No. 0 49Steps *)<br>it View Online Dispropilic (Todis Window Bib) | _ & ×   |
|------------------------------|-------|----------------------------------------------------------------------------------------------------|---------|
|                              | 60    | - QQQ 21 QQ FQ ALL I G BRATH                                                                                           |         |
| Program 💌                    |       |                                                                                                    |         |
|                              |       |                                                                                                    |         |
| Uncet project)               | 1     | 1 2<br>70                                                                                                    | -       |
| E R Program                  | · ·   | Waiting for operation permission                                                                                       |         |
| MAIN<br>MAIN-SFC             | 2     | 0-830                                                                                                    |         |
| Provice comme     Parameter  | 3     |                                                                                                    |         |
| Device memory<br>Device init | 4     |                                                                                                    |         |
|                              |       | Waiting for workpiece detection                                                                                        |         |
| 1 1                          | 5     | 1 - aZ2<br>Workpiece detected                                                                                          |         |
| 1 1                          | 6     |                                                                                                    |         |
| 1 1                          | 7     | 2 0720 , 0TD K30                                                                                                    |         |
| 1 1                          |       | Buzzer output                                                                                                    |         |
| 1 1                          | × ×   | 2 aro<br>Buzzer output completed                                                                                       |         |
| 1 1                          | 9     |                                                                                                    |         |
|                              | 10    | 6 X                                                                                                    |         |
| 1 1                          | 11    |                                                                                                    |         |
| 1 1                          |       |                                                                                                    |         |
| 1 1                          | 12    | 6 × K6 C0 8 = K6 C0                                                                                                    |         |
| 1 1                          | 13    | 11 8 rC0                                                                                                    |         |
| u                            | 14    | 75 Product counter reset<br>9 aSB400                                                                                   |         |
| Project                      |       |                                                                                                    |         |
| Ready                        |       | Q01 Host station Dynwite                                                                                               | NUM     |
| 資Start 2010 11 12 12 13      | 2 8 H | ELSOFT series GX                                                                                                    | 1:14 PM |

The description format in the step and transition conditions with MELSAP-L is shown b.

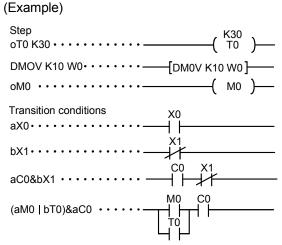

Commands equivalent to contacts cannot be described in the step.

# 1.1 SFC Program

The SFC program consists of steps that represent units of operations in a series of machine operations.

In each step, the actual detailed control is programmed by using a ladder circuit. Grouping steps into one block in process units allows to create an SFC program that is capable of tracking all the processes as well as structuring the operation flow in each process.

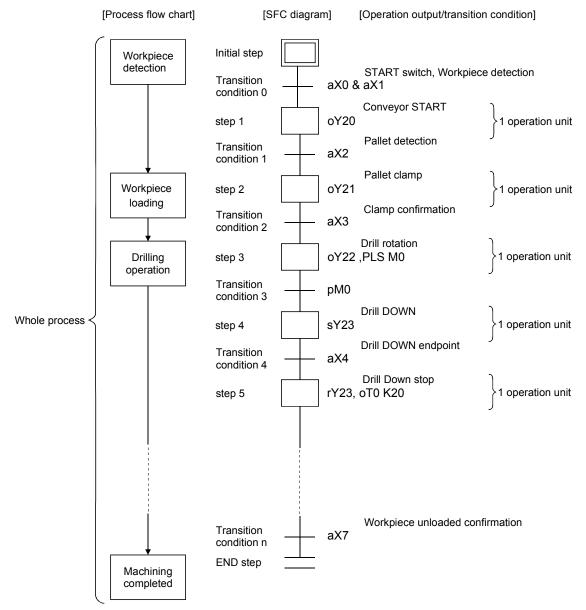

The SFC program performs a sequence of operations, beginning from the "initial" step, proceeding to each subsequent step as the transition conditions are satisfied, and ending at the "END" step.

- (1) When the SFC program is started, the "initial" step is executed first.
- (2) Execution of the initial step continues until transition condition 0 is satisfied. When this transition condition is satisfied, execution of the initial step is stopped, and processing proceeds to the step which follows the initial step.

Processing of the SFC program continues from step to step in this manner until the END step has been executed.

# 1.2 SFC (MELSAP-L) Features

### (1) Easy to design and maintain systems

It is possible to correspond the controls of the entire facility, mechanical devices of each station, and all machines to the blocks and steps of the SFC program on a one-to-one basis. Because of this capability, systems can be designed and maintained with ease even by those with relatively little knowledge of sequence programs. Moreover, programs designed by other programmers using this format are much easier to decode than sequence programs.

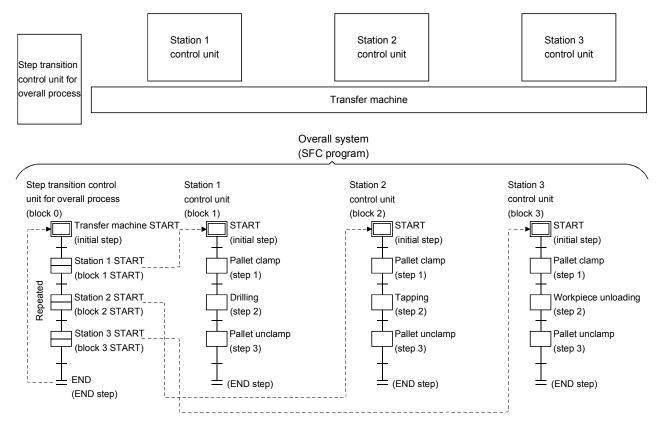

(2) Program development efficiency is enhanced by dividing control into parts

The machine control process can be divided into parts by describing the operation sequence and machine control separately. The MELSAP-L is used to describe the operation sequence for the machine, and a sequence program (circuit/list) is used to describe the machine control including individual interlock.

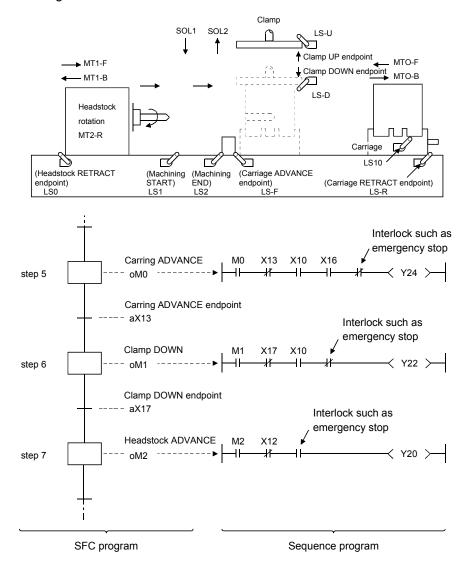

(3) Ease of division editing of blocks and steps according to control object

- A total of 320 blocks \*1 can be created in a whole SFC program.
- Up to 512 steps \*1 can be created in a single block.
- · Up to 2k sequence steps of operation outputs/transition conditions can be created in all blocks. By dividing blocks and steps as shown below, tact time can be shortened and debugging/test operation can be performed easily.
- Blocks are divided properly according to the operation units of machines.
- · Steps in each block are divided properly.

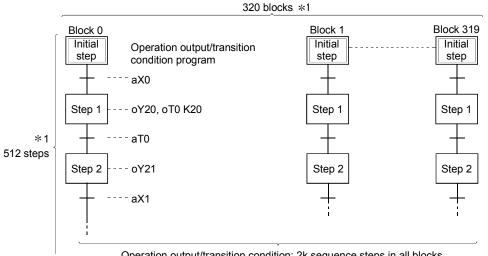

Operation output/transition condition: 2k sequence steps in all blocks

### REMARKS

- \*1: For the following CPU modules, 128 blocks and 128 steps can be created.
  - Basic model QCPU
  - Universal model QCPU (Q00UJCPU, Q00UCPU, Q01UCPU, and Q02UCPU)
  - LCPU (L02CPU)

(4) Creation of multiple initial steps is possible

Multiple processes can easily be executed and combined. Initial steps are linked using a "selection coupling" format.

When multiple initial steps (S0 to S3) are active, the step where the transition condition (t4 to t7) immediately prior to the selected coupling is satisfied becomes inactive, and a transition to the next step occurs. Moreover, when the transition condition immediately prior to an active step is satisfied, the next step is executed in accordance with the parameter settings.

\*: The Basic model QCPU, Universal model QCPU, and LCPU cannot be selected in the parameter setting.

It operates in the default "Transfer" mode.

- Wait ...... Transition to the next step occurs after waiting for the next step to become inactive.
- Transfer...... Transition to the next step occurs even if the next step is active. (Default)
- Pause ...... An error occurs if the next step is active.

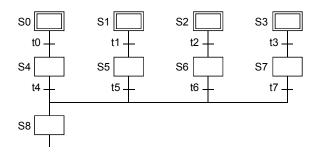

REMARKS

Linked steps can also be changed at each initial step.

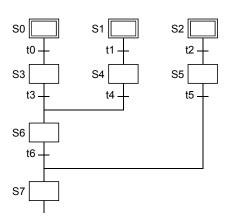

(5) Program design is easy due to a wealth of step attributes

A variety of step attributes can be assigned to each step. Used singly for a given control operation, or in combination, these attributes greatly simplify program design procedures. • Types of HOLD steps, and their operations

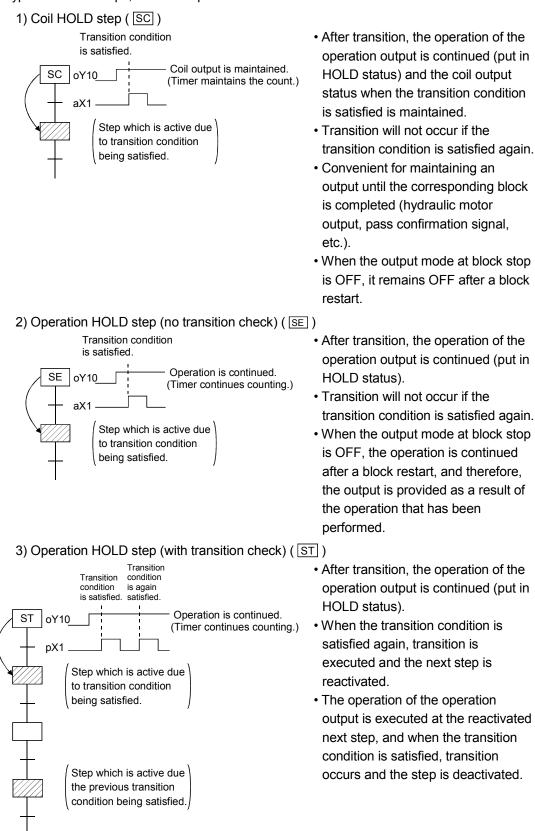

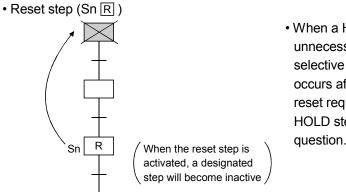

 When a HOLD status becomes unnecessary for machine control, or on selective branching to a manual ladder occurs after an error detection, etc., a reset request can be designated for the HOLD step, deactivating the step in question.

#### • Types of block START steps, and their operations 1) Block START step (with END check) (Bm ⊟ )

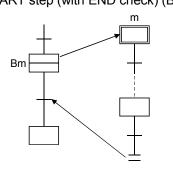

- In the same manner as for a subroutine CALL-RET, a START source block transition will not occur until the end of the START destination block is reached.
- Convenient for starting the same block several times, or to use several blocks together, etc.
- A convenient way to return to the START source block and proceed to the next process block when a given process is completed in a processing line, for example.

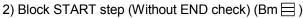

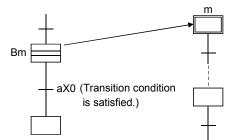

 Even if the START destination block is active, a START source block transition occurs when the transition condition associated with the block START step is satisfied.

At this time, the processing of the START destination block will be continued unchanged until the end step is reached.

• By starting another block at a given step, the START destination block can be controlled independently and asynchronously with the START source block until processing of the current block is completed.

- (6) A given function can be controlled in a variety of ways according to the application in question Block functions such as START, END, temporary stop, restart, and forced activation and ending of specified steps can be controlled by SFC diagram symbols, SFC control instructions, or by SFC information registers.
  - Control by SFC diagram symbols
    - ...... Convenient for control of automatic operations with easy sequential control.
  - · Control by SFC instructions
    - ..... Enables requests from program files other than the SFC, and is convenient for error processing, for example after emergency stops, and interrupt control.
  - Control by SFC information devices
    - ...... Enables control of SFC peripheral devices, and is convenient for partial operations such as debugging or trial runs.

|                                   | Control Method |                              |                             |  |  |  |
|-----------------------------------|----------------|------------------------------|-----------------------------|--|--|--|
| Function                          | SFC Diagram    | SFC Control<br>Instructions  | SFC Information Devices     |  |  |  |
| Block START<br>(with END wait)    | Bm ⊟           | _                            | _                           |  |  |  |
| Block START<br>(without END wait) | Bm⊟            | sBLm                         | Block START/END bit ON      |  |  |  |
| Block END                         |                | rBLm                         | Block START/END bit OFF     |  |  |  |
| Block STOP                        |                | PAUSE BLm                    | Block PAUSE/RESTART bit ON  |  |  |  |
| Restart stopped block             | _              | RSTART BLm                   | Block PAUSE/RESTART bit OFF |  |  |  |
| Forced step<br>activation         | _              | SSn<br>SET BLm\Sn<br>SCHG Kn | _                           |  |  |  |
| Forced step END                   | Sn R           | RSn<br>RST BLm\Sn<br>SCHG Kn | _                           |  |  |  |

Functions which can be controlled by these 3 methods are shown below.

- In cases where the same function can be executed by a number of methods, the first control method which has been designated by the request output to the block or step in question will be the effective control method.
- 2) Functions controlled by a given control method can be canceled by another control method. Example: For block START

The active block started by the SFC diagram (Bm  $\square$ ) can be forcibly ended by executing the SFC control instruction (rBLm) before the END step ( $\perp$ ) or by turning OFF the block START/END bit of the SFC information devices.

(7) The automatic scroll function helps the easy location of the spot where a mechanical problem occurs

The execution of an active (execution) block, an active (execution) step, an operation output/transition condition can be monitored (with the automatic scroll function) from peripheral devices.

Moreover, the transition watchdog function enables the detection of the step where transition does not occur after the designated time elapses.

These monitoring functions allow you to track down the spot where a problem occurs without a broad knowledge about sequence programs.

# 2. SYSTEM CONFIGURATION

(1) Applicable CPUs

MELSAP-L (SFC program) runs on the following CPU modules.

| CPU Type                    | Model Name                                                                                                    | Restriction                                                                              |
|-----------------------------|----------------------------------------------------------------------------------------------------|------------------------------------------------------------------------------------------|
| Basic model QCPU            | Q00JCPU, Q00CPU, Q01CPU                                                                                                    | Product whose first<br>five digits of serial No.<br>are 04122 or later is<br>compatible. |
| High Performance model QCPU | Q02CPU, Q02HCPU, Q06HCPU, Q12HCPU, Q25HCPU                                                                                                    | —                                                                                        |
| Process CPU                 | Q02PHCPU, Q06PHCPU, Q12PHCPU, Q25PHCPU                                                                                                    | —                                                                                        |
| Redundant CPU               | Q12PRHCPU, Q25PRHCPU                                                                                                    | _                                                                                        |
| Universal model QCPU        | Q00UJCPU, Q00UCPU, Q01UCPU, Q02UCPU,<br>Q03UDCPU, Q04UDHCPU, Q06UDHCPU, Q10UDHCPU,<br>Q13UDHCPU, Q20UDHCPU, Q26UDHCPU,<br>Q03UDECPU, Q04UDEHCPU, Q06UDEHCPU,<br>Q10UDEHCPU, Q13UDEHCPU, Q20UDEHCPU,<br>Q26UDEHCPU | _                                                                                        |
| LCPU                        | L02CPU, L26CPU-BT                                                                                                    | _                                                                                        |

|                                                        | Compatible CPU      |                                   |                  |                  |                                              |      |  |
|--------------------------------------------------------|---------------------|-----------------------------------|------------------|------------------|----------------------------------------------|------|--|
| Software Package Model<br>Name for Personal Computer   | Basic model<br>QCPU | High<br>Performance<br>model QCPU | Process CPU      | Redundant<br>CPU | Universal<br>model QCPU                      | LCPU |  |
| SW4D5C-GPPW-E or later                                 | ×                   | 0                                 | ×                | ×                | ×                                            | ×    |  |
| GX Developer Version 7.10L<br>(SW7D5C-GPPW-E) or later | ×                   | 0                                 | ∆ <sup>*2</sup>  | ×                | ×                                            | ×    |  |
| GX Developer Version 8<br>(SW8D5C-GPPW-E) or later     | 0                   | 0                                 | $\triangle^{*2}$ | ×                | ×                                            | ×    |  |
| GX Developer Version 8.18U<br>(SW8D5C-GPPW-E) or later | 0                   | 0                                 | △*2              | 0                | ×                                            | ×    |  |
| GX Developer Version 8.48A<br>(SW8D5C-GPPW-E) or later | 0                   | 0                                 | △*2              | 0                | ∆ <sup>*1</sup>                              | ×    |  |
| GX Developer Version 8.62Q<br>(SW8D5C-GPPW-E) or later | 0                   | 0                                 | ∆ <sup>*2</sup>  | 0                | ${\scriptscriptstyle {\bigtriangleup}}^{*3}$ | ×    |  |
| GX Developer Version 8.68W<br>(SW8D5C-GPPW-E) or later | 0                   | 0                                 | 0                | 0                | ${\vartriangle}^{*4}$                        | ×    |  |
| GX Developer Version 8.78G<br>(SW8D5C-GPPW-E) or later | 0                   | 0                                 | 0                | 0                | 0                                            | ×    |  |
| GX Developer Version 8.89T<br>(SW8D5C-GPPW-E) or later | 0                   | 0                                 | 0                | 0                | 0                                            | 0    |  |
| GX Works2 Version. 1.24A<br>(SW1DNC-GXW2-E) or later   | ×                   | 0                                 | ×                | ×                | 0                                            | 0    |  |

(2) Peripheral devices for SFC program The following peripheral devices can be used to create, edit and monitor SFC programs.

 $\bigcirc$ : Usable,  $\times$ : Unusable,  $\triangle$ : Partly usable

\*1: It can be used only with the Q02UCPU, Q03UDCPU, Q04UDHCPU, and Q06UDHCPU.

\*2: It can be used only with the Q12PHCPU, Q25PHCPU.

\*3: It can be used only with the Q02UCPU, Q03UDCPU, Q04UDHCPU, Q06CDHCPU, Q13UDCPU and Q13UDHCPU.

\*4: It can be used only with the Q02UCPU, Q03UD(E)CPU, Q04UD(E)HCPU, Q06UD(E)HCPU, Q13U(E)DCPU and Q26UD(E)HCPU.

# 3. SPECIFICATIONS

This chapter explains the performance specifications of SFC programs.

# 3.1 Performance Specifications Related to SFC Programs

### 3.1.1 Performance specifications of Basic model QCPU

(1) Table 3.1 indicates the performance specifications related to an SFC program.

Table 3.1 Performance Specifications Related to SFC Program

|             | Item                                          | Q00JCPU                                                                               | Q00CPU               | Q01CPU         |  |  |
|-------------|-----------------------------------------------|---------------------------------------------------------------------------------------|----------------------|----------------|--|--|
|             | Capacity                                      | Max. 8k steps                                                                         | Max. 8k steps        | Max. 14k steps |  |  |
|             | Number of files                               | Scannabl                                                                              | e SFC program: 1 fil | le *1          |  |  |
|             | Number of blocks                              |                                                                                       | Max. 128 blocks      |                |  |  |
|             | Number of SFC steps                           | Max. 1024 steps for all blocks, max. 128 steps for one block                          |                      |                |  |  |
|             | Number of branches                            | Max. 32                                                                               |                      |                |  |  |
| SFC program | Number of concurrently active steps           | Max. 1024 steps for all blocks<br>Max. 128 steps for one block (including HOLD steps) |                      |                |  |  |
|             | Number of operation output sequence           | Max. 2k steps for all blocks                                                          |                      |                |  |  |
|             | steps                                         | 512 steps per step                                                                    |                      |                |  |  |
|             | Number of transition condition sequence steps | One ladder block only                                                                 |                      |                |  |  |

\*1: SFC program for program management (Section 5.2.3) cannot be created.

### REMARKS

The step transition watchdog timer, STEP-RUN operation and step trace functions are not available.

- (2) Precautions for creating SFC program
  - (a) Only one SFC program can be created. The created SFC program is a "scan execution type program".
  - (b) The Basic model QCPU allows creation of a total of two program files: one SFC program and one sequence program.

(Two sequence programs or two SFC programs cannot be created.)

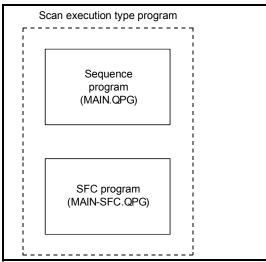

- (c) The created sequence program and SFC program have the following file names. (The file names cannot be changed.)
  - Sequence program: MAIN.QPG
  - SFC program: MAIN-SFC.QPG
- (d) The SFC program and sequence program are processed in order of "sequence program" and "SFC program".

(The processing order of the SFC program and sequence program cannot be changed.)

# 3.1.2 Performance specifications of High Performance model QCPU, Process CPU, Redundant CPU, Universal model CPU, and LCPU

(1) Table 3.2 indicates the performance specifications related to SFC programs.

### Table 3.2 Performance Specifications Related to SFC Programs

|                 | ltem                                                             |                                                                                                    | Q06HCPU                    | Q12HCPU         | Q25HCPU         |  |  |  |
|-----------------|------------------------------------------------------------------|----------------------------------------------------------------------------------------------------|----------------------------|-----------------|-----------------|--|--|--|
|                 | nem                                                              | Q02PHCPU                                                                                                   | Q06PHCPU                   | Q12PHCPU        | Q25PHCPU        |  |  |  |
|                 |                                                                  |                                                                                                    | _                          | Q12PRHCPU       | Q25PRHCPU       |  |  |  |
|                 | Capacity                                                         | Max. 28k steps                                                                                             | Max. 60k steps             | Max. 124k steps | Max. 252k steps |  |  |  |
|                 | Number of files                                                  | Scannable SFC program: 2 files<br>(1 normal SFC program and 1 program execution management SFC program) *1 |                            |                 |                 |  |  |  |
|                 | Number of blocks                                                 |                                                                                                    | Max. 320 blocks (0 to 319) |                 |                 |  |  |  |
|                 | Number of SFC steps                                              | Max. 8192 steps for all blocks, max. 512 steps for one block                                               |                            |                 |                 |  |  |  |
|                 | Number of branches                                               | Max. 32                                                                                                    |                            |                 |                 |  |  |  |
| SFC program     | Number of concurrently<br>active steps<br>(including HOLD steps) | Max. 1280 steps for all blocks<br>Max. 256 steps for one block                                             |                            |                 |                 |  |  |  |
|                 | Number of operation output sequence steps                        | Max. 2k steps for one block<br>512 steps for on one step                                                   |                            |                 |                 |  |  |  |
|                 | Number of transition condition sequence steps                    | One ladder block only                                                                                      |                            |                 |                 |  |  |  |
| Step transition | watchdog timer function                                          | Provided (10 timers)                                                                                       |                            |                 |                 |  |  |  |

Table 3.2 Performance Specifications Related to SFC Programs

| Item                                |                                                                        | Q00UJCPU                                                       | Q00UCPU                                                  | Q01UCPU                 | Q02UCPU        |  |  |  |  |
|-------------------------------------|------------------------------------------------------------------------|----------------------------------------------------------------|----------------------------------------------------------|-------------------------|----------------|--|--|--|--|
|                                     | Capacity                                                               | Max. 10                                                        | )k steps                                                 | Max. 15k steps          | Max. 20k steps |  |  |  |  |
|                                     | Number of files                                                        | Scann                                                          | Scannable SFC program: 1 files (normal SFC program only) |                         |                |  |  |  |  |
|                                     | Number of blocks                                                       |                                                                | Max. 128 blo                                             | cks (0 to 127)          |                |  |  |  |  |
|                                     | Number of SFC steps                                                    | Max. 1                                                         | 024 steps for all blocks                                 | , max. 128 steps for on | e block        |  |  |  |  |
|                                     | Number of<br>branches                                                  |                                                                | Max                                                      | <. 32                   |                |  |  |  |  |
| SFC<br>program                      | Number of<br>concurrently<br>active steps<br>(including HOLD<br>steps) | Max. 1024 steps for all blocks<br>Max. 128 steps for one block |                                                          |                         |                |  |  |  |  |
|                                     | Number of<br>operation output<br>sequence steps                        | Max. 2k steps for all blocks *1<br>No restriction on one step  |                                                          |                         |                |  |  |  |  |
|                                     | Number of<br>transition<br>condition<br>sequence steps                 | One ladder block only                                          |                                                          |                         |                |  |  |  |  |
| Step transition watchdog timer None |                                                                        |                                                                |                                                          |                         |                |  |  |  |  |

| Item                                          |                                                                        | Q03UD<br>CPU<br>Q03UDE<br>CPU                                 | Q04UDH<br>CPU<br>Q04UDEH<br>CPU                                | Q06UDH<br>CPU<br>Q06UDEH<br>CPU | Q10UDH<br>CPU<br>Q10UDEH<br>CPU | Q13UDH<br>CPU<br>Q13UDEH<br>CPU | Q20UDH<br>CPU<br>Q20UDEH<br>CPU | Q26UDH<br>CPU<br>Q26UDEH<br>CPU |  |  |
|-----------------------------------------------|------------------------------------------------------------------------|---------------------------------------------------------------|----------------------------------------------------------------|---------------------------------|---------------------------------|---------------------------------|---------------------------------|---------------------------------|--|--|
|                                               | Capacity                                                               | Max. 30k<br>steps                                             | Max. 40k<br>steps                                              | Max. 60k<br>steps               | Max. 100k<br>steps              | Max. 130k<br>steps              | Max. 200k<br>steps              | Max. 260k<br>steps              |  |  |
|                                               | Number of files                                                        |                                                               | Scannabl                                                       | e SFC progra                    | m: 1 files (no                  | rmal SFC prog                   | gram only)                      |                                 |  |  |
|                                               | Number of blocks                                                       |                                                               |                                                                | Max. 3                          | 20 blocks (0                    | to 319)                         |                                 |                                 |  |  |
|                                               | Number of SFC steps                                                    |                                                               | Max. 8192                                                      | steps for all                   | blocks, max.                    | 512 steps for                   | one block                       |                                 |  |  |
| SFC concurr<br>program active si<br>(includir | Number of<br>branches                                                  |                                                               |                                                                |                                 | Max. 32                         |                                 |                                 |                                 |  |  |
|                                               | Number of<br>concurrently<br>active steps<br>(including HOLD<br>steps) |                                                               | Max. 1280 steps for all blocks<br>Max. 256 steps for one block |                                 |                                 |                                 |                                 |                                 |  |  |
|                                               | Number of<br>operation output<br>sequence steps                        | Max. 2k steps for all blocks *1<br>No restriction on one step |                                                                |                                 |                                 |                                 |                                 |                                 |  |  |
|                                               | Number of<br>transition<br>condition<br>sequence steps                 | One ladder block only                                         |                                                                |                                 |                                 |                                 |                                 |                                 |  |  |
| Step transi<br>function                       | tion watchdog timer                                                    |                                                               |                                                                |                                 | None                            |                                 |                                 |                                 |  |  |

Table 3.2 Performance Specifications Related to SFC Programs

|                         | Item                                                                   | L02CPU                                                          | L26CPU-BT                                                       |  |  |
|-------------------------|------------------------------------------------------------------------|-----------------------------------------------------------------|-----------------------------------------------------------------|--|--|
|                         | Capacity                                                               | Max. 20k steps                                                  | Max. 260k steps                                                 |  |  |
|                         | Number of files                                                        | Scannable SFC program: 1 fi                                     | le (normal SFC program only)                                    |  |  |
|                         | Number of blocks                                                       | Max. 128 blocks (0 to 127)                                      | Max. 320 blocks (0 to 319)                                      |  |  |
|                         | Number of SFC<br>steps                                                 | Max. 1024 steps for all blocks, max. 128<br>steps for one block | Max. 8192 steps for all blocks, max. 512<br>steps for one block |  |  |
|                         | Number of<br>branches                                                  | Мах                                                             | <u>.</u> 32                                                     |  |  |
| SFC<br>program          | Number of<br>concurrently<br>active steps<br>(including HOLD<br>steps) | Max. 1024 steps for all blocks, max. 128<br>steps for one block | Max. 1280 steps for all blocks, max. 256<br>steps for one block |  |  |
|                         | Number of<br>operation output<br>sequence steps                        | •                                                               | for one block *1<br>n on one step                               |  |  |
|                         | Number of<br>transition<br>condition<br>sequence steps                 | One ladder                                                      | r block only                                                    |  |  |
| Step transi<br>function | tion watchdog timer                                                    | None                                                            |                                                                 |  |  |

Table 3.3 Performance Specifications Related to SFC Programs

\*1: The maximum number of sequence steps per block depends on the instruction used for operation output or note editing setting. The number of steps (2k steps) indicated in the table applies when "Unite (United Note)" is selected for note editing. Note that 2k sequence steps per block may not be secured when "Peripheral (Peripheral Note)" is selected.

If note editing is not set, 2k sequence steps or more per block may be secured depending on the instruction used.

### REMARKS

The STEP-RUN operation and step trace functions are not available.

(2) Precautions for creating SFC program

- (a) The SFC programs that can be created are "scan execution type program" and "standby type program".
- (b) Two SFC programs (one normal SFC program and one program execution management SFC program) can be set as a scan execution type program. \*2
- (c) More than one SFC program can be set as a stand-by type program.
- (d) The stand-by type SFC program is executed in the following procedure.
  - The currently executed scan execution type program is switched to the stand-by type program.
  - The stand-by type program to be executed is switched to the scan execution type program.

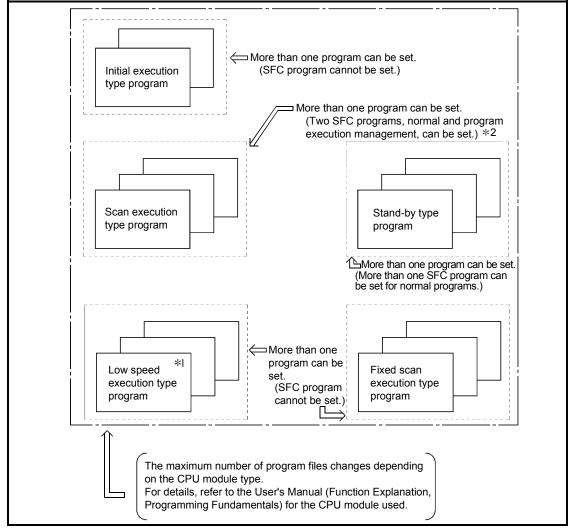

- \*1: The Redundant CPU, Universal model QCPU, and LCPU do not support the low-speed execution type programs.
- \*2: For the Universal model QCPU and LCPU, program execution management cannot be set.

### REMARKS

Use the PSCAN or POFF instruction to switch the execution type of the program. For details on the PSCAN and POFF instructions, refer to the Programming Manual (Common Instructions) for the CPU module used.

# 3.2 Device List

## 3.2.1 Device list of Basic model QCPU

Table 3.3 indicates the devices that can be used for the transition conditions and operation outputs of an SFC program.

| Classification            | Turne          | Device nome                        |       | Default                  |             |                         |  |
|---------------------------|----------------|------------------------------------|-------|--------------------------|-------------|-------------------------|--|
| Classification            | Туре           | Device name                        | Point | Range                    |             | setting range           |  |
|                           |                | Input                              | 2048  | X0 to X7FF               | Hexadecimal |                         |  |
|                           |                | Output                             | 2048  | Y0 to Y7FF               | Hexadecimal |                         |  |
|                           |                | Internal relay                     | 8192  | M0 to M8191              | Decimal     |                         |  |
|                           |                | Latch relay                        | 2048  | L0 to L2047              | Decimal     |                         |  |
|                           | Bit device     | Annunciator                        | 1024  | F0 to F1023              | Decimal     |                         |  |
|                           |                | Edge relay                         | 1024  | V0 to V1023              | Decimal     |                         |  |
|                           |                | Step relay                         | 2048  | S0 to S127/block         | Decimal     | Can be                  |  |
| Internal user<br>device   |                | Link relay                         | 2048  | B0 to B7FF               | Hexadecimal | changed<br>within 16.4k |  |
| device                    |                | Link special relay                 | 1024  | SB0 to SB3FF             | Hexadecimal | words *3                |  |
|                           |                | Timer *1                           | 512   | T0 to T511               | Decimal     |                         |  |
|                           |                | Retentive timer *1                 | 0     | (ST0 to ST511)           | Decimal     |                         |  |
|                           | Word           | Counter *1                         | 512   | C0 to C511               | Decimal     |                         |  |
|                           | device         | Data register                      | 11136 | D0 to D11135             | Decimal     |                         |  |
|                           |                | Link register                      | 2048  | W0 to W7FF               | Hexadecimal |                         |  |
|                           |                | Link special register              | 1024  | SW0 to SW3FF             | Hexadecimal |                         |  |
|                           | Bit device     | Function input                     | 16    | FX0 to FXF               | Hexadecimal | N/A                     |  |
|                           |                | Function output                    | 16    | FY0 to FYF               | Hexadecimal |                         |  |
| Internal system<br>device |                | Special relay                      | 1024  | SM0 to SM1023            | Decimal     |                         |  |
|                           | Word           | Function register                  | 5     | FD0 to FD4               | Decimal     |                         |  |
|                           | device         | Special register                   | 1024  | SD0 to SD1023            | Decimal     |                         |  |
|                           |                | Link input                         | 8192  | Jn\X0 to Jn\X1FFF        | Hexadecimal |                         |  |
|                           | Bit device     | Link output                        | 8192  | Jn\Y0 to Jn\Y1FFF        | Hexadecimal |                         |  |
| Link direct               | DIL GEVICE     | Link relay                         | 16384 | Jn\B0 to Jn\B3FFF        | Hexadecimal |                         |  |
| device                    |                | Link special relay                 | 512   | Jn\SB0 to Jn\SB1FF       | Hexadecimal | N/A                     |  |
|                           | Word           | Link register                      | 16384 | Jn\W0 to Jn\W3FFF        | Hexadecimal |                         |  |
|                           | device         | Link special register              | 512   | Jn\SW0 to<br>Jn\SW1FF    | Hexadecimal |                         |  |
| Module access<br>device   | Word<br>device | Intelligent function module device | 65536 | Un\G0 to<br>Un\G65535 *2 | Decimal     | N/A                     |  |
| Index register            | Word<br>device | Index register                     | 10    | Z0 to Z9                 | Decimal     | N/A                     |  |

Table 3.3 Device List

(Continued to the next page)

| Classification  | Turne          | Device name                       |                   |                              | Default                            |              | Parameter     |
|-----------------|----------------|-----------------------------------|-------------------|------------------------------|------------------------------------|--------------|---------------|
| Classification  | Туре           | Device I                          | lame              | Point                        | Range                              | <del>)</del> | setting range |
| File register*5 | Word<br>device | File register                     |                   | 64k                          | • R0 to R32767<br>• ZR0 to ZR65535 | Decimal      | N/A           |
| Nesting         | _              | Nesting                           |                   | 15                           | N0 to N14                          | Decimal      | N/A           |
| Deinter         |                | Pointer                           |                   | 300                          | P0 to P299                         | Decimal      | N/A           |
| Pointer         | _              | Interrupt pointer                 |                   | 128                          | 10 to 1127                         | Decimal      |               |
|                 | Bit device     | SFC block device                  |                   | 128                          | BL0 to BL127                       | Decimal      | N/A           |
|                 | _              | Network No. specification device  |                   | 239                          | J1 to J239                         | Decimal      |               |
| Others          |                | I/O No.                           | Q00JCPU           | _                            | U0 to UF                           | Hexadecimal  | N/A           |
| Others          |                | specification<br>device           | Q00CPU,<br>Q01CPU | _                            | U0 to U3F                          | Hexadecimal  |               |
|                 | _              | Macro instruction argument device |                   | _                            | VD0 to VD□                         | Decimal      | N/A           |
|                 |                | Decimal constant                  |                   | K-2147483648 to 2147483647   |                                    |              |               |
| Ot              |                | Hexadecimal cor                   | nstant            | H0 to HFFFFFFF               |                                    |              |               |
| Constant        | _              | Real constant                     |                   | E±1.17550-38 to E±3.40282+38 |                                    |              |               |
|                 |                | Character string constant         |                   | "ABC", "123" *4              |                                    |              |               |

Table 3.3 Device List (continued)

\*1: For the timer, retentive timer, and counter, contact/coil values are stored in bit devices, and current values are stored in word devices.

\*2: The number of points that can be actually used varies depending on the intelligent function module. For the points in the buffer memory, refer to the manual for the intelligent function module used.

\*3: The value can be changed in the PLC parameter dialog box of GX Developer. (Except for input, output, step relay, link special relay, and link special register. Refer to Section 9.2.)

\*4: Character strings can be used only for the \$MOV, STR, DSTR, VAL, DVAL, ESTR, and EVAL instructions.

They cannot be used for the other instructions.

\*5: Because the Q00JCPU does not have the standard RAM, the file register cannot be used.

# 3.2.2 Device list of High Performance model QCPU, Process CPU, and Redundant CPU

Table 3.4 indicates the devices that can be used for the transition conditions and operation outputs of SFC programs.

| Cleasification          | Туре               | Device more                        | Default |                          |             | Parameter                                   |
|-------------------------|--------------------|------------------------------------|---------|--------------------------|-------------|---------------------------------------------|
| Classification          |                    | Device name                        | Point   | Range                    |             | setting range                               |
|                         |                    | Input                              | 8192    | X0 to X1FFF              | Hexadecimal | Can be<br>changed<br>within 29k<br>words *3 |
|                         |                    | Output                             | 8192    | Y0 to Y1FFF              | Hexadecimal |                                             |
|                         |                    | Internal relay                     | 8192    | M0 to M8191              | Decimal     |                                             |
|                         | Bit device         | Latch relay                        | 8192    | L0 to L8191              | Decimal     |                                             |
|                         |                    | Annunciator                        | 2048    | F0 to F2047              | Decimal     |                                             |
|                         |                    | Edge relay                         | 2048    | V0 to V2047              | Decimal     |                                             |
|                         |                    | Step relay                         | 8192    | S0 to S511/block         | Decimal     |                                             |
| Internal user<br>device |                    | Link relay                         | 8192    | B0 to B1FFF              | Hexadecimal |                                             |
| uevice                  |                    | Link special relay                 | 2048    | SB0 to SB7FF             | Hexadecimal |                                             |
|                         |                    | Timer *1                           | 2048    | T0 to T2047              | Decimal     |                                             |
|                         |                    | Retentive timer *1                 | 0       | (ST0 to ST2047)          | Decimal     |                                             |
|                         | Word<br>device     | Counter *1                         | 1024    | C0 to C1023              | Decimal     |                                             |
|                         |                    | Data register                      | 12288   | D0 to D12287             | Decimal     |                                             |
|                         |                    | Link register                      | 8192    | W0 to W1FFF              | Hexadecimal |                                             |
|                         |                    | Link special register              | 2048    | SW0 to SW7FF             | Hexadecimal |                                             |
|                         | Bit device<br>Word | Function input                     | 16      | FX0 to FXF               | Hexadecimal | N/A                                         |
|                         |                    | Function output                    | 16      | FY0 to FYF               | Hexadecimal |                                             |
| Internal system device  |                    | Special relay                      | 2048    | SM0 to SM2047            | Decimal     |                                             |
| device                  |                    | Function register                  | 5       | FD0 to FD4               | Decimal     |                                             |
|                         | device             | Special register                   | 2048    | SD0 to SD2047            | Decimal     |                                             |
|                         | Bit device         | Link input                         | 8192    | Jn\X0 to Jn\X1FFF        | Hexadecimal | N/A                                         |
|                         |                    | Link output                        | 8192    | Jn\Y0 to Jn\Y1FFF        | Hexadecimal |                                             |
| Link direct             |                    | Link relay                         | 16384   | Jn\B0 to Jn\B3FFF        | Hexadecimal |                                             |
| device                  |                    | Link special relay                 | 512     | Jn\SB0 to Jn\SB1FF       | Hexadecimal |                                             |
|                         | Word<br>device     | Link register                      | 16384   | Jn\W0 to Jn\W3FFF        | Hexadecimal |                                             |
|                         |                    | Link special register              | 512     | Jn\SW0 to<br>Jn\SW1FF    | Hexadecimal |                                             |
| Module access<br>device | Word<br>device     | Intelligent function module device | 65536   | Un\G0 to<br>Un\G65535 *2 | Decimal     | N/A                                         |
|                         |                    | Cyclic transmission area device *4 | 14336   | U3En\G0 to<br>U3En\G4095 | Decimal     | Setting<br>available                        |
| Index register          | Word device        | Index register                     | 20      | Z0 to Z15                | Decimal     | N/A                                         |

Table 3.4 Device List

(Continued to the next page)

| Classification | Туре        | Device name                       | Default                               |                                            |             | Parameter            |  |
|----------------|-------------|-----------------------------------|---------------------------------------|--------------------------------------------|-------------|----------------------|--|
|                |             |                                   | Point                                 | Range                                      |             | setting range        |  |
| File register  | Word device | File register                     | 0                                     | _                                          | _           | 0 to 1018k<br>points |  |
| Nesting        | _           | Nesting                           | 15                                    | N0 to N14                                  | Decimal     | N/A                  |  |
| Pointer        |             | Pointer                           | 4096                                  | P0 to P4095                                | Decimal     | N/A                  |  |
|                | _           | Interrupt pointer                 | 256                                   | 10 to 1255                                 | Decimal     |                      |  |
| Others         | Bit device  | SFC BLOCK DEVICE                  | 320                                   | BL0 to BL319                               | Decimal     |                      |  |
|                | _           | Network No. specification device  | 512                                   | TR0 to TR511                               | Decimal     | N/A                  |  |
|                |             | I/O No. specification device      | 255                                   | J1 to J255                                 | Hexadecimal |                      |  |
|                |             | Macro instruction argument device | _                                     | U0 to UFF                                  | Hexadecimal |                      |  |
| Constant       | _           | Decimal constant                  | K-2147483648 to 2147483647            |                                            |             |                      |  |
|                |             | Hexadecimal constant              | H0 to HFFFFFFF                        |                                            |             |                      |  |
|                |             |                                   |                                       | Single-precision flo<br>E±1.17549435-38 to |             |                      |  |
|                |             | Real constant                     | Double-precision floating-point data: |                                            |             |                      |  |
|                |             |                                   | E±2.2250738585072014-308 to           |                                            |             |                      |  |
|                |             |                                   | E±1.7976931348623157+308              |                                            |             |                      |  |
|                |             | Character string constant         | "ABC", "123"                          |                                            |             |                      |  |

Table 3.4 Device List (continued)

\*1: For the timer, retentive timer, and counter, contact/coil values are stored in bit devices, and current values are stored in word devices.

\*2: The number of points that can be actually used varies depending on the intelligent function module. For the points in the buffer memory, refer to the manual for the intelligent function module or special function module used.

\*3: The value can be changed in the Device setting in the PLC parameter dialog box. (Except for input, output, step relay, link special relay, and link special register. Refer to Section 9.2.)

## 3.2.3 Device list of Universal model QCPU

Table 3.5 indicates the devices that can be used for the transition conditions and operation outputs of SFC programs.

|                                               | Туре           | Device name                             | Default |                               |             | Parameter                                   |
|-----------------------------------------------|----------------|-----------------------------------------|---------|-------------------------------|-------------|---------------------------------------------|
| Classification                                |                |                                         | Point   | Range                         |             | setting range                               |
| Internal user<br>device                       | Bit device     | Input                                   | 8192    | X0 to X1FFF                   | Hexadecimal | Can be<br>changed<br>within 29k<br>words *3 |
|                                               |                | Output                                  | 8192    | Y0 to Y1FFF                   | Hexadecimal |                                             |
|                                               |                | Internal relay                          | 8192    | M0 to M8191                   | Decimal     |                                             |
|                                               |                | Latch relay                             | 8192    | L0 to L8191                   | Decimal     |                                             |
|                                               |                | Annunciator                             | 2048    | F0 to F2047                   | Decimal     |                                             |
|                                               |                | Edge relay                              | 2048    | V0 to V2047                   | Decimal     |                                             |
|                                               |                | Step relay                              | 8192    | S0 to S511/block              | Decimal     |                                             |
|                                               |                | Link relay                              | 8192    | B0 to B1FFF                   | Hexadecimal |                                             |
|                                               |                | Link special relay                      | 2048    | SB0 to SB7FF                  | Hexadecimal |                                             |
|                                               |                | Timer *1                                | 2048    | T0 to T2047                   | Decimal     |                                             |
|                                               |                | Retentive timer *1                      | 0       | (ST0 to ST2047)               | Decimal     |                                             |
|                                               | Word<br>device | Counter *1                              | 1024    | C0 to C1023                   | Decimal     |                                             |
|                                               |                | Data register                           | 12288   | D0 to D12287                  | Decimal     |                                             |
|                                               |                | Link register                           | 8192    | W0 to W1FFF                   | Hexadecimal |                                             |
|                                               |                | Link special register                   | 2048    | SW0 to SW7FF                  | Hexadecimal |                                             |
|                                               | Bit device     | Function input                          | 16      | FX0 to FXF                    | Hexadecimal | N/A                                         |
|                                               |                | Function output                         | 16      | FY0 to FYF                    | Hexadecimal |                                             |
| Internal system<br>device                     |                | Special relay                           | 2048    | SM0 to SM2047                 | Decimal     |                                             |
| device                                        | Word<br>device | Function register                       | 5       | FD0 to FD4                    | Decimal     |                                             |
|                                               |                | Special register                        | 2048    | SD0 to SD2047                 | Decimal     |                                             |
|                                               | Bit device     | Link input                              | 8192    | Jn\X0 to Jn\X1FFF             | Hexadecimal | N/A                                         |
|                                               |                | Link output                             | 8192    | Jn\Y0 to Jn\Y1FFF             | Hexadecimal |                                             |
| Link direct                                   |                | Link relay                              | 16384   | Jn\B0 to Jn\B3FFF             | Hexadecimal |                                             |
| device                                        |                | Link special relay                      | 512     | Jn\SB0 to Jn\SB1FF            | Hexadecimal |                                             |
|                                               | Word<br>device | Link register                           | 16384   | Jn\W0 to Jn\W3FFF             | Hexadecimal |                                             |
|                                               |                | Link special register                   | 512     | Jn\SW0 to<br>Jn\SW1FF         | Hexadecimal |                                             |
| Module access<br>device                       | Word<br>device | Intelligent function module<br>device   | 65536   | Un\G0 to<br>Un\G65535 *2      | Decimal     | N/A                                         |
|                                               |                | Cyclic transmission area<br>device *4   | 14336   | U3En\G10000 to<br>U3En\G24335 | Decimal     | Setting<br>available                        |
| Index<br>register/standard<br>device register | Word<br>device | Index register/standard device register | 20      | Z0 to Z19                     | Decimal     | N/A                                         |

### Table 3.5 Device List

(Continued to the next page)

| Classification               | Туре        | Device name                       | Default                                  |                                |             | Parameter                  |  |
|------------------------------|-------------|-----------------------------------|------------------------------------------|--------------------------------|-------------|----------------------------|--|
|                              |             |                                   | Point                                    | Range                          | }           | setting range              |  |
| File register *7             | Word device | File register                     | 0                                        | _                              | _           | 0 to 40%6k                 |  |
| Extended data<br>register *7 | Word device | Extended data register            | 0                                        | _                              | _           | 0 to 4086k<br>points<br>*6 |  |
| Extended link<br>register *7 | Word device | Extended link register            | 0                                        | _                              | _           |                            |  |
| Nesting                      | _           | Nesting                           | 15                                       | N0 to N14                      | Decimal     | N/A                        |  |
| Pointer                      |             | Pointer                           | 4096 *8                                  | P0 to P4095 *9                 | Decimal     | N/A                        |  |
| Pointei                      |             | Interrupt pointer                 | 256 *10                                  | 10 to 1255 *11                 | Decimal     |                            |  |
|                              | Bit device  | SFC BLOCK DEVICE                  | 320 *10                                  | BL0 to BL319 *12               | Decimal     |                            |  |
| Others                       | _           | Network No. Specification device  | 255                                      | J1 to J255                     | Decimal     | N/A                        |  |
|                              |             | I/O No. specification device      | _                                        | U0 to UFF, U3E0 to<br>U3E3 *13 | Hexadecimal |                            |  |
|                              |             | Macro instruction argument device | _                                        | VD0 to VD□                     | Hexadecimal |                            |  |
|                              | _           | Decimal constant                  | K-2147483648 to 2147483647               |                                |             |                            |  |
| Constant                     |             | Hexadecimal constant              | H0 to HFFFFFFF                           |                                |             |                            |  |
|                              |             |                                   | pating-point dat                         | a:                             |             |                            |  |
|                              |             | Real constant                     | E±1.17549435-38 to E±3.40282347+38       |                                |             |                            |  |
|                              |             |                                   | Double-precision floating-point data *5: |                                |             |                            |  |
|                              |             |                                   | E+2.2250738585072014-308 to              |                                |             |                            |  |
|                              |             |                                   | E±1.7976931348623157+308                 |                                |             |                            |  |
|                              |             | Character string constant         | "ABC", "123"                             |                                |             |                            |  |

Table 3.5 Device List (continued)

\*1: For the timer, retentive timer, and counter, contact/coil values are stored in bit devices, and current values are stored in word devices.

\*2: The number of points that can be actually used varies depending on the intelligent function module. For the points in the buffer memory, refer to the manual for the intelligent function module used.

- \*3: The value can be changed in the Device setting in the PLC parameter dialog box (except for input, output, and step relay). For the Universal model QCPU whose serial number (first five digits) is "10042" or later, the number of points for the step relay can be changed to 0. (Refer to Section 9.2.)
- \*4: Available only in a multiple CPU system configuration.
- \*5: Up to 15 digits can be entered in GX Developer.
- \*6: The total of the points for the file register, extended data register (D), and extended link register (W)
- \*7: The device cannot be used on the Q00UJCPU.
- \*8: For the Q00UJCPU, Q00UCPU, and Q01UCPU, the number of points is 512.
- \*9: For the Q00UJCPU, Q00UCPU, and Q01UCPU, the range is P0 to P511.
- \*10: For the Q00UJCPU, Q00UCPU, and Q01UCPU, the number of points is 128.
- \*11: For the Q00UJCPU, Q00UCPU, and Q01UCPU, the range is I0 to I127.
- \*12: For the Q00UJCPU, Q00UCPU, and Q01UCPU, the range is BL0 to BL127.
- \*13: For the Q00UJCPU, the range is U0 to UF, for the Q00UCPU and Q01UCPU, it is U0 to U3F and U3E0 to 3E2, and for the Q02UCPU, it is U0 to U7F and U3E0 to U3E2.

## 3.2.4 Device list of LCPU

Table 3.6 indicates the devices that can be used for the transition conditions and operation outputs of SFC programs.

|                                                   |                                               |                                         |       | Default                  |             | Parameter                                                   |
|---------------------------------------------------|-----------------------------------------------|-----------------------------------------|-------|--------------------------|-------------|-------------------------------------------------------------|
| Classification                                    | Туре                                          | Device name                             | Point | Range                    | }           | setting range                                               |
|                                                   |                                               | Input                                   | 8192  | X0 to X1FFF              | Hexadecimal | N//A                                                        |
|                                                   |                                               | Output                                  | 8192  | Y0 to Y1FFF              | Hexadecimal | N/A                                                         |
|                                                   |                                               | Internal relay                          | 8192  | M0 to M8191              | Decimal     |                                                             |
|                                                   |                                               | Latch relay                             | 8192  | L0 to L8191              | Decimal     | Setting                                                     |
|                                                   | Bit device                                    | Link relay                              | 8192  | B0 to B1FFF              | Hexadecimal | available(Up                                                |
|                                                   | Dit device                                    | Annunciator                             | 2048  | F0 to F2047              | Decimal     | to 29K words for the internal                               |
|                                                   |                                               | Link special relay                      | 2048  | SB0 to SB7FF             | Hexadecimal | user device)                                                |
|                                                   |                                               | Edge relay                              | 2048  | V0 to V2047              | Decimal     | ,                                                           |
| Internal user                                     |                                               | Step relay                              | 8192  | S0 to S8191              | Decimal     | Select 0K or<br>8K points.                                  |
| device                                            | <ul> <li>Bit device</li> </ul>                | Timer                                   | 2048  | T0 to T2047              | Decimal     |                                                             |
|                                                   |                                               | Retentive counter                       | 0     | (ST0 to ST2047)          | Decimal     |                                                             |
|                                                   | oil)<br>•Word<br>device<br>(current<br>value) | Counter                                 | 1024  | C0 to C1023              | Decimal     | Setting<br>available(Up<br>to 29K words<br>for the internal |
|                                                   |                                               | Data register                           | 12288 | D0 to D12287             | Decimal     | user device)                                                |
|                                                   | Word<br>device                                | Link register                           | 8192  | W0 to W1FFF              | Hexadecimal |                                                             |
|                                                   | uevice                                        | Link special register                   | 2048  | SW0 to SW7FF             | Hexadecimal |                                                             |
|                                                   |                                               | Function input                          | 16    | FX0 to FXF               | Hexadecimal |                                                             |
| Internal eveters                                  | Bit device                                    | Function output                         | 16    | FY0 to FYF               | Hexadecimal |                                                             |
| Internal system device                            |                                               | Special relay                           | 2048  | SM0 to SM2047            | Decimal     | N/A                                                         |
| ucvice                                            | Word                                          | Function register                       | 5     | FD0 to FD4               | Decimal     |                                                             |
|                                                   | device                                        | Special register                        | 2048  | SD0 to SD2047            | Decimal     |                                                             |
| Module access<br>device                           | Word<br>device                                | Intelligent function module device      | 65536 | Un\G0 to<br>Un\G65535 *2 | Decimal     | N/A                                                         |
| Index<br>register/standa<br>rd device<br>register | Word<br>device                                | Index register/standard device register | 20    | Z0 to Z19                | Decimal     | N/A                                                         |

Table 3.6 Device List

(Continued to the next page)

| Classification         | Turne          | Device name                       |       | Parameter                 |             |                              |
|------------------------|----------------|-----------------------------------|-------|---------------------------|-------------|------------------------------|
| Classification         | Туре           | Device name                       | Point | Point Range               |             | setting range                |
| File register          | Word<br>device | File register                     | 0     | _                         | Decimal     | 0 to 20 414                  |
| Extended data register | Word<br>device | Extended data register            | 128K  | D12288 to<br>D143359*1    | Decimal     | 0 to 384K<br>points in total |
| Extended link register | Word<br>device | Extended link register            | 0     | _                         | Hexadecimal | *3 (in 1K units)             |
| Nesting                | _              | Nesting                           | 15    | N0 to N14                 | Decimal     | N/A                          |
| Pointer                |                | Pointer                           | 4096  | P0 to P4095               | Decimal     | N1/A                         |
| Pointei                | _              | Interrupt pointer                 | 256   | 10 to 1255                | Decimal     | N/A                          |
|                        | Bit device     | SFC BLOCK DEVICE                  | 320   | BL0 to BL319 points<br>*4 | Decimal     |                              |
| Others                 |                | I/O No. specification device      |       | U0 to UFF*5               | Decimal     | N/A                          |
|                        | _              | Macro instruction argument device | 10    | VD0 to VD9                | Decimal     |                              |

Table 3.6 Device List (continued)

\*1: For the L02CPU, the number of points is 32K (D12288 to D45055).

\*2: The number of points that can be actually used varies depending on the intelligent function module. Refer to the manual for each intelligent function module.

\*3: For the L02CPU, it is 0 to 64K points in total.

\*4: For the L02CPU, the number of points is 128 (BL0 to B127).

\*5: For the L02CPU, the range is U0 to U3F.

## 3.3 Processing Time

### 3.3.1 Processing time for SFC program

The time required to process the SFC program is discussed below.

(1) Method for calculating the SFC program processing time Calculate the SFC program processing time with the following expression

SFC program processing time = (A) + (B) + (C)

- (a) "(A): Processing time of operation outputs in all blocks"
   Indicates the total sum of the processing times of the instructions used for the operation outputs of all steps that are active.
   For the processing times of the instructions, refer to the QCPU Programming Manual (Common Instructions).
- (b) "(B): Processing time of all transition conditions"
  Indicates the total sum of the processing times of the instructions used for the transition conditions associated with all steps that are active.
  For the processing times of the instructions, refer to the QCPU Programming Manual (Common Instructions).
- (c) "(C)" SFC system processing time"

Calculate the SFC system processing time with the following expression.

SFC system processing time = (a) + (b) + (c) + (d) + (e) + (f) + (g)

| Pro | ocessing Time                                                    | Calculation of Processing Time (Unit: µs)                                                                                                    |
|-----|------------------------------------------------------------------|----------------------------------------------------------------------------------------------------|
| (a) | Active block<br>processing<br>time                               | <ul> <li>(Active block processing time) = (active block processing time coefficient) × (number of active blocks)</li> <li>Active block processing time: System processing time required to execute active blocks</li> <li>Number of active blocks: Number of blocks that are active</li> </ul>                                                                                                    |
| (b) | Inactive block<br>processing<br>time                             | <ul> <li>(Inactive block processing time) = (inactive block processing time coefficient) × (number of inactive blocks)</li> <li>Inactive block processing time: System processing time required to execute inactive blocks</li> <li>Number of inactive blocks: Number of blocks that are inactive</li> </ul>                                                                                                    |
| (c) | Nonexistent<br>block<br>processing<br>time                       | <ul> <li>(Nonexistent block processing time) = (nonexistent block processing time coefficient) × (number of nonexistent blocks)</li> <li>Nonexistent block processing time: System processing time required to execute blocks that have not been created</li> <li>Number of nonexistent blocks: Number of blocks where programs have not been created within the number of blocks set in the parameter</li> </ul>                                                                              |
| (d) | Active step<br>processing<br>time                                | <ul> <li>(Active step processing time) = (active step processing time coefficient) × (number of active steps)</li> <li>Active step processing time: Time required to execute active steps</li> <li>Number of active steps: Number of steps that are active in all blocks</li> </ul>                                                                                                    |
| (e) | Active<br>transition<br>processing<br>time                       | <ul> <li>(Active transition processing time) = (active transition processing time coefficient) × (number of active transitions)</li> <li>Active transition processing time: System processing time required to execute active transitions</li> <li>Number of active transitions: Number of transition conditions associated with all steps that are active in all blocks</li> </ul>                                                                                                    |
| (f) | Transition<br>condition-<br>satisfied step<br>processing<br>time | <ul> <li>(Transition condition-satisfied step processing time) = (transition condition-satisfied step processing time coefficient) × (number of transition condition-satisfied steps)</li> <li>Transition condition-satisfied step processing time: Time required to perform OFF execution of active steps</li> <li>Number of transition condition-satisfied steps: Number of steps where operation outputs are turned OFF since transition conditions were satisfied in all blocks</li> </ul> |
| (g) | SFC end<br>processing<br>time                                    | <ul> <li>(SFC end processing time) = (SFC end processing time)</li> <li>SFC end processing time: System processing time required to perform the end processing of SFC program.</li> </ul>                                                                                                    |

#### (2) System processing times for different CPU module models

(a) When Basic model QCPU is used

| Item                                                                                | Q00JCPU        | Q00CPU  | Q01CPU  |         |
|-------------------------------------------------------------------------------------|----------------|---------|---------|---------|
| Active block processing time                                                        | coefficient    | 41.9µs  | 35.5µs  | 27.3µs  |
| Inactive block processing time                                                      | e coefficient  | 10.5µs  | 8.8µs   | 6.8µs   |
| Nonexistent block processing                                                        | 1.1µs          | 0.9µs   | 0.7µs   |         |
| Active step processing time c                                                       | 31.6µs         | 26.7µs  | 20.5µs  |         |
| Active transition processing ti                                                     | me coefficient | 10.2µs  | 8.7µs   | 6.7µs   |
| Transition condition-satisfied With HOLD step<br>step processing time designation * |                | 216.0µs | 182.8µs | 140.6µs |
| coefficient Normal step designation                                                 |                | 263.5µs | 222.9µs | 171.5µs |
| SFC end processing time                                                             | 66.8µs         | 56.5µs  | 43.5µs  |         |

#### (b) When High Performance model QCPU, Process CPU or Redundant CPU is used

| Item                                                                                |                         | High Performance model QCPU |        | Process CPU | Redundant<br>CPU |
|-------------------------------------------------------------------------------------|-------------------------|-----------------------------|--------|-------------|------------------|
|                                                                                     |                         |                             | QnHCPU | QnPHCPU     | QnPRHCPU         |
| Active block processing time                                                        | coefficient             | 33.7µs                      | 14.5µs | 14.5µs      | 14.5µs           |
| Inactive block processing time coefficient                                          |                         | 12.0µs                      | 5.2µs  | 5.2µs       | 5.2µs            |
| Nonexistent block processing time coefficient                                       |                         | 4.1µs                       | 1.8µs  | 1.8µs       | 1.8µs            |
| Active step processing time of                                                      | coefficient             | 24.5µs                      | 10.6µs | 10.6µs      | 10.6µs           |
| Active transition processing ti                                                     | ime coefficient         | 10.0µs                      | 4.3µs  | 4.3µs       | 4.3µs            |
| Transition condition-satisfied With HOLD step<br>step processing time designation * |                         | 130.4µs                     | 56.2µs | 56.2µs      | 56.2µs           |
| coefficient                                                                         | Normal step designation | 119.4µs                     | 51.5µs | 51.5µs      | 51.5µs           |
| SFC end processing time                                                             |                         | 108.2µs                     | 46.6µs | 46.6µs      | 46.6µs           |

#### (c) When Universal model QCPU is used

|                                                     |                              |                                |         | Universal mode        | el QCPU                                                                                                    |
|-----------------------------------------------------|------------------------------|--------------------------------|---------|-----------------------|----------------------------------------------------------------------------------------------------|
| Item                                                |                              | Q00UJCPU<br>Q00UCPU<br>Q01UCPU | Q02UCPU | Q03UDCPU<br>Q03UDECPU | Q04UDHCPU, Q06UDHCPU<br>Q10UDHCPU, Q13UDHCPU,<br>Q20UDHCPU, Q26UDHCPU<br>Q04UDEHCPU, Q06UDEHCPU<br>Q10UDEHCPU, Q13UDEHCPU,<br>Q20UDEHCPU, Q26UDEHCPU |
| Active block processing time coefficient            |                              | 12.7µs                         | 8.4µs   | 8.3µs                 | 7.0µs                                                                                                    |
| Inactive block processing tim                       | e coefficient                | 5.3µs                          | 3.9µs   | 3.8µs                 | 3.4µs                                                                                                    |
| Nonexistent block processing                        | time coefficient             | 0.9µs                          | 0.8µs   | 0.7µs                 | 0.6µs                                                                                                    |
| Active step processing time of                      | coefficient                  | 11.9µs                         | 8.6µs   | 8.2µs                 | 6.4µs                                                                                                    |
| Active transition processing t                      | ime coefficient              | 3.4µs                          | 2.1µs   | 2.0µs                 | 1.6µs                                                                                                    |
| Transition condition-satisfied step processing time | With HOLD step designation * | 86.7µs                         | 69.6µs  | 60.3µs                | 42.7µs                                                                                                    |
| coefficient                                         | Normal step<br>designation   | 106.9µs                        | 83.2µs  | 73.7µs                | 52.0µs                                                                                                    |
| SFC end processing time                             |                              | 67.5µs                         | 38.4µs  | 36.6µs                | 26.9µs                                                                                                    |

\*: "HOLD steps" include both coil HOLD steps and operation HOLD steps (with or without transition checks).

Normal steps are the steps other than the above.

#### (d) When LCPU is used

| lt e ve                                             |                              |        |           |
|-----------------------------------------------------|------------------------------|--------|-----------|
| Item                                                | 1                            | L02CPU | L26CPU-BT |
| Active block processing time                        | coefficient                  | 8.3µs  | 7.0µs     |
| Inactive block processing time                      | e coefficient                | 3.8µs  | 3.4µs     |
| Nonexistent block processing                        | time coefficient             | 0.7µs  | 0.6µs     |
| Active step processing time c                       | oefficient                   | 8.2µs  | 6.4µs     |
| Active transition processing ti                     | me coefficient               | 2.0µs  | 1.6µs     |
| Transition condition-satisfied step processing time | With HOLD step designation * | 60.3µs | 42.7µs    |
| coefficient                                         | Normal step designation      | 73.7µs | 52.0µs    |
| SFC end processing time                             |                              | 36.6µs | 26.9µs    |

\*: The HOLD step includes all of the coil hold steps and operation hold steps (with or without transition check).

The Normal step represents steps other than the above.

[SFC system processing time calculation example]

Using the Q25HCPU as an example, the processing time for the SFC system is calculated as shown below, given the following conditions.

- Designated at initial START
- Number of active blocks: 30 (active blocks at SFC program)
- Number of inactive blocks: 70 (inactive blocks at SFC program)
- Number of nonexistent blocks: 50 (number of blocks between 0 and the max. created block No. which have no SFC program)
- Number of active steps: 60 (active steps within active blocks)
- Active step transition conditions: 60
- · Steps with satisfied transition conditions: 10

(active steps (no HOLD steps) with satisfied transition conditions)

SFC system process time = $(14.5 \times 30) + (5.2 \times 70) + (1.8 \times 50)$ 

+ (10.6 × 60) + (4.3 × 60) + (56.2 × 10) + 46.6

In this case, calculation using the equation shown above results in an SFC system processing time of 2.40 ms.

The scan time is the total of the following times;

SFC system processing time, main sequence program processing time, SFC active step transition condition time, and CPU END processing time.

The scan time is the total of the following times:

SFC system processing time, main sequence program processing time, processing time of ladder circuit having transition conditions associated with SFC's active steps, and CPU module's END processing time.

The number of active steps, the number of transition conditions, and the number of steps with satisfied transition conditions varies according to the conditions shown below.

- When transition condition is unsatisfied
- When transition condition is satisfied (without continuous transition)
- When transition condition is satisfied (with continuous transition)

The method for determining the number of the above items is illustrated in the SFC diagram below.

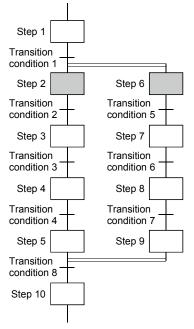

| The following table indicates the number of active steps, number of active transitions, and number |
|----------------------------------------------------------------------------------------------------|
| of transition condition-satisfied steps when Step 2 and Step 6 are active.                         |

| Whether Transition<br>Conditions Are<br>Satisfied or Not              | Presence/Absence<br>of Continuous<br>Transition | Number of Active<br>Steps   | Number of Active<br>Transitions            | Number of<br>Transition<br>Condition-<br>Satisfied Steps |
|-----------------------------------------------------------------------|-------------------------------------------------|-----------------------------|--------------------------------------------|----------------------------------------------------------|
| Transition conditions     not satisfied                               | _                                               | 2<br>(Steps 2, 6)           | 2<br>(Transition<br>conditions 2, 5)       | 0                                                        |
| Transition conditions     2, 5 satisfied                              | Absence                                         | 2<br>(Steps 2, 6)           | 2<br>(Transition<br>conditions 2, 5)       | 2<br>(Steps 2, 6)                                        |
| <ul> <li>Transition conditions</li> <li>3, 6 not satisfied</li> </ul> | Presence                                        | 4<br>(Steps 2, 3, 6, 7)     | 4<br>(Transition<br>conditions 2, 3, 5, 6) | 2<br>(Steps 2, 6)                                        |
| Transition conditions                                                 | Absence                                         | 2<br>(Steps 2, 6)           | 2<br>(Transition<br>conditions 2, 5)       | 2<br>(Steps 2, 6)                                        |
| 2, 3, 5, 6 satisfied                                                  | Presence                                        | 6<br>(Steps 2 to 4, 6 to 8) | 6<br>(Transition<br>conditions 2 to 7)     | 4<br>(Steps 2, 3, 6, 7)                                  |

# 3.3.2 Processing time for S(P).SFCSCOMR instruction and S(P).SFCTCOMR instruction

Processing time for S(P).SFCSCOMR instruction and S(P).SFCTCOMR instruction is shown below.

[Condition]

- The number of comments to be stored in the comment file: 1000
- Sequence steps in the SFC step in the SFC program: 1000 sequence steps
- The number of active steps: 40

| Instruction   | Condition                         |                                                                                                    |                                        | High Performance model<br>QCPU |        | Process<br>CPU | Redundant<br>CPU |  |
|---------------|-----------------------------------|----------------------------------------------------------------------------------------------------|----------------------------------------|--------------------------------|--------|----------------|------------------|--|
|               |                                   |                                                                                                    | QnCPU                                  | QnHCPU                         | CPU    | CPU            |                  |  |
| S(P).SFCSCOMR | At instruction                    | instruction execution                                                                                                    |                                        |                                | 120µs  | 120µs          | 120µs            |  |
|               | At END proc                       | At END processing (read 1 comment)                                                                                             |                                        | 780µs                          | 350µs  | 350µs          | 350µs            |  |
|               | At instruction execution          |                                                                                                    |                                        | 300µs                          | 130µs  | 120µs          | 120µs            |  |
|               | At END                            | <ul> <li>Transition condition for serial<br/>transition</li> <li>Transition condition after<br/>selection branching</li> </ul> |                                        | 2.5ms                          | 1.1ms  | 1.1ms          | 1.1ms            |  |
| S(P).SFCTCOMR | processing<br>(read 1<br>comment) | Transition     condition after                                                                                                 | Number of<br>parallel<br>couplings: 2  | 4.5ms                          | 2.0ms  | 2.0ms          | 2.0ms            |  |
|               | parallel<br>coupling              |                                                                                                    | Number of<br>parallel<br>couplings: 32 | 60.5ms <sup>*1</sup>           | 26.2ms | 26.2ms         | 26.2ms           |  |

\*1: Indicates that the sequence steps in SFC steps consist of 800 sequence steps.

## 3.4 Calculating the SFC Program Capacity

In order to express the SFC diagram using instructions, the memory capacity shown below is required. The method for calculating the SFC program capacity and the number of steps when the SFC diagram is expressed by SFC dedicated instructions is described in this section.

(1) Method for calculating the SFC program capacity

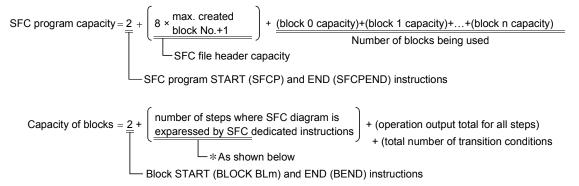

\* Number of steps where SFC diagram is expressed by SFC dedicated instructions

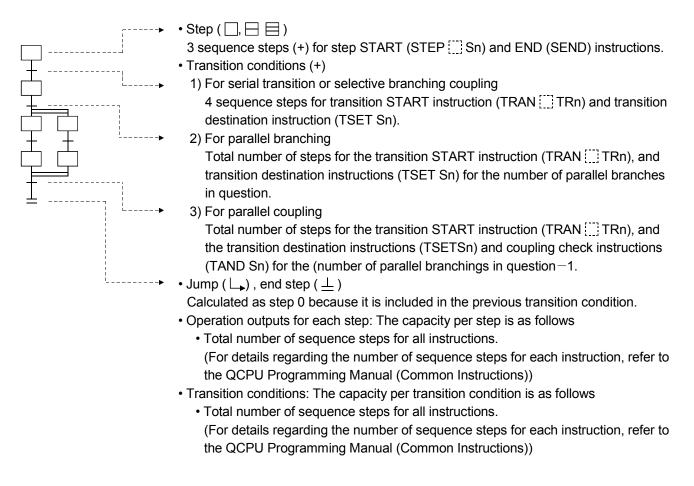

(2) Number of steps required for expressing the SFC diagram as SFC dedicated instructions The following table shows the number of steps required for expressing the SFC diagram as SFC dedicated instructions.

| Name                               | Ladder<br>Expression | Number of<br>Steps | Description                                                                             | Required Number of Steps                                                                                                    |
|------------------------------------|----------------------|--------------------|-----------------------------------------------------------------------------------------|----------------------------------------------------------------------------------------------------|
| SFCP START<br>instruction          | [SFCP]               | 1                  | Indicates the SFC program<br>START                                                      | 1 per program                                                                                                    |
| SFCP END instruction               | [SFCPEND]            | 1                  | Indicates the SFC program<br>END                                                        | 1 per program                                                                                                    |
| Block START<br>instruction         | [BLOCK BLm]          | 1                  | Indicates the block START                                                               | 1 per block                                                                                                    |
| Block END instruction              | [BEND]               | 1                  | Indicates the block END                                                                 | 1 per block                                                                                                    |
| Step START<br>instruction          | [STEP []] Si]        | 2                  | Indicates the step START<br>(" [] " varies according to<br>the step attribute)          | 1 per step                                                                                                    |
| Transition START<br>instruction    | [TRAN []] TRj]       | 2                  | Indicates the transition<br>START (" [] " varies<br>according to the step<br>attribute) | 1 per transition condition                                                                                                    |
| Coupling check<br>instruction      | [TAND Si]            | 2                  | "Coupling completed" check occurs at parallel coupling                                  | "[Number of parallel couplings] - [1]"<br>per parallel coupling                                                                                                    |
| Transition designation instruction | [TSET Si]            | 2                  | Designates the transition<br>destination step                                           | For serial transitions and selection<br>transitions, 1 per transition condition;<br>for parallel branching transitions, the<br>number of steps is the same as the<br>number of parallel couplings |
| Step END instruction               | [SEND]               | 1                  | Indicates the step / transition<br>END                                                  | · · · · ·                                                                                                    |

# MEMO

| <br>         |
|--------------|
|              |
|              |
|              |
|              |
|              |
|              |
| <br>         |
|              |
| <br>         |
|              |
|              |
|              |
|              |
|              |
|              |
| <br>         |
|              |
| <br>         |
|              |
|              |
|              |
|              |
|              |
|              |
| <br>         |
|              |
| <br><u> </u> |
|              |
|              |
|              |
|              |
|              |
|              |
| <br>         |
|              |
| <br>         |

## 4. SFC PROGRAM CONFIGURATION

This chapter explains the SFC program symbols, SFC control instructions and SFC information devices that comprise an SFC program.

(1) As shown below, an SFC program consists of an initial step, transition conditions, intermediate steps, and an END step. The data beginning from the initial step and ending at the END step is referred to as a block.

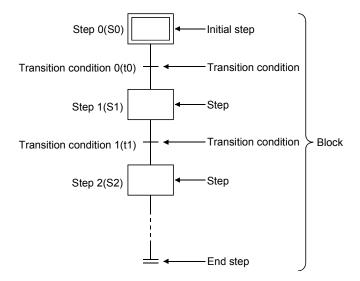

- (2) An SFC program starts at an initial step, executes a step following a transition condition in due order every time that transition condition is satisfied, and ends a series of operations at an end step.
  - (a) When the SFC program is started, the initial step is executed first. While the initial step is being executed, whether the transition condition following the initial step (transition condition 0 (t0) in the figure) has been satisfied or not is checked.
  - (b) Only the initial step is executed until transition condition 0 (t0) is satisfied.
    When transition condition 0 (t0) is satisfied, the execution of the initial step is stopped, and the step following the initial step (step 1 (S1) in the figure) is executed.
    While step 1 (S1) is being executed, whether the transition condition following step 1 (transition condition 1 (t1) in the figure) has been satisfied or not is checked.
  - (c) When transition condition 1 (t1) is satisfied, the execution of step 1 (S1) is stopped, and the next step (step 2 (S2) in the figure) is executed.
  - (d) Every time the transition condition is satisfied in order, the next step is executed, and the block ends when the end step is executed.

## 4.1 List of SFC Diagram Symbols

| Class | Name                                                        |                                               | SFC Diagram<br>Symbol | Remarks                                                                                                    |  |
|-------|-------------------------------------------------------------|-----------------------------------------------|-----------------------|----------------------------------------------------------------------------------------------------|--|
|       | Initial step                                                |                                               | 0                     |                                                                                                    |  |
|       | Dummy initial step                                          | -                                             | 0 🛛                   |                                                                                                    |  |
|       | Coil HOLD initial step                                      |                                               | 0 50                  | Any of these steps in 1 block<br>*: Initial step at top left (column 1) of<br>SFC diagram is fixed to No. 0.<br>n = reset destination step No.                                              |  |
|       | Operation HOLD step (without transition check) initial step | When step No.<br>is "0"                       | 0 (SE)                |                                                                                                    |  |
|       | Operation HOLD step (with<br>transition check) initial step |                                               | 0 [ST]                |                                                                                                    |  |
|       | Reset initial step                                          |                                               | 0<br>Sn R             |                                                                                                    |  |
|       | Initial step                                                |                                               | i 🔲                   |                                                                                                    |  |
|       | Dummy initial step                                          |                                               | i 🔀                   |                                                                                                    |  |
|       | Coil HOLD initial step                                      | When initial step<br>No. is other than<br>"0" | i SC                  | Up to 31 steps in 1 block.                                                                                                    |  |
|       | Operation HOLD step (without transition check) initial step |                                               | i SE                  | i = step No. (1 to 511)<br>n = reset destination step No.                                                                                                    |  |
| Step  | Operation HOLD step (with<br>transition check) initial step |                                               | i ST                  |                                                                                                    |  |
|       | Reset initial step                                          |                                               | i<br>Sn R             |                                                                                                    |  |
|       | Step                                                        |                                               | i 🗌                   |                                                                                                    |  |
|       | Dummy step                                                  |                                               | i 🔀                   |                                                                                                    |  |
|       | Coil HOLD step                                              |                                               | i SC                  |                                                                                                    |  |
|       | Operation HOLD step (without<br>transition check)           | Steps other than<br>"initial" step            | i SE                  | Up to 512 steps in 1 block, including<br>initial step<br>(128 steps for Basic model QCPU)<br>i = step No. (1 to 511)<br>n = reset destination step No.<br>m = movement destination block No |  |
|       | Operation HOLD step (with<br>transition check)              |                                               | i ST                  |                                                                                                    |  |
|       | Reset step                                                  |                                               | i<br>Sn R             |                                                                                                    |  |
|       | Block START step (with END check)                           |                                               | i<br>Bm               |                                                                                                    |  |
|       | Block START step (without END check)                        |                                               | Bm E                  |                                                                                                    |  |
|       | End step                                                    |                                               |                       | More than one step can be used in<br>1 block.                                                                                                    |  |

The symbols used in the SFC program are listed below.

## 4 SFC PROGRAM CONFIGURATION

| Class      | Name                                     | SFC Diagram Symbol | Remarks                                                       |
|------------|------------------------------------------|--------------------|---------------------------------------------------------------|
|            | Serial transition                        | a +                |                                                               |
|            | Selection branching                      | a + b + n +        |                                                               |
|            | Selection coupling                       | a + b +            |                                                               |
|            | Selection coupling - parallel branching  |                    |                                                               |
|            | Parallel branching                       | a +                |                                                               |
|            | Parallel coupling                        |                    |                                                               |
| Transition | Parallel coupling - parallel branching   |                    | a, b = Transition condition No.                               |
| Transition | Parallel coupling - selection branching  | a + b +            |                                                               |
|            | Selection branching - parallel branching | a b f              |                                                               |
|            | Parallel coupling - selection coupling   |                    |                                                               |
|            | Selection branching - parallel branching |                    |                                                               |
|            | Parallel coupling - selection coupling   |                    |                                                               |
|            | Jump transition                          | a t j t            | a = Transition condition No.<br>j = jump destination step No. |

### 4 SFC PROGRAM CONFIGURATION

| Class      | Name                                               | SFC Diagram Symbol                                                                                                    | Remarks                                                          |
|------------|----------------------------------------------------|----------------------------------------------------------------------------------------------------|------------------------------------------------------------------|
|            | End step transition                                | a                                                                                                    |                                                                  |
|            | Selection coupling - Jump                          |                                                                                                    |                                                                  |
|            | Selection coupling - Selection branching -<br>Jump |                                                                                                    |                                                                  |
| Transition | Selection coupling - Selection coupling -<br>Jump  | + a + b<br>+ j + j + j                                                                                                    | a, b = Transition condition No.<br>j = jump destination step No. |
|            | Selection branching - Jump                         | $\begin{array}{c} \hline \\ a \\ \hline \\ j + 1 \\ \hline \\ j + 2 \\ \hline \\ + \\ \hline \\ + \\ \hline \\ + \\ \hline \\ + \\ \hline \\ + \\ \hline \\ + \\ \hline \\ \\ + \\ \hline \\ \\ + \\ \hline \\ \\ + \\ \hline \\ \\ + \\ \hline \\ \\ + \\ \hline \\ \\ + \\ \hline \\ \\ + \\ \hline \\ \\ + \\ \hline \\ \\ \\ + \\ \hline \\ \\ \\ + \\ \hline \\ \\ \\ \\$ |                                                                  |
|            | Selection coupling - Jump                          | ← a → b<br>→ j ← j<br>+ a                                                                                                    |                                                                  |

## 4.2 Steps

Steps are the basic units for comprising a block, and each step consists of operation outputs.

| CPU Module Type  |                         | Maximum Number of Steps in<br>One Block | Maximum Number of Steps in<br>One Block |  |
|------------------|-------------------------|-----------------------------------------|-----------------------------------------|--|
| Basic model QCP  | U                       | 128 steps                               | 1024 steps                              |  |
| High Performance | e model QCPU            |                                         |                                         |  |
| Process CPU      |                         | 512 steps                               | 8192 steps                              |  |
| Redundant CPU    |                         |                                         |                                         |  |
| Universal model  | Q00UJCPU, Q00UCPU,      | 100 store                               | 1001 stars                              |  |
| QCPU             | Q01UCPU, Q02UCPU        | 128 steps                               | 1024 steps                              |  |
|                  | Q03UDCPU, Q04UDHCPU,    |                                         |                                         |  |
|                  | Q06UDHCPU, Q10UDHCPU,   |                                         |                                         |  |
|                  | Q13UDHCPU, Q20UDHCPU,   |                                         |                                         |  |
|                  | Q26UDHCPU, Q03UDECPU,   | 512 steps                               | 8192 steps                              |  |
|                  | Q04UDEHCPU, Q06UDEHCPU, |                                         |                                         |  |
|                  | Q10UDEHCPU, Q13UDEHCPU, |                                         |                                         |  |
|                  | Q20UDEHCPU, Q26UDEHCPU  |                                         |                                         |  |
| LCPU             | L02CPU                  | 128 steps                               | 1024 steps                              |  |
|                  | L26CPU-BT               | 512 steps                               | 8192 steps                              |  |

(1) The following table indicates the number of steps that can be used in one block.

(2) Serial step numbers are assigned to the steps in creation order at the time of SFC program creation.

The user can specify the step numbers to change them within the range of the maximum number of steps in one block.

The step numbers are used for monitoring the executed step and for making a forced start or end with the SFC control instruction.

## 4.2.1 Step (without step attribute)

During processing of steps without attributes, the next transition condition is constantly monitored, with transition to the next step occurring when the condition is satisfied.

- (1) The operation output status of each step (n) varies after a transition to the next step (n + 1), depending on the instruction used.
  - (a) When the OUT instruction is used (excluding OUT C []])
    - When a transition to the next step occurs and the corresponding step becomes inactive, the output turned ON by the OUT instruction turns OFF automatically.

The timer also turns OFF its coil and contact and also clears its present value.

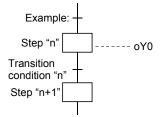

When transition condition "n" becomes satisfied at the step "n" operation output where Y0 is ON (in accordance with the OUT instruction), Y0 is automatically switched OFF

(b) When the SET, basic or application instruction is used

If a transition to the next step occurs and the corresponding step becomes inactive, the device remains ON or the data stored in the device is held.

To turn OFF the ON device or clear the data stored in the device, use the RST instruction, etc. at another step.

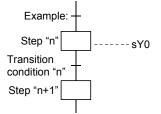

When transition condition "n" becomes satisfied at the step "n" operation output where Y0 is ON (by SET instruction), the Y0 ON status will be maintained even after the transition to step "n + 1".

(c) When the oC instruction is used:

1) The counter counts once every time the transition condition is satisfied and the corresponding step that is inactive is activated.

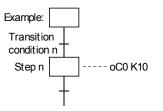

Counter C0 counts once when transition condition n is satisfied and execution proceeds to step n.

- 2) To cause the counter to count once when the input condition turns ON and execution to proceed to the next step when the counter counts up,
  - · Create a counter ladder in a sequence program; or
  - Create an SFC diagram using a jump transition on MELSAP-L.

In the program example shown below, the counter counts once every time X10 turns ON, and execution proceeds to the next step when C0 counts up.

| When creating counter ladder in sequence program                                                                                                    | When using jump transition on<br>MELSAP-L                          | When creating program with<br>MELSAP3                                |  |
|----------------------------------------------------------------------------------------------------|--------------------------------------------------------------------|----------------------------------------------------------------------|--|
| $ \begin{array}{c} \begin{array}{c} & X10 \\ \hline \\ & & \\ \end{array} \\ \end{array} \\ \begin{array}{c} \times & \\ & \\ \end{array} \\ \begin{array}{c} \times & \\ & \\ \end{array} \\ \begin{array}{c} \times & \\ \end{array} \\ \begin{array}{c} \times & \\ \end{array} \\ \end{array} \\ \begin{array}{c} \times & \\ \end{array} \\ \begin{array}{c} \times & \\ \end{array} \\ \end{array} \\ \begin{array}{c} \times & \\ \end{array} \\ \end{array} \\ \begin{array}{c} \times & \\ \end{array} \\ \end{array} \\ \begin{array}{c} \times & \\ \end{array} \\ \end{array} \\ \begin{array}{c} \times & \\ \end{array} \\ \end{array} \\ \begin{array}{c} \times & \\ \end{array} \\ \end{array} \\ \end{array} \\ \begin{array}{c} \times & \\ \end{array} \\ \end{array} \\ \end{array} \\ \begin{array}{c} \times & \\ \end{array} \\ \end{array} \\ \end{array} \\ \end{array} \\ \end{array} \\ \begin{array}{c} \times & \\ \end{array} \\ \end{array} \\ \end{array} \\ \end{array} \\ \end{array} \\ \end{array} \\ \end{array} \\ \end{array} \\ \end{array} \\$ | $n \times aX0$ $n \times aX10$ $aX10$ $aC0 \times bX10 \& bC0$ $n$ | $\begin{array}{c} X \\ + \\ + \\ + \\ + \\ + \\ + \\ + \\ + \\ + \\$ |  |

#### 3) When counter is reset

When a transition to the next step occurs before the reset instruction of the counter is executed, the present value of the counter and the ON status of the contact, which is ON, are held if the corresponding step becomes inactive.

To reset the counter, the RST instruction, etc. must be executed at another step.

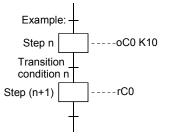

When counter C0 is reset at step (n+1) or later, the present value is cleared and the contact turns OFF.

(2) The PLS or P instruction used for the operation output of any step is executed every time the corresponding step turns from an inactive to an active status.

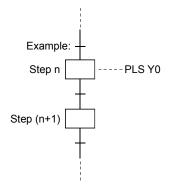

The program shown on the left is actually executed in a ladder as shown below. Because the step conditions contact is ON when the step is active and OFF when the step is inactive, the PLS or P instruction will be executed every time the corresponding step becomes active.

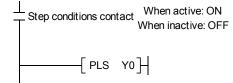

#### 4.2.2 Initial step 🗌

The initial step represents the beginning of a block. Up to 32 initial steps per block can be designated.

When there are more than one initial step, the coupling enabled is only a selective coupling. Execute the initial steps in the same way as executing the steps other than the initial step.

(1) Active steps at block START

When the block that has more than one initial step is started, the active steps change depending on the starting method as described below.

- When the block START step makes a start using (Bm⊟, Bm⊟)
- When a start is made using the block START instruction (sBLm) of the SFC control instructions
- When a forced start is made using the block START/END ---- bit of the SFC information devices
- When any of the initial steps is specified using the step control instruction (sBLm\Sn, sSn) of the SFC control instructions

All initial steps become active.

- Only the specified step becomes active.
- (2) Transition processing performed when multiple initial steps become active

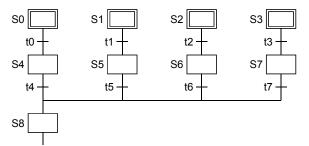

If steps are selectively coupled in the block that has more than one active initial steps, the step immediately after the coupling becomes active if any of the transition conditions immediately before the coupling is satisfied.

In the above program example, step 8 (S8) becomes active when any of transition conditions t4 to t7 is satisfied.

When, after the step immediately after the coupling (S8 in the above program example) becomes active, another transition condition immediately before the coupling (any of t4 to t7 in the above program example) is satisfied, reactivation processing is performed as a follow-up function.

The processing, which will be performed when another transition condition is satisfied with the step immediately after coupling being active, can be selected between STOP, WAIT and TRANSFER in the "Operation mode at transition to active step (double step START)" (refer to Section 4.7.6) in the block parameter setting of the SFC setting dialog box in the Tools menu. For the Basic model QCPU, Universal model QCPU, and LCPU, the operation mode cannot be selected.

It operates in the default "TRANSFER" mode.

(3) The operation of the initial steps with step attributes is the same as that of the other steps. Refer to Section 4.2.4 to Section 4.2.7.

## 4.2.3 Dummy step 🖂

A dummy step is a waiting step, etc., which contains no operation output program.

- (1) The transition condition following the corresponding step is always checked during execution of a dummy step, and execution proceeds to the next step when the transition condition is satisfied.
- (2) The dummy step changes to a step (without step attribute, indication: ) when an operation output program is created.

### 4.2.4 Coil HOLD step SC

A coil HOLD step is a step where the coil output status is maintained in the transition to the next step. (The coil output is switched ON by the OUT instruction when the transition condition is satisfied.)

(1) During normal SFC program operation, the coil ON status (switched ON by OUT instruction when transition condition is satisfied) is automatically switched OFF before proceeding to the next step.

By designating an operation output step as a "coil HOLD step", the coil ON status will remain in effect when proceeding to the next step.

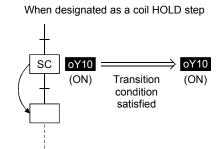

- At a designated coil HOLD step, "Y10" (switched ON by OUT instruction) will remain ON even when the transition condition is satisfied.
- When not designated as a coil HOLD step
- At steps not designated as coil HOLD steps, "Y10" (switched ON by OUT instruction) is automatically switched OFF when the transition condition is satisfied.

(2) No ladder processing occurs following a transition to the next step.

- (3) When a coil ON status (at coil HOLD step) has been maintained to the next step, the coil will be switched OFF at any of the following times:
  - (a) When the end step of the corresponding block is executed. (Except when SM327 is ON)
  - (b) When an SFC control instruction (rBLm) designates a forced END at the block in question.
  - (c) When an SFC control instruction (rBLm\Sn, rSn) designates a reset at the block in question.
  - (d) When a reset occurs at the device designated as the SFC information register's block START/END device.
  - (e) When a reset step for resetting the step in question becomes active.
  - (f) When the SFC START/STOP command (SM321) is switched OFF.
  - (g) When the coil in question is reset by the program.
  - (h) When the STOP instruction is executed with the stop-time output mode OFF.
  - (i) When S999 is designated at the reset step in the corresponding block.
- (4) Block STOP processing

Make a block STOP using the STOP/RESTART bit of the SFC information devices or the block STOP instruction of the SFC control instructions.

The processing of the active step in the block where a block STOP was made is as described below.

- (a) When the "block STOP-time operation output flag (SM325)" is OFF (coil output OFF)
  - The step becomes inactive when the processing of the corresponding block is performed first after a block STOP request.
  - All coil outputs turn OFF.
    - However, the coils turned ON by the SET instruction remain ON.
- (b) When the "block STOP-time operation output flag (SM325)" is ON (coil output held) The coil outputs remain ON during a block STOP and after a block RESTART.
- (5) Precautions when designating coil HOLD steps
  - (a) PLS instruction

When the execution condition of the PLS instruction is satisfied and the transition condition is satisfied at the same scan where the PLS instruction was executed, the device turned ON by the PLS instruction remains ON until the OFF condition in above (3) is satisfied.

(b) PLF instruction

When the execution condition of the PLF instruction is satisfied and the transition condition is satisfied at the same scan where the PLF instruction was executed, the device turned ON by the PLF instruction remains ON until the OFF condition in above (3) is satisfied.

(c) Counter

If the count input condition turns ON/OFF after a transition to the next step, the counter does not start counting.

(d) Timer

When a step transition occurs after the transition condition is satisfied with the coil of the timer ON, the timer stops timing and holds the then present value.

## 4.2.5 Operation HOLD step (without transition check) SE

An operation HOLD step (without transition check) is a step where the operation output processing of the corresponding step continues after a transition to the next step. However, transition processing to the next step is not executed if the transition condition is satisfied again at the corresponding step.

(1) During normal SFC program operation, the coil ON status (switched ON by OUT instruction when transition condition is satisfied) is automatically switched OFF before proceeding to the next step.

When an operation output step is designated as an operation HOLD step (without transition check), the corresponding step will remain active after a transition to the next step, and operation output processing will continue.

After a transition, therefore, the timer continues timing.

(2) The transition conditions have been satisfied, so no transition condition check is performed after the next step becomes active.

Therefore, no step transition (subsequent transition) will occur even if the transition conditions for the relevant step are satisfied again.

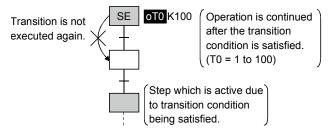

- (3) An operation HOLD step (without transition check) becomes inactive when any of the following occur:
  - (a) When the END step of the block in question is executed.
  - (b) When an SFC control instruction (rBLm) designates a forced END at the block in question.
  - (c) When the corresponding step is reset by the SFC control instruction (rBLm\Sn, rSn). (Except when SM327 is ON)
  - (d) When the device designated as the block START/END device of the SFC information devices is reset.
  - (e) When a reset step for resetting the step in question becomes active.
  - (f) When "S999" is designated at the reset step in the same block.
  - (g) When the SFC START/STOP command (SM321) is switched OFF.

#### (4) Block STOP processing

The following processing is performed when a block STOP request is issued to the corresponding block using the STOP/RESTART bit of the SFC information devices or the block STOP instruction of the SFC control instructions.

STOP status timing

A STOP status is established after the block STOP request output occurs, and processing returns to the beginning of the block in question.

Coil output

A coil output OFF or HOLD status will be established, depending on the output mode setting (see Section 4.7.3) at the time of the block STOP designated in the SFC operation mode. However, an ON status will be maintained for coil outputs which were switched ON by the SET instruction.

#### POINTS

- (1) When the transition condition immediately before the corresponding step is satisfied or when the step is reactivated by a JUMP transition, a transition will occur again when the transition condition is satisfied.
- (2) Double STARTs do not apply to reactivated steps.

## 4.2.6 Operation HOLD step (with transition check) ST

An operation HOLD step (with transition check) is a step where the operation output processing of the corresponding step continues after a transition to the next step.

When the transition condition is satisfied again at the corresponding step, transition processing to the next step (reactivation) is executed.

(1) During normal SFC program operation, the coil ON status (switched ON by OUT instruction when transition condition is satisfied) is automatically switched OFF before proceeding to the next step.

When an operation output step is designated as an operation HOLD step (with transition check), the corresponding step will remain active after a transition to the next step, and operation output processing will continue.

(2) The transition condition will be checked after the transition condition is satisfied and the next step is activated.

Hence, when the transition condition of the corresponding step is satisfied again, a transition to the next step (subsequent transition) occurs to activate it.

At this time, the current step remains active.

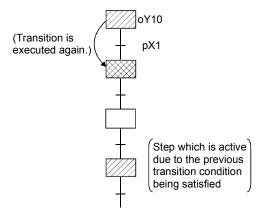

#### POINTS

(1) Convert the transition conditions into pulses.

If they are not pulsed, transition processing to the next step is performed every scan while the condition is satisfied.

(2) When a double START occurs as the transition condition was satisfied with the transition destination step being active, the processing changes depending on the parameter setting. The Basic model QCPU does not allow the parameters to be selected.

It operates in the default "Transfer" mode.

Refer to Section 4.7.6 for the parameter setting and the processing performed for each setting.

(3) The difference between the operation HOLD step (with transition check) and the operation HOLD step (without transition check) is whether the next step will be activated or not as a follow-up when the transition condition is satisfied again.

- (3) An operation HOLD step (with transition check) becomes inactive when any of the following occur:
  - (a) When the end step of the corresponding block is executed.
  - (b) When an SFC control instruction (rBLm) designates a forced END at the block in question.
  - (c) When an SFC control instruction (rBLm\Sn, rSn) designates a reset at the block in question.
  - (d) When a reset occurs at the device designated as the SFC information register's block START/END device.
  - (e) When a reset step for resetting the step in question becomes active.
  - (f) When "S999" is designated at the reset step in the same block.
  - (g) When the SFC START/STOP command (SM321) is switched OFF.
- (4) Block STOP processing

Make a block STOP using the STOP/RESTART bit of the SFC information devices or the block STOP instruction of the SFC control instructions.

The processing of the active step in the block where a block STOP was made is as described below.

- (a) When the "block STOP-time operation output flag (SM325)" is OFF (coil output OFF) The step becomes inactive when the processing of the corresponding block is performed first after a block STOP request.
  - All coil outputs turn OFF.
  - However, the coils turned ON by the SET instruction remain ON.
- (b) When the "block STOP-time operation output flag (SM325)" is ON (coil output held) The coil outputs remain ON during a block STOP and after a block RESTART.

## 4.2.7 Reset step R

A reset step is a step which designates a forced deactivation of another specified step (operation output).

The reset step deactivates the designated step in the current block before execution of the operation output every scan.

Except the deactivation of the specified step, the reset step execute the operation output with the same functions as a normal step (without step attributes).

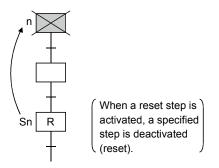

- When deactivating only the designated step Set the step number to be deactivated to the specified step number Sn.
- (2) When deactivating all the held steps

Set "999" to the specified step number Sn.

When the number of the specified step is "999", all held steps of the coil HOLD steps, operation HOLD steps (without transition check) and operation HOLD steps (with transition check) in the current block are batch-deactivated.

#### POINT

(1) Only held steps can be deactivated by the reset step.

- The following steps are not the targets of the reset step.
  - HOLD steps that are active but not held
  - Steps that are not specified as the HOLD steps
- (2) For the Basic model QCPU, Universal model QCPU, and LCPU, a step of the CPU
- itself cannot be specified as a reset step.

## 4.2.8 Block START step (with END check)

A block START step (with END check) is the step where the specified block is started, and when the START destination block is then deactivated, the check of the transition condition to the next step is started.

- (1) The operation of the block START step (with END check) is described below.
  - (a) When activated, the block START step (with END check) starts the specified block.
  - (b) No processing is performed until the START destination block is deactivated after its execution has ended.
  - (c) When the START destination block is deactivated after its execution has ended, only the transition condition check is performed.
  - (d) When the transition condition is satisfied, a transition to the next step occurs.

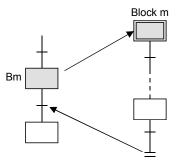

(2) A simultaneous start cannot be made for a single block.

The block that has already started cannot be started, either.

If either of the above starts is made, the following processing is performed depending on the setting of the operation mode at block double START. \*1

(Refer to Section 4.7.5 for details of the operation at block double START.)

- (a) When the setting of the operation mode at block double START is "STOP" A "BLOCK EXE. ERROR" (error code: 4620) occurs and the CPU module stops processing.
- (b) When the setting of the operation mode at block double START is the default setting of "WAIT"

Processing is not performed and waits until the START destination block ends its execution.

#### POINTS

\*1: For the Basic model QCPU, Universal model QCPU, and LCPU, setting of the operation mode at block double START is not allowed. The operation mode at block double START is fixed to "WAIT" for them.

(3) A block START request can start multiple blocks simultaneously by performing a parallel

transition (refer to Section 4.3.3).

The steps in the simultaneously started blocks are processed in parallel.

(4) The following table indicates the number of steps that can be executed simultaneously in all blocks and the maximum number of active steps in a single block.

| CPU Module Model name |                         | Number of Steps That Can Be<br>Executed Simultaneously in All<br>Blocks | Maximum Number of Active<br>Steps in Single Block |  |
|-----------------------|-------------------------|-------------------------------------------------------------------------|---------------------------------------------------|--|
| Basic mode QCI        | ٥U                      | 1024 steps                                                              | 128 steps                                         |  |
| High Performand       | ce model QCPU           |                                                                         |                                                   |  |
| Process CPU           |                         | 1280 steps                                                              | 256 steps                                         |  |
| Redundant CPU         |                         |                                                                         |                                                   |  |
| Universal model       | Q00UJCPU, Q00UCPU,      |                                                                         | 128 steps                                         |  |
| QCPU                  | Q01UCPU, Q02UCPU        | 1024 steps                                                              |                                                   |  |
|                       | Q03UDCPU, Q04UDHCPU,    |                                                                         |                                                   |  |
|                       | Q06UDHCPU, Q10UDHCPU,   |                                                                         |                                                   |  |
|                       | Q13UDHCPU, Q20UDHCPU,   |                                                                         |                                                   |  |
|                       | Q26UDHCPU, Q03UDECPU,   | 1280 steps                                                              | 256 steps                                         |  |
|                       | Q04UDEHCPU, Q06UDEHCPU, |                                                                         |                                                   |  |
|                       | Q10UDEHCPU, Q13UDEHCPU, |                                                                         |                                                   |  |
|                       | Q20UDEHCPU, Q26UDEHCPU  |                                                                         |                                                   |  |
| LCPU                  | L02CPU                  | 1024 steps                                                              | 128 steps                                         |  |
|                       | L26CPU-BT               | 1280 steps                                                              | 256 steps                                         |  |

#### POINTS

(1) The block START step (with END check) cannot be described immediately before the coupling of a parallel coupling.

(The block START step (with END check) cannot be used for a wait.)

The block START step (without END check) can be described immediately before the coupling of a parallel coupling.

(2) The execution status of each block can be checked at another block using the block START/END bit (refer to Section 4.5.1) of the SFC information devices or the block activation check instruction (refer to Section 4.4.3) of the SFC control instructions.

## 4.2.9 Block START step (without END check)

A block START step (without END check) is the step where the specified block is started, and if the START destination block is active, the check of the transition condition to the next step is performed.

- (1) The operation of the block START step (without END check) is described below.
  - (a) When activated, the block START step (without END check) starts the specified block.
  - (b) After starting the specified block, the step performs only the check of the transition condition.
  - (c) When the transition condition is satisfied, execution proceeds to the next step without waiting for the START destination block to end.

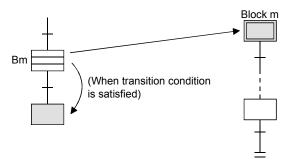

(2) A simultaneous start cannot be made for a single block.

The block that has already started cannot be started, either.

If either of the above starts is made, the following processing is performed depending on the setting of the operation mode at block double START. \*1

(Refer to Section 4.7.5 for details of the operation at block double START.)

- (a) When the setting of the operation mode at block double START is "STOP" A "BLOCK EXE. ERROR" (error code: 4620) occurs and the CPU module stops processing.
- (b) When the setting of the operation mode at block double START is the default setting of "WAIT"

Processing is not performed and waits until the START destination block ends its execution.

#### POINTS

\*1: For the Basic model QCPU, Universal model QCPU, and LCPU, setting of the operation mode at block double START is not allowed.

The operation mode at block double START is fixed to "WAIT" for them.

(3) A block START request can start multiple blocks simultaneously by performing a parallel transition (refer to Section 4.3.3).
The stars in the simultaneously started blocks are presented in persilated.

The steps in the simultaneously started blocks are processed in parallel.

(4) The number of steps that can be executed simultaneously is a total of up to 1280 steps\*2 for all blocks.

The number of steps that can be executed simultaneously in a single block is a maximum of 256 steps\*3 including those of the HOLD steps.

- \*2: Up to 1024 steps for the following CPU modules:
  - Basic model QCPU
  - Universal model QCPU (Q00UJCPU, Q00UCPU, Q01UCPU, and Q02UCPU)
  - LCPU (L02CPU)

\*3: Up to 128 steps for the following CPU modules:

- Basic model QCPU
- Universal model QCPU (Q00UJCPU, Q00UCPU, Q01UCPU, and Q02UCPU)
- LCPU (L02CPU)

#### POINTS

The execution status of each block can be checked at another block using the block START/END bit (refer to Section 4.5.1) or the block activation check instruction (refer to Section 4.4.3) of the SFC control instructions.

### 4.2.10 End step

An end step indicates that a series of processings in the corresponding block is all ended.

- (1) When the end step is reached, the following processing is performed to end the block.
  - (a) All steps in the block are deactivated.
    - (The held step are also deactivated.)
  - (b) The coil outputs turned ON by the OUT instruction are all turned OFF. When the special relay for output mode at end step execution (SM327) is ON, however, the coil outputs of the held steps all remain ON.

#### POINTS

- (1) SM327 is valid only when the end step is reached.
  - When a forced end is made by the block END instruction, etc., the coil outputs of all steps are turned OFF.
- (2) SM327 is valid for only the HOLD steps being held. The outputs of the HOLD steps that are not held as the transition conditions are not satisfied are all turned OFF.
- (2) When the special relay for clear processing mode at arrival at end step (SM328) is turned ON, the execution of the active step other than the one held in the block can be continued when the end step is reached. \*1

(The block is not ended if the end step is executed.)

However, when there is only the held step left in the block at arrival at the end step, the held step is deactivated and the block ends if SM328 is ON.

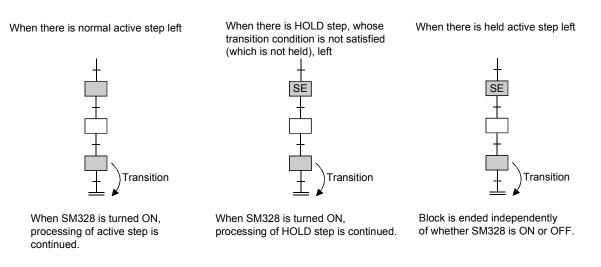

#### REMARKS

\*1: For the Basic model QCPU, Universal model QCPU, and LCPU, SM328 can be used to continue execution of active steps other than the one held in the block.

#### POINTS

The following gives the precautions to be taken when SM328 is turned ON

(1) When there is only the held step left at arrival at the end step, that held step is deactivated if SM328 is ON.

When the user does not want to turn OFF the coil output of the held step suddenly, it can be prevented by turning ON SM327.

- (2) If a block is started at the block START step when SM328 is ON, execution returns to the source as soon as there are no non-held active steps in the block.
- (3) Do not describe an always satisfied transition condition immediately after the operation HOLD step (with transition check).

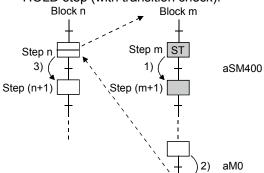

- Since the transition condition is always satisfied, step (m+1) remains an active step (non-held active status).
- 2) If M0 turns ON and the transition condition is satisfied, block m cannot be ended.
- Since block m is not ended, execution cannot proceed to step (n+1).
- (a) When the transition condition immediately after the operation HOLD step (with transition check) is always satisfied, the next step is kept in a "non-held active status". Therefore, the block cannot be ended when SM328 is ON.

Further, if this block has been started at the block START step (with END check), processing cannot be returned to the START source step.

(b) When it is desired to describe an always satisfied transition condition immediately after the operation HOLD step (with transition check), make provision so that the block can be forcibly ended from outside.

|                               | Block No.                                                                                                    | Restarting Method                                                                                                    |  |
|-------------------------------|----------------------------------------------------------------------------------------------------|----------------------------------------------------------------------------------------------------|--|
| Block 0                       | START condition of block 0 is<br>set to "Auto START ON" in the<br>SFC setting of the PLC<br>parameter dialog box | <ul> <li>Execution automatically returns to the initial step again, and<br/>processing is executed repeatedly.</li> </ul>                                                                                                    |  |
| DIOCK U                       | set to "Auto START OFF" in the SFC setting of the PLC                                                            | <ul> <li>A restart is made when any of the following is executed.</li> <li>When another START request is received from another block<br/>(when the block START step is activated)</li> <li>When the block START instruction of the SFC control</li> </ul> |  |
| All blocks other than block 0 |                                                                                                    | <ul><li>instructions is executed</li><li>3) When the block START/END bit of the block information devices is forcibly turned ON</li></ul>                                                                                                    |  |

(3) After end step execution, a restart is performed as described below.

## 4.2.11 Instructions that cannot be used with operation outputs

Table 4.1 indicates the instructions that cannot be used with operation outputs.

| Class                     | Instruction Symbol                         | Symbol        | Function                               | Remarks                         |  |
|---------------------------|--------------------------------------------|---------------|----------------------------------------|---------------------------------|--|
|                           | MC                                         | MC N 🗌 No.1_D | Master control set                     |                                 |  |
| Master control            | MCR                                        | MCR N         | Master control reset                   |                                 |  |
| E.J.                      | FEND                                       | FEND          | Main routine program end               |                                 |  |
| End                       | END                                        | END           | Sequence program end                   |                                 |  |
|                           | CJ                                         | CJ P 🗌        | Conditional jump                       |                                 |  |
|                           | SCJ                                        | SCJ P 🗌       | Delayed jump                           | Label P cannot be               |  |
| Program branch            | JMP                                        | JMP P 🗌       | Unconditional jump                     | used, either.                   |  |
|                           | GOEND                                      | GOEND         | Jump to END                            |                                 |  |
| Program control           | IRET                                       | IRET          | Return from interrupt program          | Label I cannot be used, either. |  |
|                           | BREAK                                      | BREAK 🛈 P 🗌   | Repetitive forced end                  |                                 |  |
| Structuring               | RET                                        | RET           | Return from subroutine                 |                                 |  |
|                           | CHKST *1                                   | CHKST         | CHK instruction start                  |                                 |  |
| Debugging                 | CHK *1                                     | СНК           | Specific format error check            |                                 |  |
| troubleshooting           | CHKCIR *1                                  | CHKCIR        | Check pattern change start             |                                 |  |
|                           | CHKEND *1                                  | CHKEND        | Check pattern change end               |                                 |  |
|                           | SFCP                                       | SFCP          | SFC program start                      |                                 |  |
|                           | SFCPEND                                    | SFCPEND       | SFC program end                        |                                 |  |
|                           | BLOCK                                      | BLOCK (S)     | SFC block start                        |                                 |  |
|                           | BEND                                       | BEND          | SFC block end                          |                                 |  |
| SFC dedicated instruction | STEP?<br>? = N, D, SC, S<br>I, ID, ISC, IS |               | SFC step start                         |                                 |  |
|                           | TRAN?<br>( ? = L, O, OA, O<br>CA, CO, CO   |               | SFC transition start                   |                                 |  |
|                           | TAND                                       | TAND (S)      | SFC coupling check                     |                                 |  |
|                           | TSET                                       | TSET (S)      | SFC transition destination designation |                                 |  |
|                           | SEND                                       | SEND          | SFC step end                           |                                 |  |

\*1: The Basic model QCPU, Universal model QCPU, and LCPU do not support the instruction.

## 4.3 Transition

A transition is the basic unit for comprising a block, and is used by specifying a transition condition. A transition condition is a condition for execution to proceed to the next step, and execution proceeds to the next step when the condition is satisfied.

| Туре                 | Function Outline                                                                          |
|----------------------|-------------------------------------------------------------------------------------------|
| Serial transition    | • When the transition condition is satisfied, execution proceeds from the current step to |
|                      | the subsequent step.                                                                      |
| Selection transition | <ul> <li>A single step branches out into multiple transition conditions.</li> </ul>       |
| (branch/coupling)    | Among those multiple transition conditions, execution proceeds to only the step in the    |
|                      | line where the transition condition is satisfied first.                                   |
| Parallel transition  | • Execution simultaneously proceeds to all multiple steps that branch from a single step. |
| (branch/coupling)    | • When all steps immediately before a coupling are activated, execution proceeds to the   |
|                      | next step when the common transition condition is satisfied.                              |
| Jump transition      | When the transition condition is satisfied, execution proceeds to the specified step in   |
|                      | the same block.                                                                           |

Table 4.2 Transition Condition Type List

## 4.3.1 Serial transition

"Serial transition" is the transition format in which processing proceeds to the step immediately below the current step when the transition condition is satisfied.

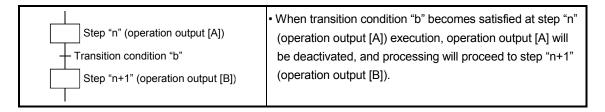

(1) A maximum of 512\*1 serial transition steps ( $\Box$ ,  $\Box$ ,  $\perp$ ) can be described in each block. Therefore, a maximum of 512\* serial transitions (+) can be described.

However, there is a restriction on the number of lines as indicated below depending on the SFC display column setting.

\*1: 128 for the Basic model QCPU and Universal model QCPU

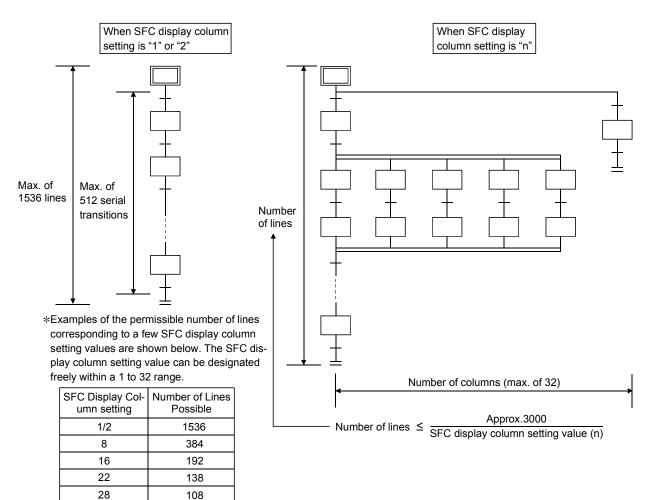

32

96

(2) Serial transition operation flowchart

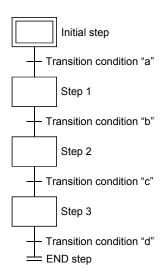

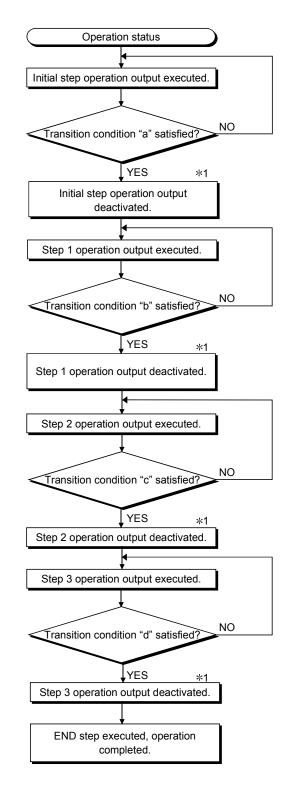

 ${\rm *1}\,$  For steps with attribute designations, processing occurs in accordance with the attributes.

# 4.3.2 Selection transition

A "selection transition" is the transition format in which several steps are coupled in a parallel manner, with processing occurring only at the step where the transition condition is satisfied first.

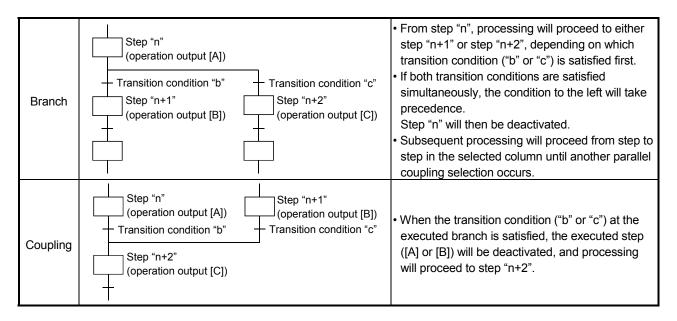

(1) Up to 32 steps can be available for selection in the selection transition format.

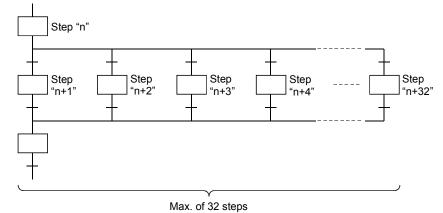

(2) When two or more selection step transition conditions are satisfied simultaneously, the leftmost condition will take precedence.

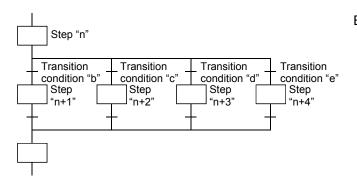

Example: If transition conditions "c" and "d" are satisfied simultaneously, the step "n+2" operation output will be executed. (3) In a selection transition, a coupling can be omitted by a jump transition or end transition.

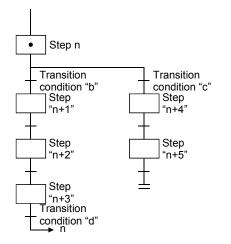

When transition condition "b" is satisfied at the step "n" operation output, processing will proceed in order through steps "n+1", "n+2" and "n+3". When transition condition "d" is satisfied, processing will jump to step "n". (For details on "jump transitions", see Section 4.3.4.)

## POINTS

In a selective transition, the number of branches and the number of couplings may be different. However, a selection branch and parallel coupling or a parallel branch and selection coupling cannot be combined.

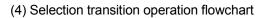

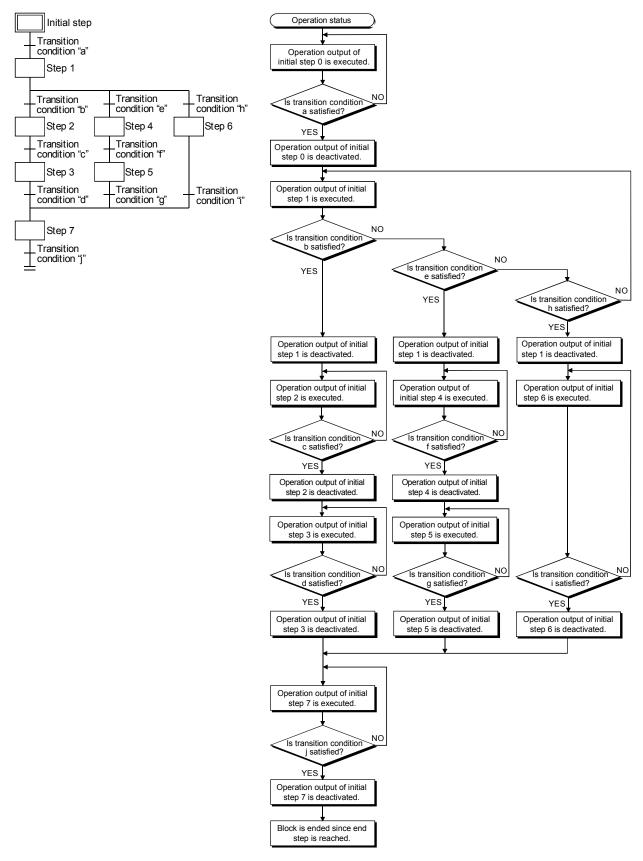

# 4.3.3 Parallel transition

"Parallel transition" is the transition format in which several steps linked in parallel are processed simultaneously when the relevant transition condition is satisfied.

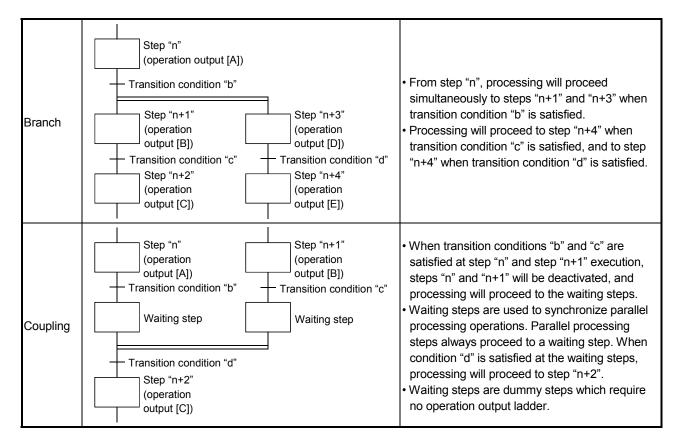

(1) Up to 32 steps can processed simultaneously with the parallel transition format.

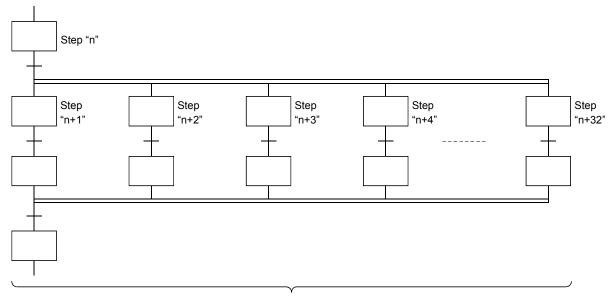

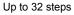

(2) If another block is started by the parallel processing operation, the START source block and START destination block will be executed simultaneously. (In the example below, processing from step "n+1" will be executed simultaneously with block 1.)

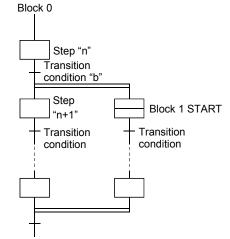

When condition "b" is satisfied at step "n" execution, processing will proceed to step "n+1" and block 1 will be started. Blocks "0" and "1" will then be processed simultaneously.

(3) The following table indicates the number of steps that can be executed simultaneously in all blocks and the maximum number of active steps in a single block.

If the number of simultaneously processed steps exceeds the value in the following table, an error occurs and the CPU module stops processing.

| CPU                     | J Module Model name                                                                                                    | Number of Simultaneously<br>Processed Steps | Maximum Number of Active<br>Steps in Single Block |  |
|-------------------------|----------------------------------------------------------------------------------------------------|---------------------------------------------|---------------------------------------------------|--|
| Basic mode QCF          | νU                                                                                                    | 1024 steps                                  | 128 steps                                         |  |
| High Performanc         | e model QCPU                                                                                                    |                                             |                                                   |  |
| Process CPU             |                                                                                                    | 1280 steps                                  | 256 steps                                         |  |
| Redundant CPU           |                                                                                                    |                                             |                                                   |  |
| Universal model<br>QCPU | Q00UJCPU, Q00UCPU,<br>Q01UCPU, Q02UCPU                                                                                                    | 1024 steps                                  | 128 steps                                         |  |
|                         | Q03UDCPU, Q04UDHCPU<br>Q06UDHCPU, Q10UDHCPU,<br>Q13UDHCPU, Q20UDHCPU,<br>Q26UDHCPU, Q03UDECPU,<br>Q04UDEHCPU, Q06UDEHCPU,<br>Q10UDEHCPU, Q13UDEHCPU,<br>Q20UDEHCPU, Q26UDEHCPU | 1280 steps                                  | 256 steps                                         |  |
| LCPU                    | L02CPU                                                                                                    | 1024 steps                                  | 128 steps                                         |  |
|                         | L26CPU-BT                                                                                                    | 1280 steps                                  | 256 steps                                         |  |

(4) Couplings must be provided when the parallel transition format is used. Program creation is impossible without couplings.

Example: Program without couplings (Cannot be designated)

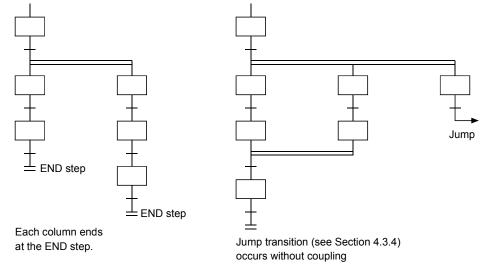

(5) As a rule, a waiting step must be created prior to the coupling.

However, in cases such as the example below where each of the parallel transition columns consist of only 1 step (program without a transition condition between the parallel transition branch and the coupling), a waiting step is not required.

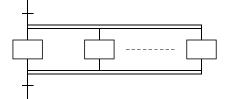

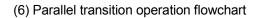

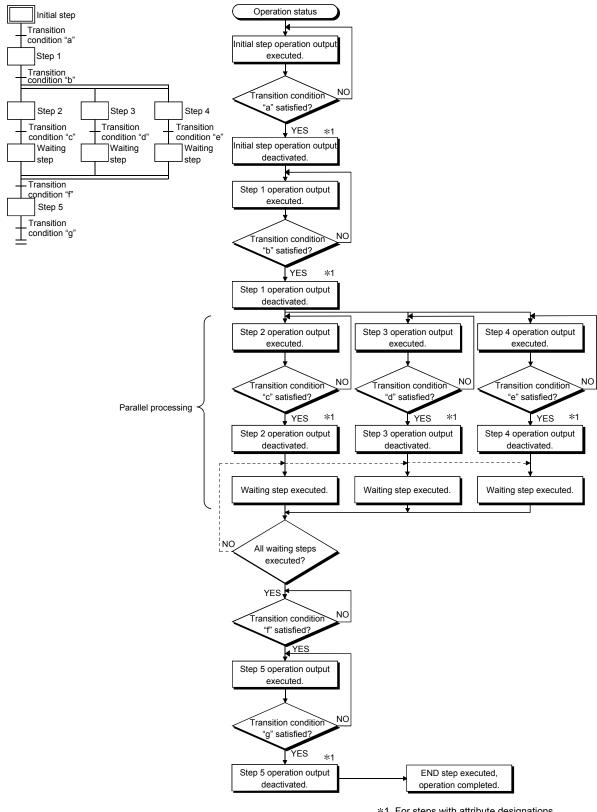

\*1 For steps with attribute designations, processing occurs in accordance with the attributes.

# 4.3.4 Jump transition

A "jump transition" is a jump to a specified step within the same block which occurs when the transition condition is satisfied.

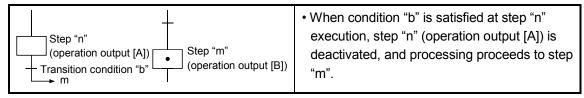

- (1) There are no restrictions regarding the number of jump transitions within a single block.
- (2) In the parallel transition format, only jumps in the vertical direction are possible at each of the branches.

Example 1: Jump transition program in vertical direction from branch to coupling

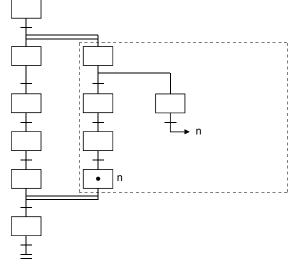

A program of a jump transition to another vertically branched ladder, a jump transition for exiting from a parallel branch, or a jump transition to a parallel branch from outside a parallel branch cannot be created.

Example 2: Program for exiting from parallel branch (cannot be designated)

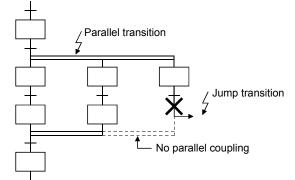

(3) Do not specify a jump transition to the current step when the transition condition is satisfied as shown below. Normal operation is not performed when a jump transition to the current step is designated.

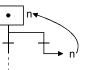

# 4.3.5 Precautions for creating operation output (step)/transition condition programs

This section explains the precautions for creating operation output (step) and transition condition programs.

#### (1) Step program

(a) Step program expression method

Since a step program cannot use contacts and instructions equivalent to contacts, the operation output of an active step is executed when the transition condition is satisfied. Also, a step attribute is used to hold the output or continue operation when the step is activated.

A step program is expressed as a ladder circuit as shown below.

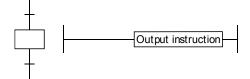

# REMARKS

If a program is not created at a step, an error will not occur.

In this case, no processing is performed until the transition condition immediately following the corresponding step is satisfied.

#### (2) MELSAP-L program description

The MELSAP-L describes step programs in the following format:

| Instruction                                                                    | Example of MELSAP-L<br>format | Example of list format | Example of circuit symbol |  |  |
|--------------------------------------------------------------------------------|-------------------------------|------------------------|---------------------------|--|--|
| Output (o)                                                                     | oY70                          | OUT Y70                | ( Y70 )                   |  |  |
| High speed timer (h)                                                           | hT0 K100                      | OUTH T0 K100           | H K100<br>                |  |  |
| Set (s)                                                                        | sM100                         | SET M100               | [ SET M100 ]-             |  |  |
| Reset (r)                                                                      | rM200                         | RST M200               | [ RST M200 ]-             |  |  |
| The instructions other than<br>above (o, h, s, r) are the<br>same as the list. | MOV K100 D0                   | MOV K100 D0            | —[ MOV К100 D0 ]-         |  |  |

To arrange several operation outputs in parallel in the same step, separate them with "," (comma).

| MELSAP-L format          | Circuit |  |       |      |       |   |  |  |
|--------------------------|---------|--|-------|------|-------|---|--|--|
|                          |         |  |       |      | —(Y70 | У |  |  |
| oY70, sM100, MOV K100 D0 |         |  |       | [SET | M100  | Э |  |  |
|                          |         |  | -[MOV | K100 | D0    | Э |  |  |

#### (3) Precautions on description

(a) Describe the instructions which do not require execution conditions (e.g. DI or EI) at the last of each operation output.

With the MELSAP-L, execution conditions like contacts cannot be created as the operation output. Therefore, the instruction which requires execution conditions cannot be created after the instruction which exists individually and does not require execution conditions.

|                                    | MELSAP-L description          | Circuit expression              |
|------------------------------------|-------------------------------|---------------------------------|
| Example of proper<br>description   | oY70, MOV D0 D100, <u>DI</u>  | (Y70)<br>(MOV D0 D100)<br>(D1)  |
| Example of improper<br>description | <u>DI</u> , oY70, MOV D0 D100 | (Y70)<br>(Y70)<br>(MOV D0 D100) |

(b) Up to 24 instructions can be described for one operation output.

# The timer continues measurement while the step is active. The instruction which requires execution conditions cannot be created between FOR and NEXT instructions.

POINT

#### (4) Transition condition program

(a) Transition condition program expression Transition condition programs can be used only for contact or contact-equivalent

instructions. The transition condition program is expressed as the following ladder circuit:

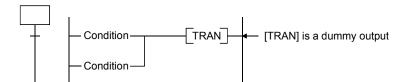

(b) Instructions used

Instructions which can be used in a transition condition program are listed below.

|          |                                                  |                        |                                                                                                    | CPU Module Type     |                                                                        |                                  |  |  |
|----------|--------------------------------------------------|------------------------|----------------------------------------------------------------------------------------------------|---------------------|------------------------------------------------------------------------|----------------------------------|--|--|
| Class    | Class Instruction<br>Code Instruction expression |                        | Function                                                                                                    | Basic model<br>QCPU | High<br>Performance<br>Model QCPU,<br>Process CPU,<br>Redundant<br>CPU | Universal<br>model QCPU,<br>LCPU |  |  |
|          | LD                                               | a (S                   | Operation START (N/O contact)                                                                                                    |                     |                                                                        |                                  |  |  |
|          | AND                                              | & a (\$                | Serial connection (N/O contact)                                                                                                    | 0                   | 0                                                                      | 0                                |  |  |
| Contacts | OR                                               | a (\$)                 | Parallel connection (N/O contact)                                                                                                    |                     |                                                                        | Ŭ                                |  |  |
| Contacts | LDI                                              | b (S                   | Operation START (N/C contact)                                                                                                    |                     |                                                                        |                                  |  |  |
|          | ANI & b (\$)<br>ORI   b (\$)                     |                        | Serial connection (N/C contact)                                                                                                    | 0                   | 0                                                                      | 0                                |  |  |
|          |                                                  |                        | Parallel connection (N/C contact)                                                                                                    |                     |                                                                        |                                  |  |  |
|          | LDP                                              | p (S                   | Leading edge pulse operation START                                                                                                    |                     |                                                                        |                                  |  |  |
|          | ANDP                                             | & p (\$)               | Leading edge pulse serial connection                                                                                                    | 0                   | 0                                                                      | 0                                |  |  |
|          | ORP                                              | p (\$                  | Leading edge pulse parallel connection                                                                                                    |                     |                                                                        |                                  |  |  |
|          | LDF                                              | fS                     | Trailing edge pulse operation START                                                                                                    |                     | 0                                                                      |                                  |  |  |
|          | ANDF                                             | & f (\$                | Trailing edge pulse serial connection                                                                                                    | 0                   |                                                                        | 0                                |  |  |
|          | ORF                                              | f \$                   | Trailing edge pulse parallel connection                                                                                                   |                     |                                                                        |                                  |  |  |
|          | INV                                              | & INV                  | Operation result inversion                                                                                                    | 0                   | 0                                                                      | 0                                |  |  |
| Contacts | MEP<br>MEF                                       | & MEP<br>& MEF         | Operation results converted to leading<br>edge pulse (step memory)<br>Operation results converted to trailing<br>edge pulse (step memory) | 0                   | 0                                                                      | 0                                |  |  |
|          | EGP<br>EGF                                       | & EGP (D)<br>& EGF (D) | Operation results converted to leading<br>edge pulse (memory)<br>Operation results converted to trailing<br>edge pulse (memory)           | 0                   | 0                                                                      | 0                                |  |  |

 $\bigcirc:$  Usable,  $\times:$  Unusable

# **4 SFC PROGRAM CONFIGURATION**

|                                                                                                    |                       |                                                                         |                                        | C                   | PU Module Typ                                                          | e                                |
|----------------------------------------------------------------------------------------------------|-----------------------|-------------------------------------------------------------------------|----------------------------------------|---------------------|------------------------------------------------------------------------|----------------------------------|
| Class                                                                                                    | Instruction<br>Code   | Instruction expression                                                  | Function                               | Basic model<br>QCPU | High<br>Performance<br>Model QCPU,<br>Process CPU,<br>Redundant<br>CPU | Universal<br>model QCPU,<br>LCPU |
|                                                                                                    | LD<br>AND<br>OR       | (5) 69<br>&(5) 69<br> (5) 69<br>□ (=, <>, >, >=, <, <=)                 | BIN16 bit data comparison              | 0                   | 0                                                                      | 0                                |
| LDD         D         ⑤         ⑥           ANDD         ANDD         I         D         ⑤         ⑥           ORD         (=, <>, >, >=, <=, <=)         (=, <>, >, >=, <=)         (=, <>, >, >=, <=)         (=, <>, <=)         (=, <>, >, >=, <=)         (=, <>, >, >=, <=)         (=, <>, >, >=, <=)         (=, <>, >, >=, <=)         (=, <>, >, >=, <=)         (=, <>, >, >=, <=)         (=, <>, >, >=, <=)         (=, <>, >, >=, <=)         (=, <>, >, >=, <=)         (=, <>, >, >=, <=)         (=, <>, >, >=, <=)         (=, <>, >, >=, <=)         (=, <>, >, >=, <=)         (=, <>, >)         (=, <>, >)         (=, <>, >)         (=, <>)         (=, <>)         (=, <>)         (=, <>)         (=, <>)         (=, <>)         (=, <>)         (=, <>)         (=, <>)         (=, <>)         (=, <>)         (=, <>)         (=, <>)         (=, <>)         (=, <>)         (=, <>)         (=, <>)         (=, <>)         (=, <>)         (=, <>)         (=, <>)         (=, <>)         (=, <>)         (=, <>)         (=, <)         (=, <)         (=, <)         (=, <)         (=, <)         (=, <)         (=, <)         (=, <)         (=, <)         (=, <)         (=, <)         (=, <)         (=, <)         (=, <)         (=, <)         (=, <)         (=, <)         (=, <)         (=, <)         (=, <) | & D 🗌 🗐 🗐             | BIN32 bit data comparison                                               | 0                                      | 0                   | 0                                                                      |                                  |
| n<br>operation                                                                                                    | LDE<br>ANDE<br>ORE    | E _ \$}\$<br>& E _ \$}\$<br>  E _ \$}\$<br>_ (=, <>, >, >=, <, <=)      | Floating decimal point data comparison | ×                   | ×                                                                      | 0                                |
|                                                                                                    | LD\$<br>AND\$<br>OR\$ | \$ _ \$}<br>& \$ _ \$) \$2<br>  \$ _ \$) \$2<br>  (=, <>, >, >=, <, <=) | Character string data comparison       | ×                   | 0                                                                      | 0                                |

 $\bigcirc$ : Usable,  $\times$ : Unusable

(5) Serial and parallel connections being mixed

When serial and parallel connections exist in the same transition condition, a serial connection "&" has priority.

Use "()" to give a parallel connection " | " higher priority.

| Example of serial and parallel connections being<br>mixed | Ladder example       |
|-----------------------------------------------------------|----------------------|
| aX0   aM0 & aX1                                           | X0<br>M0 X1<br>M1 M1 |
| (aX0   aM0) & aX1                                         | X0 X1<br>            |
| aX0 & aX1   aM0 & aM1                                     | X0 X1<br>            |
| aX0 & (aX1   aM0) & aM1                                   |                      |

Example)

# 4.4 Controlling SFC Programs by Instructions (SFC Control Instructions)

SFC control instructions can be used to check a block or step operation status (active/inactive), or to execute a forced START or END, etc.

Using the SFC control instructions with an SFC program created with SFC program symbols, the SFC program can be usually controlled easily. (A program execution management SFC program cannot be controlled by using SFC control instructions.)

The types and functions of the SFC control instructions will be explained.

|                                             |                                      |                  |                                              |                |                                                                                                    | CPU Module Type        |                                                                        |                                     |  |
|---------------------------------------------|--------------------------------------|------------------|----------------------------------------------|----------------|----------------------------------------------------------------------------------------------------|------------------------|------------------------------------------------------------------------|-------------------------------------|--|
| Name                                        | Name Instruction Expression Function |                  |                                              |                |                                                                                                    | Basic<br>model<br>QCPU | High<br>Performance<br>Model QCPU,<br>Process CPU,<br>Redundant<br>CPU | Universal<br>model<br>QCPU,<br>LCPU |  |
| Step operation status check instruction 0   | b, 8                                 |                  | Sn<br>BLm\Sn                                 | *1             | <ul> <li>Checks a specified step in a specified<br/>block to determine if the step is active<br/>or inactive.</li> </ul>                                                                                   | 0                      | 0                                                                      | 0                                   |  |
| Forced transition check instruction         | a, 8<br>b, 8                         | a, la,           | TRn<br>BLn\TRn                               | *1             | <ul> <li>Checks a specified step in a specified<br/>block to determine if the transition<br/>condition (by transition control<br/>instruction) for that step was satisfied<br/>forcibly or not.</li> </ul> | ×                      | 0                                                                      | ×                                   |  |
| Block operation status<br>check instruction | a, 8                                 | a, la,<br>kb, lb | BLm                                          |                | <ul> <li>Checks a specified block to determine<br/>if it is active or inactive.</li> </ul>                                                                                                    | 0                      | 0                                                                      | 0                                   |  |
| Active steps batch<br>readout instruction   | BMOV(P)                              | BLm\K8Sn         | <ul> <li>D</li> <li>D</li> <li>Kn</li> </ul> | *1<br>*1<br>*1 | <ul> <li>Active steps in a specified block are<br/>read to a specified device as bit<br/>information.</li> </ul>                                                                                           | 0                      | 0                                                                      | 0                                   |  |
| Block START<br>instruction                  | s                                    | BLm              |                                              |                | <ul> <li>A specified block is forcibly started<br/>(activated) independently and is<br/>executed from an initial step.</li> </ul>                                                                          | 0                      | 0                                                                      | 0                                   |  |
| Block END instruction                       | r                                    | BLm              |                                              |                | <ul> <li>A specified block is forcibly ended<br/>(deactivated).</li> </ul>                                                                                                    | 0                      | 0                                                                      | 0                                   |  |
| Block STOP instruction                      | PAUSE                                | BLm              |                                              |                | <ul> <li>A specified block is temporarily<br/>stopped.</li> </ul>                                                                                                    | 0                      | 0                                                                      | 0                                   |  |
| Block restart instruction                   | RSTART                               | BLm              |                                              |                | <ul> <li>The temporary stop status at a<br/>specified block is canceled, with<br/>operation resuming from the STOP<br/>step.</li> </ul>                                                                    | 0                      | 0                                                                      | 0                                   |  |
|                                             | s<br>s                               | Sn<br>BLm\Sn     |                                              | *1             | <ul> <li>A specified block is forcibly started<br/>(activated) independently and is<br/>executed from a specified step.</li> </ul>                                                                         | 0                      | 0                                                                      | 0                                   |  |
| Step control instruction                    | r<br>r                               | Sn<br>BLm/Sn     |                                              | *1             | <ul> <li>A specified step in a specified block is<br/>forcibly ended (deactivated).</li> </ul>                                                                                                    | 0                      | 0                                                                      | 0                                   |  |
|                                             | SCHG                                 | D                |                                              | *2             | <ul> <li>The instruction execution step is<br/>deactivated, and a specified step is<br/>activated.</li> </ul>                                                                                              | ×                      | 0                                                                      | ×                                   |  |
| Transition control                          | s<br>s                               | TRn<br>BLm\TRn   |                                              | *1             | <ul> <li>A specified transition condition at a<br/>specified block is forcibly satisfied.</li> </ul>                                                                                                    | ×                      | 0                                                                      | ×                                   |  |
| instruction                                 | r<br>r                               | TRn<br>BLm\TRn   |                                              | *1             | <ul> <li>The forced transition at a specified<br/>transition condition in a specified<br/>block is canceled.</li> </ul>                                                                                    | ×                      | 0                                                                      | ×                                   |  |
| Block switching<br>instruction              | BRSET                                | S                |                                              |                | Blocks subject to the "*1" SFC control instruction are designated.                                                                                                    | ×                      | 0                                                                      | ×                                   |  |

 $\bigcirc$ : Usable,  $\times$ : Unusable

\*1: In a sequence program, block 0 is the instruction execution target block.
 In an SFC program, the current block is the instruction execution target block.
 The instruction execution target block can be changed with the block switching instruction (BRSET).

However, the Basic model QCPU cannot execute it.

\*2: Can be used at the step of an SFC program.

An error occurs if it is executed in a sequence program other than an SFC program.

## POINTS

- (1) Either of the following errors occurs if the SFC control instruction is executed from the sequence program when the special relay for SFC program start/stop (SM321) is OFF.
  - Instruction that specifies a block: BLOCK EXE. ERROR (error No.: 4621)
  - Instruction that specifies a step: STEP EXE. ERROR (error No.: 4631)
- (2) The SFC block (BL) and step relay (S) cannot be index-qualified.
- (3) Do not use the SFC control instructions in an "interrupt program" or "fixed scan execution type program".

If they are used in an "interrupt program" or "fixed scan execution type program", operation of the SFC program cannot be guaranteed.

- (4) The step relay (S) can be used in only the following instructions.
  - Step activation check instruction
  - Active step batch read instruction
  - Step START instruction
  - Step END instruction
- (5) The following instructions are described as follows when used in the format other than the MELSAP-L.
  - s....SET
  - r....RST

# POINT

Beginning from Section 4.4.1 of this manual, the following table is used in the explanations of the various instructions. The table contents are explained below.

|                        |     |                       |                  |     | Usa    | able Devices            |       | -        |                  | -       | Programs Using Instructions |          |      | E          | Execution Site |      |            |
|------------------------|-----|-----------------------|------------------|-----|--------|-------------------------|-------|----------|------------------|---------|-----------------------------|----------|------|------------|----------------|------|------------|
| $\left  \right\rangle$ |     | ll Device<br>m, User) | File<br>Register |     | Direct | Intelligent<br>Function | Index | Constant | Expansion<br>SFC |         | Data<br>Other Type          | Sequence | SFC  | Program    | Block          | Ston | Transition |
| $\setminus$            | Bit | Word                  | R                | Bit | Word   | Module                  | z[]]  | К, Н     | BLm\Sn           | Other   | туре                        | Program  | Step | Iransition |                | Step | Condition  |
| S                      |     |                       |                  | —   |        |                         |       | _        | 0                | 0       | BIN16/<br>BIN32             | 0        | 0    |            |                |      |            |
| $\bigcirc$             |     |                       |                  | 0   |        |                         |       | _        |                  |         | BIN16/<br>BIN32             |          | 0    |            |                |      | _          |
| 1)                     | 2)  |                       |                  |     |        |                         |       |          |                  | ▲<br>3) |                             | 4)       | /\   |            | 5)             | )    |            |

1) Ladder symbols are indicated in this area.

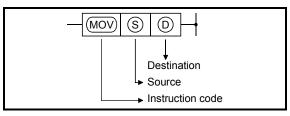

Destination ......Data destination following the operation. Source ......Where data is stored prior to the operation.

2) Usable devices are indicated at this area.

• Devices indicated by a circle mark (O) can be used with the instruction in question. The device application classifications are shown below.

| Device            | -   | ernal<br>m, User)                             | File<br>Register |     | Direct    | Intelligent<br>Function | Index<br>Z[]] | Expansion | Constant                                                                          | Other                                                 |
|-------------------|-----|-----------------------------------------------|------------------|-----|-----------|-------------------------|---------------|-----------|-----------------------------------------------------------------------------------|-------------------------------------------------------|
| Class             | Bit | Word                                          | R                | Bit | Word      | Module<br>U[_]\G[_]     | Ζ:;           | SFC       |                                                                                   |                                                       |
| Usable<br>devices |     | A, VD,<br>SD, T, C,<br>D, W,<br>SW, FD,<br>ST |                  |     | J []] /SM | U[]]\G                  | Z             | BLm\Trm   | Decimal<br>hexadecimal<br>real number<br>constant<br>character string<br>constant | P, I,<br>J, U,<br>DX,<br>DY,<br>N, BL,<br>TR,<br>BL\S |

• When a device name is indicated in the "constant", "expansion SFC", or the "other" column, only that device may be used.

Example:

If "K, H" is indicated in the "constant" column, only a decimal (K) or hexadecimal (H) constant may be used.

Real number constants (E) and character string constants (\$) may not be used.

# 3) The data type for the designated device is indicated here.

| • Bit            | Indicates a bit data operation.           |               |
|------------------|-------------------------------------------|---------------|
| • BIN16          | Indicates 16-bit binary value processing. | 1 word used.  |
| • BIN32          | Indicates 16-bit binary value processing. | 2 words used. |
| Character string | Indicates character                       | Variable      |
|                  | string processing.                        | number        |
|                  |                                           | of words.     |
| Device Indicates | device name and                           | Variable      |
|                  | first device processing.                  | number        |
|                  |                                           | of words.     |
|                  |                                           |               |

4) The type of program which can be used with the instruction in question is indicated here.

5) The request destination for the instruction in question is indicated here.

|               |                    |                           | QCPU        |     |     |  |  |  |  |  |
|---------------|--------------------|---------------------------|-------------|-----|-----|--|--|--|--|--|
| Applicable    |                    | PLC CPU Process Redundant |             |     |     |  |  |  |  |  |
| CPU           | Basic              | High Performance          | Universal   | CPU | CPU |  |  |  |  |  |
|               | $\bigtriangleup$ * | $\triangle *$ 0 0 0 0     |             |     |     |  |  |  |  |  |
| *: First five | digits of s        | erial No. are 041         | 22 or later |     |     |  |  |  |  |  |

# 4.4.1 Step operation status check instructions (a, b, &a, &b, la, lb)

| Ι                      |     |                       |               |     | Usa          | able Devices            | 3    |          |               |       |                | Programs U | Jsing | Instructions            | Execution Site |      |            |
|------------------------|-----|-----------------------|---------------|-----|--------------|-------------------------|------|----------|---------------|-------|----------------|------------|-------|-------------------------|----------------|------|------------|
| $\left  \right\rangle$ |     | al Device<br>m, User) | File          |     | Direct<br>∬] | Intelligent<br>Function |      | Constant | Expansion     | Other | Data           | Sequence   | SFC   | C Program               | Disale         | Oter | Transition |
|                        | Bit | Word                  | Register<br>R | Bit | Word         | Module<br>U\G           | z[]] | К, Н     | SFC<br>BLm\Sn | Other | Туре           | Program    | Step  | Transition<br>Condition | Block          | Step | Condition  |
| S                      | *   |                       |               |     |              |                         |      | _        | 0             |       | Device<br>name | 0          |       | 0                       | ļ              | 0    | _          |

#### $\circledast$ : Only step relay (S) can be used

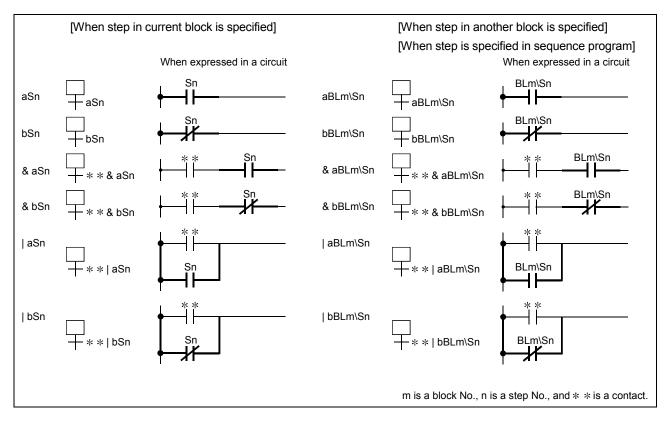

# [Functions]

- (1) Checks a specified step in a specified block to determine if the step is active or inactive.
- (2) The contact status changes as described below depending on whether the specified step is inactive or active.

|          | Contact of N/O Contact<br>Instruction | Contact of N/C Contact<br>Instruction |
|----------|---------------------------------------|---------------------------------------|
| Inactive | OFF                                   | ON                                    |
| Active   | ON                                    | OFF                                   |

- (3) Specify the step as described below.
  - (a) In the case of SFC program
    - 1) Use "Sn" when specifying the step in the current block.
    - 2) Use "BLm\Sn" when specifying the step in another block in the SFC program.
  - (b) In the case of sequence program
    - 1) Use "BLm\Sn" when executing the step activation check instruction.
    - 2) When the block number is not specified, specify the block number with the <u>BRSET</u> instruction.
      - However, the <u>BRSET instruction</u> cannot be used for the Basic model QCPU, Universal model QCPU, and LCPU.

Block 0 is set when no block number is specified for the Basic model QCPU, Universal model QCPU, and LCPU.

(4) If the transition condition in question does not exist in the SFC program, it will remain OFF.

## REMARKS

As the "Sn" device is treated as a virtual device, the contact on the monitor of a peripheral device does not turn ON/OFF. If the internal device is ON, the coil instruction is switched ON for operations.

#### [Program Examples]

(1) The following program checks the status of step 5 in block 3 and turns ON Y20 when step 5 becomes active.

When step is designated by operation output of block 3

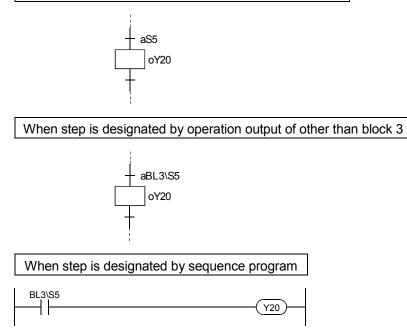

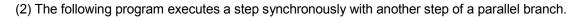

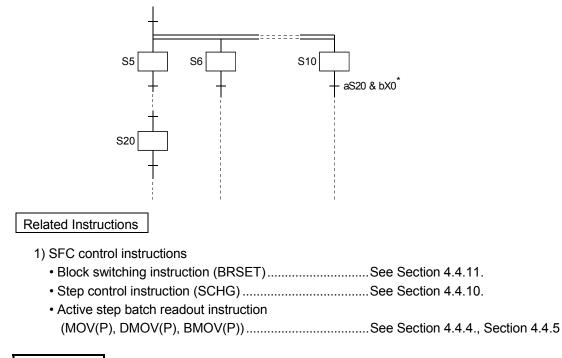

# REMARKS

\*: Indicates that X0 is used as a user interlock condition.

|            |                           |     | QCPU |  |  |  |  |  |  |  |  |  |
|------------|---------------------------|-----|------|--|--|--|--|--|--|--|--|--|
| Applicable | PLC CPU Process Redundant |     |      |  |  |  |  |  |  |  |  |  |
| CPU        | Basic                     | CPU |      |  |  |  |  |  |  |  |  |  |
|            |                           |     |      |  |  |  |  |  |  |  |  |  |

# 4.4.2 Forced transition check instruction (a, b, &a, &b, la, lb)

|    |    |     |                      |               |     | Usa         | able Devices            | 6    |          | Programs Using Instructions |       |                | Ex       | Execution Site |                         |       |      |            |
|----|----|-----|----------------------|---------------|-----|-------------|-------------------------|------|----------|-----------------------------|-------|----------------|----------|----------------|-------------------------|-------|------|------------|
|    | \  |     | l Device<br>n, User) | File          |     | Direct<br>∖ | Intelligent<br>Function |      | Constant | Expansion                   | Other | Data<br>Type   | Sequence | SFC            | Program                 |       | Oter | Transition |
|    |    | Bit | Word                 | Register<br>R | Bit | Word        | Module<br>U\G           | z[]] | К, Н     | SFC<br>BLm\TRn              | TRn   | туре           | Program  | Step           | Transition<br>Condition | Block | Step | Condition  |
| (3 | s) |     |                      |               | _   |             |                         |      | _        | 0                           | 0     | Device<br>name | 0        | _              | 0                       | _     | _    | 0          |

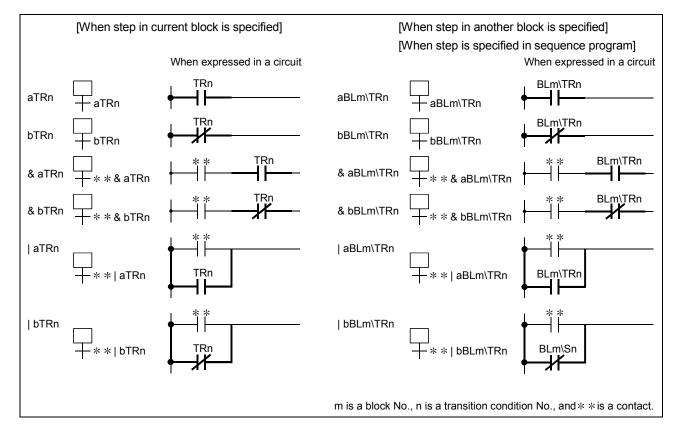

[Function]

- (1) Checks whether or not the specified transition condition of the specified block is specified for forced transition by the forced transition EXECUTE instruction (SET BLm\TRn).
- (2) The contact status changes as described below depending on whether the specified transition condition is specified for a forced transition or not.

|                                          | Contact of N/O Contact<br>Instruction | Contact of N/C Contact<br>Instruction |
|------------------------------------------|---------------------------------------|---------------------------------------|
| When specified for forced transition     | ON                                    | OFF                                   |
| When not specified for forced transition | OFF                                   | ON                                    |

- (3) Specify the transition as described below.
  - (a) In the case of SFC program
    - 1) Use "Sn" when specifying the step in the current block.
    - 2) Use "BLm\Sn" when specifying the step in another block in the SFC program.
  - (b) In the case of sequence program
    - 1) Use "BLm\Sn" when executing the step activation check instruction.
    - 2) When the block number is not specified, specify the block number with the <u>BRSET</u> instruction.
- (4) If the transition condition in question does not exist in the SFC program, it will remain OFF.

#### [Program Examples]

(1) The following program turns ON Y20 when transition condition 5 of block 3 is specified for a forced transition.

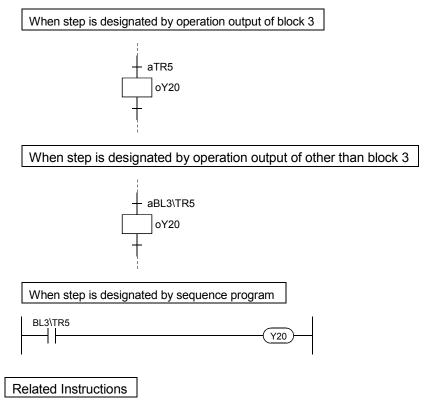

- 1) SFC control instructions
  - Transition control instructions

| (sTRn, s | BLm\TRn, |
|----------|----------|
|----------|----------|

- rTRn, rBLm\TRn).....See Section 4.4.9.
- Block switching instruction (BRSET).....See Section 4.4.11.

#### POINTS

This instruction checks, from the first sequence step of the specified block in series, whether or not the specified transition condition number is existed. Because of this, processing time of the instruction differs depending on the program capacity of the specified block (number of sequence steps), a maximum of hundred and several tens ms may be taken. In case of occurring WDT error (error code: 5001), change the WDT setting value with the PLC RAS setting in the PLC parameter.

|                                                        |       |                                                                                   | QCPU |  |  |  |  |  |  |  |  |  |
|--------------------------------------------------------|-------|-----------------------------------------------------------------------------------|------|--|--|--|--|--|--|--|--|--|
| Applicable                                             |       | PLC CPU Process Redundant                                                         |      |  |  |  |  |  |  |  |  |  |
| CPU                                                    | Basic | High Performance                                                                  | CPU  |  |  |  |  |  |  |  |  |  |
|                                                        | ×     | $\bigtriangleup * \bigcirc \bigcirc \bigcirc \bigcirc \bigcirc \bigcirc \bigcirc$ |      |  |  |  |  |  |  |  |  |  |
| *: First five digits of serial No. are 04122 or later. |       |                                                                                   |      |  |  |  |  |  |  |  |  |  |

# 4.4.3 Block operation status check instruction (a, b, &a, &b, la, lb)

| Ν |   |     |                       |               |     | Usa          | able Devices            | 3     |          |           |       |                | Programs L | Instructions | Execution Site          |        |       |            |
|---|---|-----|-----------------------|---------------|-----|--------------|-------------------------|-------|----------|-----------|-------|----------------|------------|--------------|-------------------------|--------|-------|------------|
| ľ | 1 |     | ll Device<br>m, User) | File          |     | Direct<br>∬] | Intelligent<br>Function | Index | Constant | Expansion | Other | Data           | Sequence   | SFC          | Program                 | Diasis | Otara | Transition |
|   |   | Bit | Word                  | Register<br>R | Bit | Word         | Module<br>U\G           | z[]]  | К, Н     | SFC       | BLm   | Туре           | Program    | Step         | Transition<br>Condition | Block  | Step  | Condition  |
|   | S |     |                       |               | _   |              |                         |       | _        | _         | 0     | Device<br>name | 0          | _            | 0                       | 0      | -     | _          |

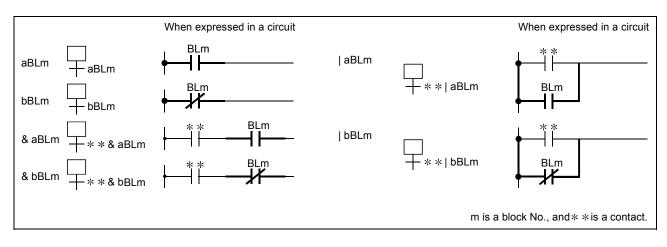

# [Function]

- (1) Checks whether the specified block is active or inactive.
- (2) The contact status changes as described below depending on whether the specified block is active or inactive.

| Block Status | Contact of N/O Contact<br>Instruction | Contact of N/C Contact<br>Instruction |
|--------------|---------------------------------------|---------------------------------------|
| Active       | ON                                    | OFF                                   |
| Inactive     | OFF                                   | ON                                    |

(3) The contact is always OFF if the block that does not exist in the SFC program is specified.

# REMARKS

As the "BLm" device is treated as a virtual device, the contact on the monitor of a peripheral device does not turn ON/OFF. If the internal device is ON, the coil instruction is switched ON for operations.

# [Program Examples]

(1) The following program turns ON Y20 when block 3 is active.

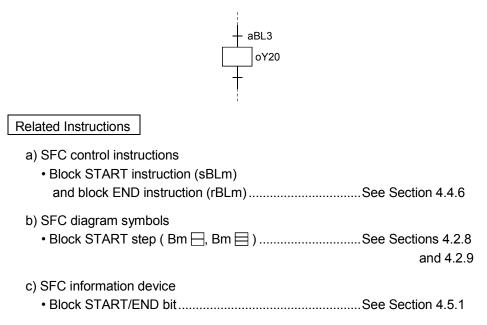

|                                                        |                                                                                   |                           | QCPU |     |  |  |  |  |  |  |  |
|--------------------------------------------------------|-----------------------------------------------------------------------------------|---------------------------|------|-----|--|--|--|--|--|--|--|
| Applicable                                             |                                                                                   | PLC CPU Process Redundant |      |     |  |  |  |  |  |  |  |
| CPU                                                    | Basic                                                                             | High Performance          | CPU  | CPU |  |  |  |  |  |  |  |
|                                                        | $\bigtriangleup * \bigcirc \bigcirc \bigcirc \bigcirc \bigcirc \bigcirc \bigcirc$ |                           |      |     |  |  |  |  |  |  |  |
| *: First five digits of serial No. are 04122 or later. |                                                                                   |                           |      |     |  |  |  |  |  |  |  |

# 4.4.4 Active step batch readout instructions (MOV, DMOV)

| Ι                      |              |   |                      |               |     | Usa         | able Devices            | 6     |          |               |       | Programs Using Instructions |          |        | E                       | Execution Site |        |            |
|------------------------|--------------|---|----------------------|---------------|-----|-------------|-------------------------|-------|----------|---------------|-------|-----------------------------|----------|--------|-------------------------|----------------|--------|------------|
| $\left  \right\rangle$ |              |   | l Device<br>n, User) | File          |     | Direct<br>∖ | Intelligent<br>Function | Index | Constant | Expansion     | Other | Data                        | Sequence | SFC    | C Program               | Disale         | Oter   | Transition |
|                        | Bit          | t | Word                 | Register<br>R | Bit | Word        | Module<br>U\G           | z[]]  | К, Н     | SFC<br>BLm\Sn | Other | Туре                        | Program  | Step   | Transition<br>Condition | Block          | Siep   | Condition  |
| S                      | $\mathbb{N}$ | ) |                      |               |     | _           |                         |       | _        | 0             | _     | BIN16/                      | 0        | $\cap$ |                         |                | $\cap$ |            |
| $\bigcirc$             |              | 0 |                      |               |     |             |                         | _     | _        |               | BIN32 | 0                           | )        |        | _                       | 0              | _      |            |

 $\circledast$  : Only step relay (S) can be used

| [When step in current block is specified]<br>MOV(P) (S)(K4Sn) (D)<br>+ 1 n is a step No. | [When step in another block is specified]<br>[When step is specified in sequence program]<br>MOV(P) (S)(BLm\K4Sn) (D)<br>t m is a block No. and n is a step No. |
|------------------------------------------------------------------------------------------|----------------------------------------------------------------------------------------------------|
| DMOV(P) (S)(K8Sn) (D)                                                                    | DMOV(P) (\$)(BLm\K8Sn) (\$)<br>+                                                                                                    |

## [Function]

- (1) Executes a batch readout of the operation statuses (active/inactive) of steps in a specified block.
- (2) The readout results are stored at the "D" device as shown below.

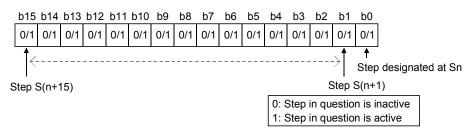

(3) The bit corresponding to the unassigned step No. (nonexistent step No.) in the read data turns to "0".

When step 5 and step 8 do not exist in the read block, b5 and b8 turn to "0".

|                           | b15 | b14 | b13 | b12 | b11 | b10 | b9  | b8   | b7  | b6  | b5   | b4  | b3  | b2  | b1  | b0  |
|---------------------------|-----|-----|-----|-----|-----|-----|-----|------|-----|-----|------|-----|-----|-----|-----|-----|
| D                         | 0/1 | 0/1 | 0/1 | 0/1 | 0/1 | 0/1 | 0/1 | 0    | 0/1 | 0/1 | 0    | 0/1 | 0/1 | 0/1 | 0/1 | 0/1 |
| Corresponding<br>step No. | S15 | S14 | S13 | S12 | S11 | S10 | S9  | None | S7  | S6  | None | S4  | S3  | S2  | S1  | S0  |

- (4) When the block is not specified, specify the step number with which the read data range does not exceed the maximum step No. in the block.
  - (a) If the maximum number of steps is exceeded, data will be undefined.
    - For example, when the last step of the block to be read is step 10 (S10), data in b11 to 15 will be undefined.

|                           | b15 | b14  | b13    | b12  | b11 | b10 | b9  | b8  | b7    | b6     | b5    | b4   | b3     | b2   | b1  | b0  |
|---------------------------|-----|------|--------|------|-----|-----|-----|-----|-------|--------|-------|------|--------|------|-----|-----|
| D                         | 0/1 | 0/1  | 0/1    | 0/1  | 0/1 | 0/1 | 0/1 | 0/1 | 0/1   | 0/1    | 0/1   | 0/1  | 0/1    | 0/1  | 0/1 | 0/1 |
| Corresponding<br>step No. | S4  | S3   | S2     | S1   | S0  | S10 | S9  | S8  | S7    | S6     | S5    | S4   | S3     | S2   | S1  | S0  |
|                           |     | Unde | efined | data |     |     |     | Inf | ormat | ion of | corre | spon | ding b | lock |     |     |
|                           |     |      |        |      |     |     |     |     |       |        |       |      |        |      |     |     |

(b) When the block has been specified, "0" is stored into the remaining bits.
 When block 1 is specified, "0" is stored into B11 - 15 if the last step of block 1 is step 10 (S10).

|                           | b15 | b14    | b13    | b12     | b11  | b10 | b9  | b8  | b7  | b6    | b5     | b4     | b3  | b2  | b1  | b0  |
|---------------------------|-----|--------|--------|---------|------|-----|-----|-----|-----|-------|--------|--------|-----|-----|-----|-----|
| D                         | 0/1 | 0/1    | 0/1    | 0/1     | 0/1  | 0/1 | 0/1 | 0/1 | 0/1 | 0/1   | 0/1    | 0/1    | 0/1 | 0/1 | 0/1 | 0/1 |
| Corresponding<br>step No. |     |        |        |         |      | S10 | S9  | S8  | S7  | S6    | S5     | S4     | S3  | S2  | S1  | S0  |
|                           | 0 i | s stor | ed int | o all b | its. |     |     |     | In  | forma | tion o | f bloc | k 1 |     |     |     |
|                           |     |        |        |         |      |     |     |     |     |       |        |        |     |     |     |     |

(5) In the activation step batch read instruction, do not specify a nonexistent block/step.

An error will not occur if a nonexistent block/step is specified.

However, the read data are undefined.

The OPERATION ERROR (error code: 4101) will occur in the Universal model QCPU and LCPU if a nonexistent step is specified when the block specification is not performed.

## [Operation Error]

- If exceeding the maximum step No. (8191) when block specification is not made (for the Universal model QCPU or LCPU).: Error No.4101
- If specifying the stop which does not exist when block specification is not made (for the Universal model QCPU or LCPU).: Error No.4101

## [Program Examples]

(1) The following program reads 32 active steps, starting from step 0 of block 3, to D0 and D1 when X0 turns ON.

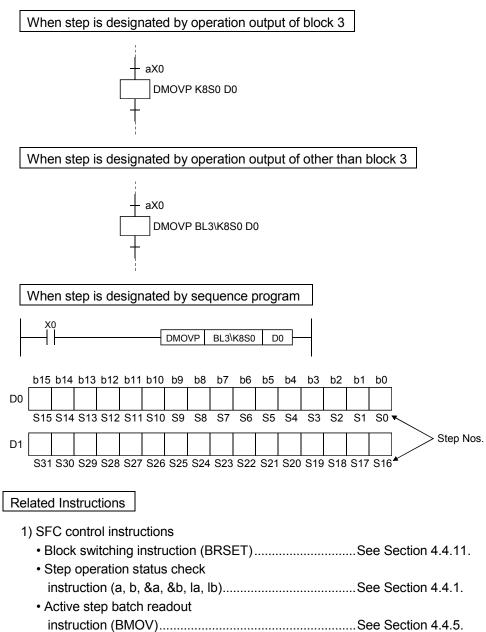

|               |             |                                          | QCPU      |         |           |      |  |  |  |  |
|---------------|-------------|------------------------------------------|-----------|---------|-----------|------|--|--|--|--|
| Applicable    |             | PLC CPU                                  |           | Process | Redundant | LCPU |  |  |  |  |
| CPU           | Basic       | High Performance                         | Universal | CPU     | CPU       |      |  |  |  |  |
|               | *           | 0                                        | 0         | 0       | 0         | 0    |  |  |  |  |
| *: First five | digits of s | ligits of serial No. are 04122 or later. |           |         |           |      |  |  |  |  |

# 4.4.5 Active step batch readout (BMOV)

| Ν                      |     |                       |               |        | Usa      | able Devices            | 3    |          |                  |       |              | Programs l | Jsing I | Instructions            | E     | ecutio | on Site    |
|------------------------|-----|-----------------------|---------------|--------|----------|-------------------------|------|----------|------------------|-------|--------------|------------|---------|-------------------------|-------|--------|------------|
| $\left  \right\rangle$ |     | al Device<br>m, User) | File          | Link D |          | Intelligent<br>Function |      | Constant | Expansion<br>SFC | Other | Data<br>Type | Sequence   | SFC     | Program                 | Block | Cton   | Transition |
|                        | Bit | Word                  | Register<br>R | Bit    | Wor<br>d | Module<br>U\G           | z[_] | К, Н     | BLm\Sn           | Sn    | туре         | Program    | Step    | Transition<br>Condition | BIOCK | Step   | Condition  |
| S                      | *   |                       |               | -      | -        |                         |      | _        | 0                | —     |              |            |         |                         |       |        |            |
| $\bigcirc$             |     |                       | С             | )      |          |                         |      | _        | _                |       | BIN16        | 0          | 0       | —                       | —     | 0      | —          |
| n                      |     |                       |               | _      |          |                         |      | 0        | _                | _     |              |            |         |                         |       |        |            |

#### $\circledast$ : Only step relay (S) can be used

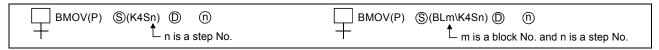

# [Function]

- (1) A batch readout (designated number of words) of step operation statuses is executed at the specified block.
- (2) The readout results are stored at the "D" device as shown below.

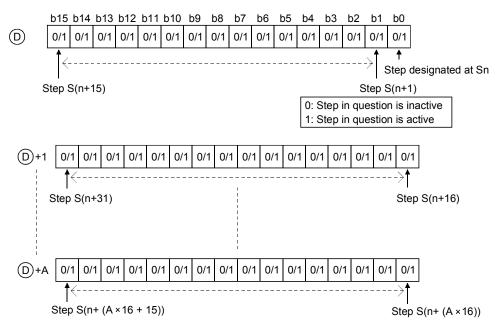

(3) The bit corresponding to the unassigned step No. (nonexistent step No.) in the read data turns to "0".

(4) If the read data range exceeds the maximum step No. in the block, the data of the next block No. are read.

When there are no blocks in and after the block to be read, "0" is stored into the remaining bits. Example:

- When "BMOV BL1\S2 D0 K2" is executed in the following case,
- Block 1 : The maximum step No. is 10 (S10) and step 5 (S5) and step 8 (S8) do not exist
- Block 2
   The maximum step No. is 12 (S12) and step 3 (S3) does not exist
- Block 3 and later: Do not exist

data are stored as shown below.

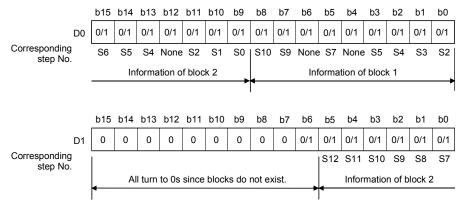

(5) If there is a nonexistent block in the data to be read, the nonexistent block is omitted and the data of the next existing block are read.

Example:

When "BMOV BL1\S2 D0 K2" is executed in the following case,

- Block 1: The maximum step No. is 10 (S10)
- Block 2: Nonexistent
- Block 3: The maximum step No. is 12 (S12)
- Block 4: The maximum step No. is 15 (S15)

#### data are stored as shown below.

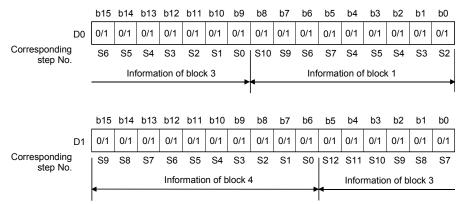

(6) In the activation step batch read instruction, do not specify a nonexistent block/step. An error will not occur if a nonexistent block/step is specified. However, the read data are undefined.

#### [Operation Error]

• When the step relay (S) range is exceeded ..... Error No. 4101

## [Program Examples]

(1) The following program reads the active step status of 48 steps (3 words), starting from step 0 of block 3, to D0 - D2 when X0 turns ON.

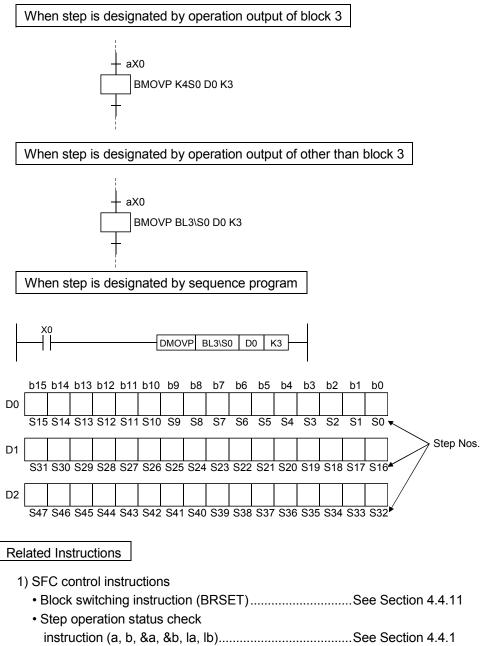

 Active step batch readout instruction (MOV, DMOV)......See Section 4.4.4

|               |                    |                   | QCPU        |         |           |      |
|---------------|--------------------|-------------------|-------------|---------|-----------|------|
| Applicable    |                    | PLC CPU           |             | Process | Redundant | LCPU |
| CPU           | Basic              | High Performance  | Universal   | CPU     | CPU       |      |
|               | $\bigtriangleup *$ | 0                 | 0           | 0       | 0         | 0    |
| *: First five | digits of s        | erial No. are 041 | 22 or later |         |           |      |

# 4.4.6 Block START & END instructions (s, r)

| $\mathbf{\Lambda}$     |                                 |                       |               |     | Usa         | able Devices            | 6     |          |                   |       |                | Programs I | Jsing | Instructions            | Ex     | xecutio | on Site    |
|------------------------|---------------------------------|-----------------------|---------------|-----|-------------|-------------------------|-------|----------|-------------------|-------|----------------|------------|-------|-------------------------|--------|---------|------------|
| $\left  \right\rangle$ |                                 | al Device<br>m, User) | File          |     | Direct<br>∬ | Intelligent<br>Function | Index | Constant | Expansion<br>SFC  | Other | Data           | Sequence   | SFC   | C Program               | Disals | 0.4-1-  | Transition |
| $  \rangle$            | Bit                             | Word                  | Register<br>R | Bit | Word        | Module<br>U\G           | z[]]  | К, Н     | BLm\Sn<br>BLm\TRn | BLm   | Туре           | Program    | Step  | Transition<br>Condition | Block  | Step    | Condition  |
| D                      |                                 |                       |               | —   |             |                         |       | _        | _                 | 0     | Device<br>name | 0          | 0     | —                       | 0      | _       | _          |
|                        | □ s (BLm)<br>↓ m is a block No. |                       |               |     |             |                         |       |          |                   |       | $\square$      | r@(BLm)    |       | a block N               | 0.     |         |            |

[Function]

- (1) Block START instruction (sBLm)
  - (a) A specified block is forcibly activated independently and is executed from its initial step. When there are multiple initial steps, all initial steps become active. When the bock START/END bit of the SFC information devices has been set, the
    - corresponding bit device changes from OFF to ON.
  - (b) If the specified block is already active when this instruction is executed, the instruction will be ignored (equivalent to the NOP instruction), and processing will continue.

#### (2) Block END instruction (rBLm)

- (a) A specified block is forcibly deactivated independently.
  - When there are active steps, all are deactivated and the coil outputs are turned OFF. When the bock START/END bit of the SFC information devices has been set, the corresponding bit device changes from ON to OFF.
- (b) If the specified block is already inactive when this instruction is executed, the instruction will be ignored (equivalent to the NOP instruction) and processing will continue.

## [Operation Error]

• Error No. 4621 occurs when the specified block does not exist or when the SFC program is in the stand-by status.

## [Program Examples]

(1) When X1 switches ON, the following program forcibly activates block1. When X2 switches ON, it ends and forcibly deactivates block1.

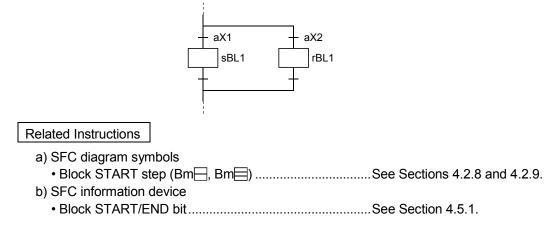

|            |       |                  | QCPU      |         |           |      |
|------------|-------|------------------|-----------|---------|-----------|------|
| Applicable |       | PLC CPU          |           | Process | Redundant | LCPU |
| CPU        | Basic | High Performance | Universal | CPU     | CPU       |      |
|            | *     | 0                | 0         | 0       | 0         | 0    |

\*: First five digits of serial No. are 04122 or later.

# 4.4.7 Block STOP and RESTART instructions (PAUSE, RSTART)

|   |             |     |                      |               |     | Usa    | able Devices            | 6     |          |                   |       |                | Programs L | Jsing I | nstructions             | Ex    | kecutio | on Site    |
|---|-------------|-----|----------------------|---------------|-----|--------|-------------------------|-------|----------|-------------------|-------|----------------|------------|---------|-------------------------|-------|---------|------------|
|   |             |     | l Device<br>n, User) | File          |     | Direct | Intelligent<br>Function | Index | Constant | Expansion<br>SFC  | Other | Data<br>Type   | Sequence   | SFC     | Program                 | Block | Cton    | Transition |
|   | $\setminus$ | Bit | Word                 | Register<br>R | Bit | Word   | Module<br>U             | z[_]  | К, Н     | BLm\Sn<br>BLm\TRn | BLm   | туре           | Program    | Step    | Transition<br>Condition | BIOCK | Siep    | Condition  |
| ( | ∍\          |     |                      |               | _   |        |                         |       | _        | —                 | 0     | Device<br>name | 0          | 0       | —                       | 0     | _       | —          |

| PAUSE (D(BLm)        | PSTART (D(BLm)       |
|----------------------|----------------------|
| + L m is a block No. | ┿ L m is a block No. |

[Function]

- (1) Block STOP instruction (PAUSE)
  - (a) Executes a temporary stop at the specified block.
  - (b) As shown below, processing varies, depending on when the stop occurs and on the coil output status setting (designated by OUT instruction).

| Setting of                                                    | Operation                      |                                             |                                                                                                    | Operation                                                                                                    |                                                                                                    |                                                        |
|---------------------------------------------------------------|--------------------------------|---------------------------------------------|----------------------------------------------------------------------------------------------------|----------------------------------------------------------------------------------------------------|----------------------------------------------------------------------------------------------------|--------------------------------------------------------|
| Output Mode at<br>Block Stop in<br>PLC Parameter              |                                | Status of<br>STOP-time<br>Mode Bit          | Active step other than held step<br>(including HOLD step whose transition condition<br>is not satisfied)                                                                                                    | Coil HOLD step (SC)                                                                                                    | Held step *<br>Operation HOLD<br>step (without<br>transition check) (SE)                              | Operation HOLD<br>step (with transition<br>check) (ST) |
| • Turns OFF                                                   |                                | OFF or no<br>setting<br>(immediate<br>stop) | <ul> <li>Immediately after a STOP request is made,<br/>the coil output of the operation output is turned<br/>OFF and the block is stopped.</li> <li>The status remains active.</li> </ul>                                                                                                    | <ul> <li>Immediately after a<br/>STOP request is<br/>made, the coil</li> </ul>                                                   | Immediately after a                                                                                   | STOP request is                                        |
| (coil output<br>OFF)<br>• Remains ON<br>(coil output<br>held) | OFF<br>(coil<br>output<br>OFF) | ON<br>(STOP after<br>transition)            | <ul> <li>Normal operation is performed until the transition condition is satisfied.</li> <li>When the transition condition is satisfied, the end processing of the corresponding step is performed.</li> <li>At the same time, the transition destination step becomes active and the block is stopped before execution of the operation output.</li> </ul> | <ul> <li>output of the operation output is turned OFF and the block is stopped.</li> <li>The status becomes inactive.</li> </ul> | <ul> <li>made, the coil output output is turned OFF stopped.</li> <li>The status remains a</li> </ul> | t of the operation<br>and the block is                 |
|                                                               |                                | OFF or no<br>setting<br>(immediate<br>stop) | <ul> <li>Immediately after a STOP request is made,<br/>the block is stopped with the coil output of the<br/>operation output being held.</li> <li>The status remains active.</li> </ul>                                                                                                    |                                                                                                    |                                                                                                    |                                                        |
| Remains ON<br>(coil output<br>held)                           | ON<br>(coil<br>output<br>held) | ON<br>(STOP after<br>transition)            | <ul> <li>Normal operation is performed until the transition condition is satisfied.</li> <li>When the transition condition is satisfied, the end processing of the corresponding step is performed.</li> <li>At the same time, the transition destination step becomes active and the block is stopped before execution of the operation output.</li> </ul> | -                                                                                                    | STOP request is made<br>f the operation output l<br>active.                                           |                                                        |

\*: The held step indicates the step whose attribute has been set to the HOLD step (SC, SE, ST) and which is being held with the transition condition satisfied.

#### POINTS

The operation of SM325 differs depending on the CPU module.

• For the Basic model QCPU, High Performance model QCPU, and Process CPU The SM325 turns ON/OFF at STOP RUN of the CPU module according to the output mode setting at block stop of parameters.

• For the Universal model QCPU and LCPU

The system turns ON/OFF according to the output mode setting at block stop of parameters when turning ON power supply of the PLC and resetting the CPU module.

| Output Mode Setting at Parameter Block STOP | SM325 |
|---------------------------------------------|-------|
| Turns OFF (coil output OFF)                 | OFF   |
| Remain ON (coil output held)                | ON    |

However, by turning ON/OFF SM325 in the user program, the output mode at block STOP can be changed independently of the parameter setting.

(c) The STOP/RESTART bit switches ON when the SFC control "block STOP" instruction (PAUSE BLm) is executed.

#### (2) Block RESTART instruction (RSTART)

- (a) The block in question is restarted from the step where a STOP occurred.
   An "operation HOLD status" step (with transition check or without transition check) which has been stopped will be restarted with the operation HOLD status in effect.
   A "coil output HOLD" step cannot be restarted after being stopped as it becomes deactivated at that time.
- (b) Depending on the ON/OFF status of the "block STOP-time operation output flag (SM325)", the operations of the PLS instruction and []]P instruction after block STOP cancellation change.
  - When SM325 is ON (coil output held).....Not executed
  - When SM325 is OFF (coil output OFF) ..... Executed again
- (c) When the block STOP/RESTART bit of the SFC information devices has been set, the block STOP/RESTART bit also turns OFF.

#### [Operation Error]

• Error No. 4621 occurs when the specified block does not exist or when the SFC program is in the stand-by status.

#### [Program Examples]

(1) Block 1 is stopped when X1 switches ON, and is restarted when X2 switches ON.

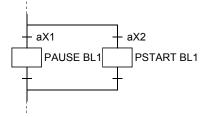

# Related Instructions

- 1) SFC information device
  - Block STOP/RESTART bit ......See Section 4.5.3.

|                                                        | QCPU                 |         |           |         |           |      |  |  |  |  |  |
|--------------------------------------------------------|----------------------|---------|-----------|---------|-----------|------|--|--|--|--|--|
| Applicable                                             |                      | PLC CPU |           | Process | Redundant | LCPU |  |  |  |  |  |
| CPU                                                    | Basic High Performan |         | Universal | CPU     | CPU       |      |  |  |  |  |  |
|                                                        | ×                    | 0       | 0         | 0       | 0         | 0    |  |  |  |  |  |
| *: First five digits of serial No. are 04122 or later. |                      |         |           |         |           |      |  |  |  |  |  |

# 4.4.8 Step START and END instructions (s, r)

| Ι |     | Usable Devices |                 |             |      |                         |      |          |               |                |      | Programs Using Instructions |             |                         | Execution Site |      |            |
|---|-----|----------------|-----------------|-------------|------|-------------------------|------|----------|---------------|----------------|------|-----------------------------|-------------|-------------------------|----------------|------|------------|
|   |     | n, User)       |                 | r - 1 r - 1 |      | Intelligent<br>Function | 0    | Constant | Expansion     | Other          | Data | Sequence                    | SFC Program |                         |                | Ohan | Transition |
|   | Bit | Word           | Register –<br>R | Bit         | Word | Module<br>U\G           | z[]] | К, Н     | SFC<br>BLm\Sn | Sn             | Туре | Program                     | Step        | Transition<br>Condition |                | Step | Condition  |
| D | *   | _              |                 |             |      |                         | _    | 0        |               | Device<br>name | 0    | 0                           | ĺ           | _                       | 0              | _    |            |

❀: Only step relay (S) can be used

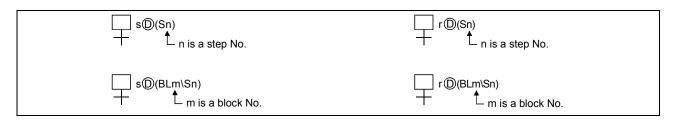

## [Function]

(1) Step START instruction (s)

- (a) A specified step at a specified block is activated forcibly. Operation at the block in question varies as follows, depending on whether the block is active or inactive.
  - 1) When the specified block is inactive:

The specified block is activated when the instruction is executed, and processing starts from the specified step.

Processing is performed as shown below when step 1 in block 1 is started in the sequence program.

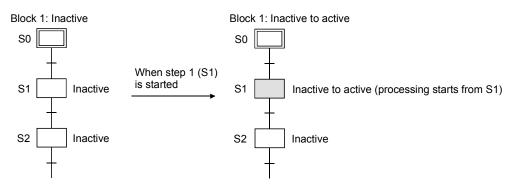

When the block START/END bit of the SFC information devices has been set, the corresponding bit device changes from OFF to ON.

2) When the specified block is active:

If the step is already active when the SET instruction is executed, the step will remain active and processing will continue, with another step being designated as active. (Multiple step activation, follow-up function.)

Processing is performed as shown below when step 1 in block 1 is started in the sequence program.

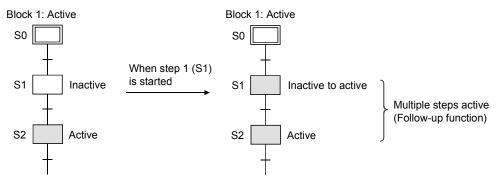

- (b) When multiple initial steps exist, an initial step selection START will occur when a given step is specified and activated.
- (c) When designating a step located in a parallel branch, all the parallel steps should be activated. An inactive parallel branch ladder at such a time will prevent the parallel coupling condition from being satisfied.
- (d) If a specified step is already active when this instruction is executed, the instruction will be ignored (equivalent to the NOP instruction), and processing will continue.
   To hold a specified step with the HOLD step, see "Transition to HOLD step by double START" in Section 4.7.6.
- (e) When the operation output is used to start the step, do not specify the current step number as the specified step number.

If the current step is designated as the specified step number, normal operation will not be performed.

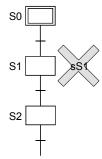

- (f) Specify the step as described below.
  - 1) In the case of SFC program
    - Use "Sn" when specifying the step in the current block.
    - Use "BLm\Sn" when specifying the step in another block.
  - 2) In the case of sequence program
    - Use "BLm\Sn" when executing the step START instruction in the sequence program.
    - When the block number is not specified, specify the block number with the BRSET instruction.

However, the BRSET instruction cannot be used for the Basic model QCPU, Universal model QCPU, and LCPU.

Block 0 is set when no block number is specified for the Basic model QCPU, Universal model QCPU, and LCPU.

(2) Step END instruction (r)

- (a) A specified step at a specified block is forcibly deactivated. "Coil HOLD" and "operation HOLD" steps are subject to this instruction.
- (b) When the number of active steps in the corresponding block reaches 0 due to the execution of this instruction, END step processing is performed and the block becomes inactive.

When the bock START/END bit of the SFC information devices has been set, the corresponding bit device changes from ON to OFF.

- (c) If the RST instruction is executed at a step located in a parallel branch, the parallel coupling condition will remain unsatisfied.
- (d) If a specified step is already inactive when this instruction is executed, the instruction will be ignored (equivalent to the NOP instruction).
- (e) When the operation output is used to end the step, do not specify the current step as the specified step number.

If the current step is designated as the specified step number, normal operation will not be performed.

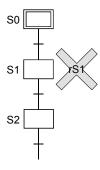

- (f) Specify the step as described below.
  - 1) In the case of SFC program
    - Use "Sn" when specifying the step in the current block.
    - Use "BLm\Sn" when specifying the step in another block.
  - 2) In the case of sequence program
    - Use "BLm\Sn" when executing the step END instruction in the sequence program.
    - When the block number is not specified, specify the block number with the BRSET instruction.

However, the BRSET instruction cannot be used for the Basic model QCPU, Universal model QCPU, and LCPU.

Block 0" is set when the block number is not specified for the Basic model QCPU and Universal model QCPU.

## [Operation Error]

- When no specified step is present or the SFC program is in stand-by mode: Error No.4631
- If using the own step as the specification step No. (Basic model QCPU, Universal model QCPU and LCPU): Error No.4505

### [Program Examples]

(1) When X1 switches ON, the following program will select and start step 2 of block 1 which contains multiple initial steps.

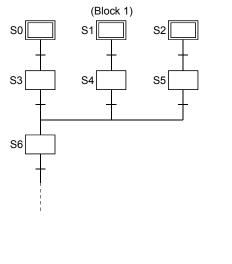

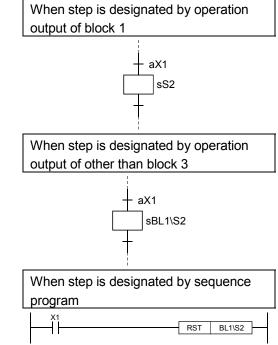

(2) The following program deactivates held step 5 when step 10 is activated.

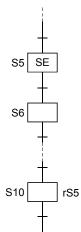

|            |       |                  | QCPU      |         |           |      |
|------------|-------|------------------|-----------|---------|-----------|------|
| Applicable |       | PLC CPU          |           | Process | Redundant | LCPU |
| CPU        | Basic | High Performance | Universal | CPU     | CPU       |      |
|            | ×     | 0                | ×         | 0       | 0         | ×    |

# 4.4.9 Forced transition EXECUTE & CANCEL instructions (s, r)

| Ν |     |     |                       |               |     | Usa         | able Devices            | 3    |          |                |       |                | Programs I | Jsing | Instructions | E      | cecutio | on Site    |
|---|-----|-----|-----------------------|---------------|-----|-------------|-------------------------|------|----------|----------------|-------|----------------|------------|-------|--------------|--------|---------|------------|
|   |     |     | ll Device<br>m, User) | File          |     | Direct<br>∖ | Intelligent<br>Function |      | Constant | Expansion      | Other | Data<br>Type   | Sequence   | SFC   | Program      | Disale | Oter    | Transition |
|   |     | Bit | Word                  | Register<br>R | Bit | Word        | Module<br>U\G           | z[]] | К, Н     | SFC<br>BLm\TRn | TRn   | туре           | Program    | Step  | Transition   | Block  | Step    | Condition  |
|   | © \ |     |                       |               | _   |             |                         |      | _        | 0              | 0     | Device<br>name | 0          | 0     | _            | _      | _       | 0          |

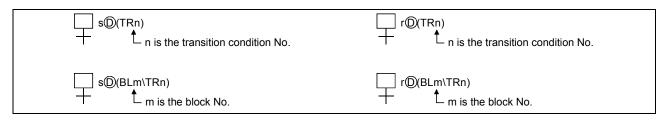

[Function]

- (1) Forced transition EXECUTE instruction (s)
  - (a) A specified transition condition in a specified block is forcibly satisfied, and an unconditional transition is executed at the step which precedes the condition.

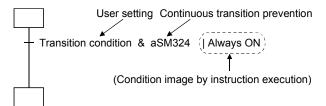

- (b) After execution of the instruction, the forced transition status remains effective until a reset instruction is executed.
- (2) Forced transition CANCEL instruction (r)
  - (a) Cancels the forced transition setting (designated by SET instruction) at a transition condition, and restores the transition condition ladder created by the user.
- (3) Specify the transition condition as described below.
  - (a) In the case of SFC program
    - Use "TRn" when specifying the transition condition in the current block.
    - Use "BLm \TRn" when specifying the transition condition in another block.
  - (b) In the case of sequence program
    - Use "BLm \TRn" when executing the forced transition EXECUTE/CANCEL instruction in the sequence program.
    - When the block number is not specified, specify the block number with the BRSET instruction.

However, the BRSET instruction cannot be used for the Basic model QCPU, Universal model QCPU, and LCPU.

"Block 0" is set when no block number is specified for the Basic model QCPU, Universal model QCPU, and LCPU.

#### [Operation Error]

When the specified transition condition does not exist or the SFC program is in a wait state
 Error No. 4631

#### [Program Examples]

(1) When X1 switches ON, the following program executes a forced transition at transition condition 1 of block 1. The forced transition setting is canceled when X2 switches ON.

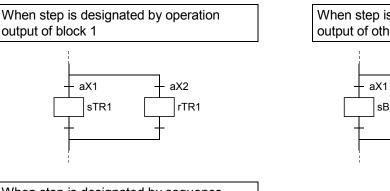

When step is designated by sequence program

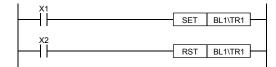

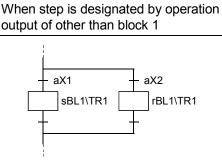

#### POINTS

This instruction checks, from the first sequence step of the specified block in series, whether or not the specified transition condition number is existed. Because of this, processing time of the instruction differs depending on the program capacity of the specified block (number of sequence steps), a maximum of hundred and several tens ms may be taken.

In case of occurring WDT error (error code: 5001), change the WDT setting value with the PLC RAS setting in the PLC parameter.

|            |       |                  | QCPU      |         |           |      |
|------------|-------|------------------|-----------|---------|-----------|------|
| Applicable |       | PLC CPU          |           | Process | Redundant | LCPU |
| CPU        | Basic | High Performance | Universal | CPU     | CPU       |      |
|            | ×     | 0                | ×         | 0       | 0         | ×    |

# 4.4.10 Active step change instruction (SCHG)

| Γ |   |     |                      |               |     | Usa    | able Devices            | 6     |          |           |       |       | Programs l | Jsing | Instructions            | Ex     | kecutio | on Site    |
|---|---|-----|----------------------|---------------|-----|--------|-------------------------|-------|----------|-----------|-------|-------|------------|-------|-------------------------|--------|---------|------------|
|   |   |     | l Device<br>m, User) | File          |     | Direct | Intelligent<br>Function | Index | Constant | Expansion | 0     | Data  | Sequence   | SFC   | Program                 | Disale | Oters   | Transition |
|   |   | Bit | Word                 | Register<br>R | Bit | Word   | Module                  | z[]]  | Constant | SFC       | Other | Туре  | Program    | Step  | Transition<br>Condition | Block  | Step    | Condition  |
| ( | D |     |                      |               | 0   |        |                         |       |          | _         | _     | BIN16 | _          | 0     | -                       | _      | 0       |            |

### [Function]

- (1) Deactivates the step that executed an instruction, and forcibly activates the specified step (set with the device designated by <sup>(D)</sup>) in the same block.
- (2) When the destination step is already active, the step that executed the SCHG instruction is deactivated and the destination step continues processing as-is.
- (3) The step where this instruction is executed is deactivated when processing proceeds to the transition condition status check following the completion of that step's program operation.
- (4) This instruction can only be used at SFC program steps.

### [Operation Error]

- Error No.4631 occurs when the specified destination step does not exist.
- Error No.4001 occurs when this instruction is used at a sequence program other than an SFC program (error is activated on switching from STOP to RUN).

#### [Program Examples]

(1) The following program causes a transition as-is when X10 has turned ON before X1 turns ON, and deactivates step 5 and activates step 6 when X1 has turned ON before X10 turns ON.

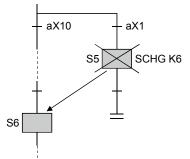

The program created with MELSAP3 is as shown below.

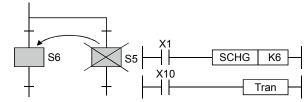

|            |       |                  | QCPU      |         |           |      |
|------------|-------|------------------|-----------|---------|-----------|------|
| Applicable |       | PLC CPU          |           | Process | Redundant | LCPU |
| CPU        | Basic | High Performance | Universal | CPU     | CPU       |      |
|            | ×     | 0                | ×         | 0       | 0         | ×    |

# 4.4.11 Block switching instruction (BRSET)

| $\mathbf{\Lambda}$     |                   |     |                      |               |     | Usa          | able Devices            | 6     |          |           |       |       | Programs I | Jsing | Instructions            | Ex     | kecutio | on Site    |
|------------------------|-------------------|-----|----------------------|---------------|-----|--------------|-------------------------|-------|----------|-----------|-------|-------|------------|-------|-------------------------|--------|---------|------------|
| $\left  \right\rangle$ |                   |     | l Device<br>n, User) | File          |     | Direct<br>∬] | Intelligent<br>Function | Index | Constant | Expansion | 0     | Data  | Sequence   | SFC   | Program                 | Disale | Oters   | Transition |
|                        |                   | Bit | Word                 | Register<br>R | Bit | Word         | Module<br>U\G           | z[]]  | Constant | SFC       | Other | Туре  | Program    | Step  | Transition<br>Condition | Block  | Step    | Condition  |
| S                      | $\langle \rangle$ |     |                      |               | 0   |              |                         |       | _        | —         |       | BIN16 | 0          | 0     | _                       | —      | _       | _          |

BRSET (S)

### [Function]

- (1) Switches the target block number of the SFC control instruction that specifies only a step (Sn) and transition condition (TRn) to the number set for the device designated by <sup>(S)</sup>.
- (2) Although "BLm\Sn" or "BLm\TRn" may be used as the instruction device when designating the destination block number, only a constant (K, H) may be designated at the "m" of "BLm", thereby fixing the designation destination.

When block switching is executed by this BRSET instruction, a word device can be used for indirect designation, index modification, etc.

- (3) The effective operation range when block switching occurs (by BRSET instruction) varies according to the program being run at the time, as shown below.
  - 1) When this instruction is executed in a sequence program, target block switching is valid from instruction execution to SFC execution.

At the next scan, the target block is block 0 as the default until the instruction is executed again.

 If the BRSET instruction is executed at an SFC program, block switching will be effective only for the step currently being executed.

Even if the step in question is the same step, the BRSET instruction must be executed at each block where the Sn and TRn instructions are used.

Moreover, within a single step, block switching will be effective from the point where the BRSET instruction is executed to that step's processing END point.

When processing is repeated at the next scan following the processing END for that step, the block in question will be designated as the "current block" until the point when the BRSET instruction is executed again.

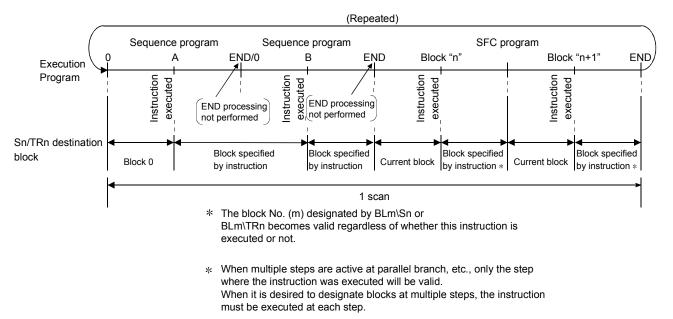

### [Operation Error]

 Error No. 4621 occurs when the specified block does not exist or when the SFC program is in the stand-by status.

#### [Program Examples]

(1) When X1 switches ON, the following program switches the Sn or TRn block number to the block number stored at the D0 data register.

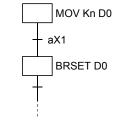

(2) When X2 switches ON, the following program switches the Sn or TRn block number according to the constant at the Z1 index register.

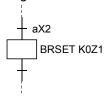

# 4.5 SFC Information Devices

This section explains the SFC information devices set in each block. Table 4.2 indicates the SFC information device types and usable devices.

| SFC Information<br>Device         | Function Outline                                                                                                    | Usable<br>Device    | QCPU,<br>LCPU |
|-----------------------------------|----------------------------------------------------------------------------------------------------|---------------------|---------------|
| Block<br>START/END bit            | <ul> <li>Device designed to forcibly start or forcibly end the specified block by a sequence program or the test operation of the peripheral device.</li> <li>Can also be used to confirm the active status of the specified block.</li> </ul> |                     |               |
| Step transition bit               | • Device that checks whether or not a step transition occurred in the corresponding scan in the specified block.                                                                                                    |                     |               |
| Block STOP/<br>RESTART bit        | <ul> <li>Device designed to stop temporarily or restart the<br/>corresponding block that is active.</li> </ul>                                                                                                    | Y, M, L,<br>F, V, B | 0             |
| Block STOP mode<br>bit            | • Device used to specify whether all steps will be<br>immediately stopped or the block will be stopped<br>after the transition of the corresponding step when<br>the block is stopped temporarily.                                             |                     |               |
| Continuous<br>transition bit      | <ul> <li>Device used to specify whether the operation output<br/>of the next step will be executed within the same<br/>scan or not when the transition condition is satisfied.</li> </ul>                                                      |                     |               |
| "Number of active steps" register | <ul> <li>Device that stores the number of steps currently<br/>active in the specified block.</li> </ul>                                                                                                    | D, W,<br>R, ZR      | 0             |

Table 4.3 SFC Information Device List

O: Usable

When using the SFC information devices, set them in "Block information setting" at the input (editing) of the SFC diagram. When the SFC information devices are not used, they need not be set.

| Block information setting                    | X                    |
|----------------------------------------------|----------------------|
| Block No. : 0<br>Block title : Operation st. | art preparation blod |
| a: Block START/END bit                       | мо                   |
| t: Step transition bit                       | M1                   |
| s: Block PAUSE/RESTART bit                   | M2                   |
| m: Pause mode bit                            | МЗ                   |
| r: Number of active steps register           | D0                   |
| c: Continuous transition bit                 | M4                   |
|                                              | Execute Cancel       |

### POINTS

The following cannot be specified for the SFC information devices.

• Indirect designation (@)

• Digit designation (K)

• Index qualification (Z)

• Word device bit designation (.)

# 4.5.1 Block START/END bit

The block START/END bit is used to confirm the active status of the specified block by a sequence program or the test operation of the peripheral device. It can also be used as a device to forcibly start or forcibly end the specified block.

- (1) Operation of block START/END bit
  - (a) The block START/END bit turns ON when the corresponding block starts. The block START/END bit remains ON while the corresponding block is active.
  - (b) The block START/END bit turns OFF when the corresponding block becomes inactive. The block START/END bit remains OFF while the corresponding block is inactive.

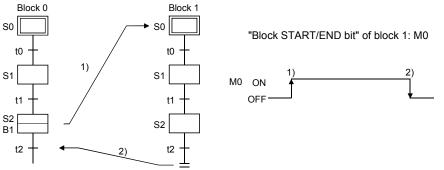

(2) When the corresponding block is inactive, it can be started independently by forcibly turning ON the block START/END bit.

While the corresponding block is active, the processing of the corresponding block can be forcibly ended by forcibly turning OFF the block START/END bit.

The block START/END bit can also be turned ON/OFF in the test mode of the peripheral device.

- (3) When a forced OFF is executed by the block START/END bit, and the block in question becomes inactive, processing will occur as follows:
  - (a) Execution of the block in question will stop together with all outputs from the step which was being executed. (Devices switched ON by the SET instruction will not switch OFF.)
  - (b) If another block is being started by the block START step in the corresponding block, the corresponding block stops.

However, the start destination block remains active and continues processing. To also end the start destination block simultaneously, the block START/END bit of the start destination must also be turned OFF.

|         | Relevant Block                                         | Restart Status                                                              |
|---------|--------------------------------------------------------|-----------------------------------------------------------------------------|
| Block 0 | $\Gamma^{*}$ Auto START (NI" in the SEC setting of the | Operation is restarted from the initial step following END step processing. |
| BIOCK U | •                                                      | The block is deactivated after END step processing, and processing is       |
|         | PLC parameter dialog box.                              | restarted from the initial step when                                        |
|         | Other than block ()                                    | another START request occurs for that block.                                |

(4) A block which has been forcibly deactivated is restarted as shown below.

#### [Program Example]

Use the contact of the "block START/END bit" when a transition occurs after block 1 ends.

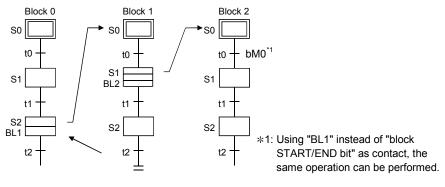

Related Instructions

1) SFC control instructions

Block START instruction (sBLm), block END instruction

(rBLm).....See Section 4.4.6.

2) SFC diagram symbols

• Block START step (Bm , Bm )......See Sections 4.2.8.and 4.2.9.

## 4.5.2 Step transition bit

The step transition bit is designed to check whether the transition condition of the step in execution has been satisfied or not.

- (1) After the operation output at each step is completed, the step transition bit automatically switches ON when the transition condition (for transition to the next step) is satisfied.
- (2) A transition bit which is ON will automatically switch OFF when processing of the block in question occurs again.

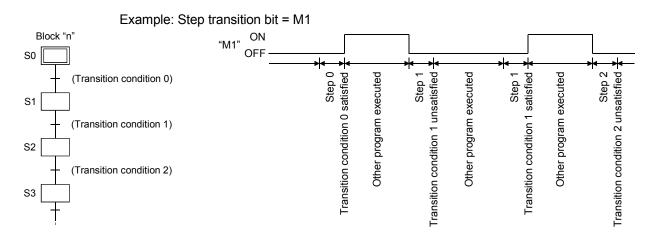

(3) If a continuous transition is designated (continuous transition bit ON), the transition bit will remain ON during the next step's operation output after the transition condition is satisfied. It will also remain ON following the execution of multiple steps, even if the transition condition is unsatisfied.

In these cases, the transition bit will switch OFF when block execution occurs at the next scan. Example: Step transition bit = M1

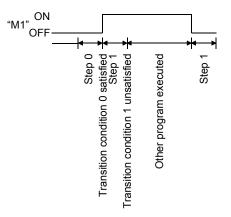

(4) At active parallel branch steps, the transition bit will switch ON when any of the transition conditions are satisfied.

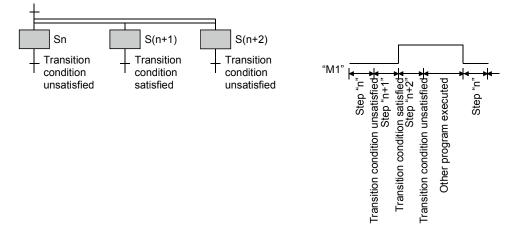

# 4.5.3 Block STOP/RESTART bit

The block STOP/RESTART bit is used to temporarily stop processing while the corresponding block is active.

(1) When the designated block STOP/RESTART bit is switched ON by the sequence program or peripheral device, processing will be stopped at the current step of the block in question. If a START status is in effect at another block, the STOP will still occur, but the START destination block will remain active and processing will continue.
 To stop the START destination block at the same time, the START destination's block STOP/RESTART bit must also be switched OFF.

(2) When a block is stopped by switching the block STOP/RESTART bit ON, the STOP timing will be as shown below.

| Setting of                                                                | Operation                        |                                                                                 |                                                                                                    | Operation                                                                                                    |                                                                                                    |                                                        |
|---------------------------------------------------------------------------|----------------------------------|---------------------------------------------------------------------------------|----------------------------------------------------------------------------------------------------|----------------------------------------------------------------------------------------------------|----------------------------------------------------------------------------------------------------|--------------------------------------------------------|
| Output Mode at<br>Block Stop in<br>PLC Parameter                          |                                  | Status of<br>STOP-time<br>Mode Bit                                              | Active step other than held step<br>(including HOLD step whose transition condition<br>is not satisfied)                                                                                                    | Coil HOLD step (SC)                                                                                                    | Held step *<br>Operation HOLD<br>step (without<br>transition check) (SE)                                                               | Operation HOLD<br>step (with transition<br>check) (ST) |
| Turns OFF<br>(coil output<br>OFF)     Remains ON<br>(coil output<br>held) | • OFF<br>(coil<br>output<br>OFF) | OFF or no<br>setting<br>(immediate<br>stop)<br>ON<br>(STOP after<br>transition) | <ul> <li>Immediately after a STOP request is made,<br/>the coil output of the operation output is turned<br/>OFF and the block is stopped.</li> <li>The status remains active.</li> <li>Normal operation is performed until the<br/>transition condition is satisfied.</li> <li>When the transition condition is satisfied, the<br/>end processing of the corresponding step is<br/>performed.<br/>At the same time, the transition destination<br/>step becomes active and the block stops<br/>immediately.</li> </ul> | <ul> <li>Immediately after a STOP request is made, the coil output of the operation output is turned OFF and the block is stopped.</li> <li>The status becomes inactive.</li> </ul> | <ul> <li>Immediately after a S<br/>made, the coil outpu<br/>output is turned OFF<br/>stopped.</li> <li>The status remains a</li> </ul> | t of the operation<br>and the block is                 |
| Remains ON<br>(coil output<br>held)                                       | • ON<br>(coil<br>output<br>held) | OFF or no<br>setting<br>(immediate<br>stop)<br>ON<br>(STOP after<br>transition) | <ul> <li>Immediately after a STOP request is made, the block is stopped with the coil output of the operation output being held.</li> <li>The status remains active.</li> <li>Normal operation is performed until the transition condition is satisfied.</li> <li>When the transition condition is satisfied, the end processing of the corresponding step is performed.<br/>At the same time, the transition destination step becomes active and the block stops immediately.</li> </ul>                               | ,                                                                                                    | STOP request is made<br>f the operation output t<br>active.                                                                            | · · · · · · · · · · · · · · · · · · ·                  |

\*: The held step indicates the step whose attribute has been set to the HOLD step (SC, SE, ST) and which is being held with the transition condition satisfied.

#### POINTS

The operation of SM325 differs depending on the CPU module.

• For the Basic model QCPU, High Performance model QCPU, and Process CPU The SM325 turns ON/OFF at STOP RUN of the CPU module according to the output

mode setting at block stop of parameters.

• For the Universal model QCPU and LCPU

The system turns ON/OFF according to the output mode setting at block stop of parameters when turning ON power supply of the PLC and resetting the CPU module.

| Parameter Setting            | SM325 |
|------------------------------|-------|
| Turns OFF (coil output OFF)  | OFF   |
| Remain ON (coil output held) | ON    |

By turning ON/OFF SM325 in the user program, the output mode at block STOP can be changed independently of the parameter setting.

(3) The execution of the corresponding block is restarted from the step where it had stopped when the "block STOP/RESTART bit" is turned OFF in the sequence program, SFC program or peripheral device.
An "execution LOL D statue" step (with transition sheek or without transition sheek) which has

An "operation HOLD status" step (with transition check or without transition check) which has been stopped will be restarted with the operation HOLD status in effect.

A coil output HOLD step cannot be restarted after being stopped as it is deactivated at that time.

- (4) When a block STOP is canceled, the PLS or P instruction is executed. When the special relay for operation output selection at block STOP (SM325) is turned ON, the PLS or P instruction is not executed if a block STOP is canceled.
- (5) When the SFC control "block STOP" instruction (PAUSE BLm) is executed, the block in question is stopped, and the block STOP/RESTART bit switches ON. When the "block RESTART" instruction (RSTART BLm) is executed while the block is stopped, the block in question is restarted, and the block STOP/RESTART bit switches OFF.

#### POINTS

- (1) Stopping of program processing by a block STOP/RESTART bit being switched ON, or by a block STOP instruction, applies only to the specified block.
- (2) Even if a block stop is executed for the START destination block, the START source block will not be stopped.
- (3) Even if a block stop is executed for the START source block, the START destination block will not be stopped.

#### Related Instructions

- 1) SFC information device
  - Block STOP mode bit.....See Section 4.5.4.
- 2) SFC control instructions
  - Block STOP instruction (PAUSE BLm) and block RESTART instruction (RSTART BLm)......See Section 4.4.7.

## 4.5.4 Block STOP mode bit

The block STOP mode bit setting determines when the specified block is stopped after the block STOP/RESTART bit switches ON, or after a stop designation by the block STOP instruction (PAUSE BLm).

(1) The stop timing for a block where a STOP request has occurred varies according to the ON/OFF setting of the block STOP mode bit, as shown below.

| OFF | <ul> <li>The block is stopped immediately when the block STOP/RESTART bit switches from OFF<br/>to ON, or when a block STOP instruction is executed. However, if the block<br/>STOP/RESTART bit is switched ON within the current block, the STOP will occur when that<br/>block is processed at the next scan, or when the instruction is executed.</li> </ul>                                                                                                    |
|-----|----------------------------------------------------------------------------------------------------|
| ON  | <ul> <li>The block is stopped at the step transition which occurs when the transition condition for the current step (active step) is satisfied. However, the operation output will not be executed for the step following the transition.</li> <li>When multiple steps are active in a parallel branch, the STOP will occur sequentially at each of the steps as their transition conditions are satisfied. However, the held step stops immediately after a STOP request independently of the block STOP mode.</li> </ul> |

|                                                               |                                |                                             |                                                                                                    | Operation                                                                                                    |                                                           |                                                        |  |
|---------------------------------------------------------------|--------------------------------|---------------------------------------------|----------------------------------------------------------------------------------------------------|----------------------------------------------------------------------------------------------------|-----------------------------------------------------------|--------------------------------------------------------|--|
| Setting of<br>Output Mode at                                  | Operation                      | status of                                   | Active stop other then hold stop                                                                                                    | Held step *                                                                                                    |                                                           |                                                        |  |
| Block Stop in<br>PLC Parameter                                | STOP-time                      |                                             | Active step other than held step<br>(including HOLD step whose transition condition<br>is not satisfied)                                                                                                    | Coil HOLD step (SC)                                                                                                    | Operation HOLD<br>step (without<br>transition check) (SE) | Operation HOLD<br>step (with transition<br>check) (ST) |  |
| • Turns OFF                                                   |                                | OFF or no<br>setting<br>(immediate<br>stop) | <ul> <li>Immediately after a STOP request is made,<br/>the coil output of the operation output is turned<br/>OFF and the block is stopped.</li> <li>The status remains active.</li> </ul>                                                                                                    | <ul> <li>Immediately after a STOP request is made, the coil output of the operation output is turned OFF and the block is stopped.</li> <li>The status becomes inactive.</li> </ul> |                                                           | STOP request is                                        |  |
| (coil output<br>OFF)<br>• Remains ON<br>(coil output<br>held) | OFF<br>(coil<br>output<br>OFF) | ON<br>(STOP after<br>transition)            | <ul> <li>Normal operation is performed until the transition condition is satisfied.</li> <li>When the transition condition is satisfied, the end processing of the corresponding step is performed.</li> <li>At the same time, the transition destination step becomes active and the block is stopped before execution of the operation output.</li> </ul> |                                                                                                    |                                                           | t of the operation<br>and the block is                 |  |
| Remains ON<br>(coil output<br>held)                           |                                | OFF or no<br>setting<br>(immediate<br>stop) | <ul> <li>Immediately after a STOP request is made,<br/>the block is stopped with the coil output of the<br/>operation output being held.</li> <li>The status remains active.</li> </ul>                                                                                                    | <ul> <li>Immediately after a STOP request is made, the block is stopp with the coil output of the operation output being held.</li> <li>The status remains active.</li> </ul>       |                                                           |                                                        |  |
|                                                               | ON<br>(coil<br>output<br>held) | ON<br>(STOP after<br>transition)            | <ul> <li>Normal operation is performed until the transition condition is satisfied.</li> <li>When the transition condition is satisfied, the end processing of the corresponding step is performed.</li> <li>At the same time, the transition destination step becomes active and the block is stopped before execution of the operation output.</li> </ul> |                                                                                                    |                                                           |                                                        |  |

(2) When the corresponding block is stopped, the stop timing is as described below.

\*: The held step indicates the step whose attribute has been set to the HOLD step (SC, SE, ST) and which is being held with the transition condition satisfied.

#### POINTS

The operation of SM325 differs depending on the CPU module.

• For the Basic model QCPU, High Performance model QCPU, and Process CPU The SM325 turns ON/OFF at STOP RUN of the CPU module according to the output

mode setting at block stop of parameters.

• For the Universal model QCPU and LCPU

The system turns ON/OFF according to the output mode setting at block stop of parameters when turning ON power supply of the PLC and resetting the CPU module.

| Output Mode Setting at Parameter Block STOP | SM325 |
|---------------------------------------------|-------|
| Turns OFF (coil output OFF)                 | OFF   |
| Remain ON (coil output held)                | ON    |

However, by turning ON/OFF SM325 in the user program, the output mode at block STOP can be changed independently of the parameter setting.

#### **Related Instructions**

| 1) SFC information device                              |                    |
|--------------------------------------------------------|--------------------|
| Block STOP/RESTART bit                                 | See Section 4.5.3. |
|                                                        |                    |
| 2) SFC control instruction                             |                    |
| <ul> <li>Block STOP instruction (PAUSE BLm)</li> </ul> | See Section 4.4.7. |

4 - 79

## 4.5.5 Continuous transition bit

The continuous transition bit specifies whether the operation output of the next step will be executed in the same scan or not when the transition condition is satisfied.

(1) There are two types of SFC program transition processing: "with continuous transition" and "without continuous transition".

The user specifies either of them by turning ON/OFF the continuous transition bit.

- Continuous transition ON (Continuous transition bit: ON)
  - ............ When the transition conditions at contiguous steps are satisfied, all the steps transition conditions will be executed at once within a single scan.
- Continuous transition OFF (Continuous transition bit: OFF)
  - .....Steps are executed in a 1-step-per-scan format.

Example: Sample program processing

| (Block "n")<br>aSM400 (Always ON) | <ul> <li>Continuous transition ON<br/>When the corresponding block becomes active, the<br/>processings of all steps are executed in the same scan, and<br/>end step processing is performed to deactivate the block.</li> </ul> |
|-----------------------------------|----------------------------------------------------------------------------------------------------|
| aSM400 (Always ON)                | • Continuous transition OFF<br>When the corresponding block becomes active, steps are<br>executed in a 1-step-per-scan format, and end step                                                                                     |
| aSM400 (Always ON)                | processing is performed in the third scan to deactivate the block.                                                                                                    |

(2) A continuous transition can be designated for individual blocks by the continuous transition bit ON/OFF setting, or for all blocks using the batch setting special relay. As indicated below, whether a continuous transition is executed or not changes depending on the combination of the continuous transition bit and the special relay that sets "whether

continuous transition of all blocks is executed or not" (SM323).

| SM323 status | Continuous Transition Bit Status                  | SFC Program Operation                                           |
|--------------|---------------------------------------------------|-----------------------------------------------------------------|
|              | <ul> <li>Continuous transition bit OFF</li> </ul> | Operation occurs without continuous transition                  |
| ON           | No continuous transition bit setting              |                                                                 |
|              | <ul> <li>Continuous transition bit ON</li> </ul>  | <ul> <li>Operation occurs with continuous transition</li> </ul> |
|              | Continuous transition bit OFF                     | Operation occurs without continuous transition                  |
| OFF          | No continuous transition bit setting              |                                                                 |
|              | <ul> <li>Continuous transition bit ON</li> </ul>  | Operation occurs with continuous transition                     |

#### POINT

The tact time can be shortened by setting "with continuous transition".

This resolves the problem of waiting time from when the transition condition is satisfied until the operation output of the transition destination step is executed.

However, when "with continuous transition" is set, the operations of the other blocks and sequence program may become slower.

(3) The continuous transition disable flag (SM324) is always ON (turned ON automatically by the system at SFC program execution) normally, but is OFF during continuous transition. Use of SM324 under the AND condition in a transition condition disables a continuous transition.

(Example) [SFC program]

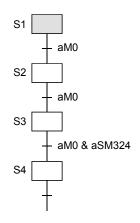

#### [Operation]

- 1) When M0 is ON, step 1 to step 4 are the targets of continuous transition.
- 2) Since SM324 is added as the AND condition to the transition condition following step 3, the transition condition following step 3 is not satisfied after execution of step 3.
- 3) When step 3 is executed in the next scan, execution proceeds to step 4 in the same scan since SM324 is ON.

#### POINT

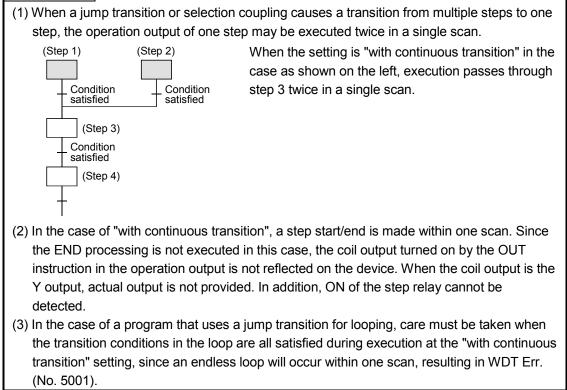

# 4.5.6 "Number of active steps" register

The "number of active steps" value for a given block is stored at this register.

(1) The "number of active steps" value for a given block is stored.

Specified device
D[\_][\_][\_][\_] Number of steps

- (2) The number of active steps applies to the following steps.
  - Normal active steps
  - Coil HOLD steps
  - Operation HOLD steps (without transition check)
  - Operation HOLD steps (with transition check)
  - Stopping steps
  - Step double START waiting steps

# 4.6 Step Transition Watchdog Timer

The step transition watchdog timers are timers that measure the time from the point when the relevant step is placed in the execution status until the point when a transition to the next step occurs.

If a transition from the relevant step to the next step fails to occur within the designated time period, the preset annunciator (F) will be turned ON.

(1) When using the step transition watchdog timer, set the "set time" and the "device number of annunciator (F) that will turn ON at time-out" to the special register for step transition watchdog timer setting (SD90 to SD99).

The step transition watchdog timer starts timing when the special relay for step transition watchdog timer start (SM90 to SM99) is turned ON in the operation output of the step that performs a time check.

When any corresponding one of SM90 to SM99 is turned OFF during timing, the step transition watchdog timer stops timing and is reset.

(2) There are 10 step transition watchdog timers, watchdog timer 1 to watchdog timer 10, in the whole SFC program.

The special relay for step transition watchdog timer start and the special register for step transition watchdog timer setting are assigned to each watchdog timer as indicated below.

|                     | Watchdog<br>Timer 1 | Watchdog<br>Timer 2 | Watchdog<br>Timer 3 | Watchdog<br>Timer 4 | Watchdog<br>Timer 5 | Watchdog<br>Timer 6 | Watchdog<br>Timer 7 | Watchdog<br>Timer 8 | Watchdog<br>Timer 9 | Watchdog<br>Timer 10 |
|---------------------|---------------------|---------------------|---------------------|---------------------|---------------------|---------------------|---------------------|---------------------|---------------------|----------------------|
| Special relay       | SM90                | SM91                | SM92                | SM93                | SM94                | SM95                | SM96                | SM97                | SM98                | SM99                 |
| Special<br>register | SD90                | SD91                | SD92                | SD93                | SD94                | SD95                | SD96                | SD97                | SD98                | SD99                 |

(3) The method of setting to SD90 - SD99 is as shown below.

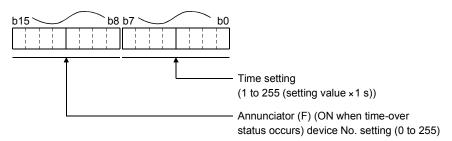

#### POINT

- (1) When the parameter where the "High speed interrupt I49 fixed scan interval" has been set is written to the High Performance model QCPU whose first five digits of serial No. are "04012" or later, the step transition watchdog timers cannot be used. No processing is performed if the step transition watchdog timers are executed.
- (2) The step transition watchdog timers are not available for the Basic model QCPU, Universal model QCPU, and LCPU.

(4) The method for using a step transition watch dog timer is shown below.

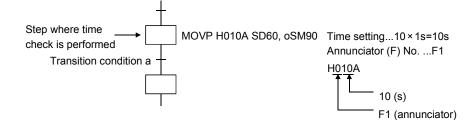

- (a) When SM90 is turned ON in the operation output of the step that performs a time check as shown below, the step transition watchdog timer starts timing.
- (b) If transition condition a is not satisfied within the set time (10s) after SM90 has turned ON, annunciator F1 turns ON.
   (However, the SFC program continues operation.)
- (c) When transition condition a is satisfied within the set time and SM90 turns OFF, the step transition watchdog timer stops timing and is reset.
- (5) If the annunciators (F0 to F255) turn ON, the number of detected annunciators that turned ON and the annunciator numbers are not stored into SD62, SD63 and SD64 SD79.
- (6) The step transition watchdog timers of the same number can be used at different steps if they do not become active simultaneously.

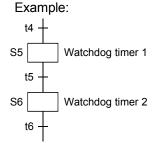

As there is no chance that steps 5 and 6 will be concurrently active, the same watch dog timer can be used at both steps.

# 4.7 SFC Operation Mode Setting

The SFC operation mode setting is used to designate SFC program START conditions, or to designate the processing method at a double START.

Some settings can be made in "SFC setting of PLC parameter dialog box" in the system common setting and the others can be made in "block parameter" of the SFC program.

The SFC operation mode setting items and the resulting operations are shown below.

| ltem                                        | Description                                                                                                    | Setting Range                                                                                                    | Default<br>Value     | Basic<br>Model<br>QCPU  | High<br>Performance<br>Model QCPU,<br>Process CPU<br>Redundant CPU | Universal<br>model;<br>QCPU,<br>LCPU |
|---------------------------------------------|----------------------------------------------------------------------------------------------------|----------------------------------------------------------------------------------------------------|----------------------|-------------------------|--------------------------------------------------------------------|--------------------------------------|
| SFC program<br>start mode                   | <ul> <li>Designates an "Initial start" or<br/>"Resume start" when the SFC<br/>program is started.</li> </ul>                                                                              | Initial start/Resume start                                                                                               | Initial start        | 0                       | 0                                                                  | 0                                    |
| Start conditions                            | <ul> <li>Designates whether block 0 is<br/>to be started automatically.</li> </ul>                                                                                                    | Autostart block 0/Do not<br>autostart block 0                                                                            | Autostart<br>block 0 | 0                       | 0                                                                  | 0                                    |
| Output mode<br>when the block<br>is stopped | <ul> <li>Designates the coil output<br/>mode at a block STOP.</li> </ul>                                                                                                    | Turn OFF/Keep ON                                                                                                    | Turn OFF             | 0                       | 0                                                                  | 0                                    |
| Periodic                                    | <ul> <li>Designates the first block No.<br/>of the periodic execution<br/>blocks.</li> </ul>                                                                                              | 0 to 319                                                                                                    | N. 10                |                         |                                                                    |                                      |
| execution block<br>setting                  | Designates the time interval for<br>execution of the periodic<br>execution blocks.                                                                                                    | 1 to 65535 ms                                                                                                    | No setting           | ×                       | 0                                                                  | ×                                    |
| Act at block<br>multi-activated             | <ul> <li>Designates the operation which<br/>occurs when a START request<br/>is made for a block which is<br/>already active.</li> </ul>                                                   | C a block range                                                                                                    | Waiting<br>blocks    | ×<br>(Wait only)        | 0                                                                  | ×<br>(Wait only)                     |
| Act at step<br>multi-activated              | <ul> <li>Designates the operation which<br/>occurs when a transition<br/>(follow-up) is executed to a<br/>step which is already active, or<br/>when an active step is started.</li> </ul> | Waiting blocks/stop blocks<br>a step range<br>can be designated<br>for the stop blocks<br>or "Waiting blocks"<br>setting | Transfer             | ×<br>(Transfer<br>only) | 0                                                                  | ×<br>(Wait only)                     |

 $\bigcirc:$  Can be set,  $\times:$  Cannot be set.

## 4.7.1 SFC program start mode

The SFC program start mode setting determines whether an SFC program START (SM321 OFF  $\rightarrow$  ON) is executed by an "Initial start," or by a Resume start from the preceding execution status.

(1) Settings and corresponding operations

Set whether "initial start" or "resume start" will be selected for the SFC program.

(a) Initial start

The program is started after the active status at a previous stop is cleared. The operation after a start is performed according to the setting of block 0 START condition.

(b) Resume start

The program is started with the active status at a previous stop (ON to OFF of SM321 or RUN to STOP of CPU module) held.

The SFC program start mode changes depending on the combination of the setting of the "SFC program start mode" in the PLC parameter dialog box and the ON/OFF status of the "special relay for setting SFC program start status (SM322)" as indicated below.

| SFC Program                                                             | Initial             | Start             | Resum               | ne Start         |
|-------------------------------------------------------------------------|---------------------|-------------------|---------------------|------------------|
| Start Mode                                                              | SM322: OFF          | SM322: ON         | SM322: OFF          | SM322: ON        |
|                                                                         | (Initial status) *1 | (When changed by  | (Initial status) *1 | (When changed by |
| Operation                                                               |                     | user)             |                     | user)            |
| SM321 is turned from OFF to ON                                          |                     |                   | Resume              | Initial          |
| PLC power is switched OFF, then ON                                      | Initial Initial     | Initial           | Resume/Initial *3   | Initial          |
| PLC power is switched OFF, then ON after SM321 ON to OFF or RUN to STOP |                     |                   | Resume *2           | Initial          |
| Reset operation to RUN                                                  |                     | Resume/Initial *6 | Initial             |                  |
| Reset operation to RUN after SM321 ON to OFF or RUN to STOP             |                     |                   | Resume *2           | Initial          |
| STOP to RUN                                                             | Resume              |                   |                     |                  |
| STOP to program write to RUN                                            |                     | Ini               | tial                |                  |

Initial: Initial start, Resume: Resume start

- \*1: SM322 is turned ON/OFF by the system according to the setting of the "SFC program start mode" in the PLC parameter dialog box when the CPU module switches from STOP to RUN.
  - At initial start setting: OFF
  - At resume start setting: ON
- \*2: Operation at resume start

At a resume start, the SFC program stop position is held but the status of each device used for the operation output is not held.

Therefore, make latch setting for the devices whose statuses must be held in making a resume start.

• The held coil HOLD step SC becomes inactive, and is not kept held.

In the Basic model QCPU, Universal model QCPU and LCPU, the held coil HOLD step SC restarts in the held status. However, the output is not held. To hold the output, make latch setting for the devices desired to be held.

\*3: Depending on the timing, a resume start is disabled and an initial start may be made. When it is desired to make a resume start securely, turn SM321 from ON to OFF or switch the CPU module form RUN to STOP, and then power the PLC OFF, then ON.

An initial start is always performed in the Basic model QCPU and the Universal model QCPU with serial number (first five digits) "11042" or earlier.

- \*4: A resume start may be made depending on the SFC program change.
  - If a resume start is made as-is, a start is made from the old step number, leading to a malfunction of the mechanical system.

When any SFC program change (SFC diagram correction such as step addition and deletion) has been made, make an initial start once and then return it to a resume start.

An initial start is always performed in the Basic model QCPU and the Universal model QCPU with serial number (first five digits) "11042" or earlier.

- \*5: In the Universal model QCPU and LCPU, a resume start is performed if data other than SFC programs are changed.
- \*6: The Basic model QCPU and Universal model QCPU of which the first 5 digits of the serial number are "11042" always makes an initial start.

#### POINT

(1) When the PLC is powered OFF or the CPU module is reset, the intelligent function module/special function module is initialized.

When making a resume start, create an initial program for the intelligent function module/special function module in the block that is always active or in the sequence program.

(2) When the PLC is powered OFF or the CPU module is reset, the devices not latched are cleared.

Make latch setting to hold the SFC information devices.

# 4.7.2 Block 0 START condition

The block 0 START condition is designed to set whether block 0 will be automatically activated or not at SFC program START (when SM321 turns from OFF to ON).

Use the block 0 START condition when it is desired to specify the START block at SFC program START according to the product type, etc.

"Auto START ON" is useful when block 0 is used as described below.

- Used as a control block
- Used as a preprocessing block
- Used as an always watched block
- (1) Settings and corresponding operations

Set block 0 to "Auto START ON" or "Auto START OFF".

At SFC program START and END step execution, operations are performed as described below.

| Setting                        | Operation                                                                                          |                                                                                                    |  |  |  |
|--------------------------------|----------------------------------------------------------------------------------------------------|----------------------------------------------------------------------------------------------------|--|--|--|
| Setting                        | At SFC Program START                                                                               | At end step execution in block 0                                                                                                    |  |  |  |
| Autostart block 0<br>(default) | <ul> <li>Block 0 is automatically activated, and is<br/>executed from its initial step.</li> </ul> | <ul> <li>When the end step is reached, the initial step<br/>is automatically activated again.</li> </ul>                                 |  |  |  |
| Do not autostart block 0       | resulting from an SEC control "block START"                                                        | <ul> <li>When the end step is reached, block 0 is<br/>deactivated and waits for another START<br/>request to be issued again.</li> </ul> |  |  |  |

# 4.7.3 Output mode at block STOP

The "output mode at block STOP" is designed to set whether the coil outputs turned ON by the OUT instruction will be held at the time of a stop (coil output held) or all coil outputs will be forcibly turned OFF (coil output OFF) when the corresponding block is stopped temporarily. Stop the corresponding block temporarily using the "stop RESTART bit" of the SFC information devices or the "block STOP instruction (PAUSE BLm)" of the SFC control instructions.

(1) Settings and corresponding operations

Set the output mode at block STOP in the "output mode at block STOP in PLC parameter dialog box" or the "special register for setting operation output at block STOP (SM325)". The operation of the SFC program changes depending on the combination of the "output mode at block STOP in PLC parameter dialog box" setting and the SM325 setting.

| Setting of                                                    | Operation                                      |                                             |                                                                                                    | Operation                                                                                                    |                                                                                                    |                                                        |  |
|---------------------------------------------------------------|------------------------------------------------|---------------------------------------------|----------------------------------------------------------------------------------------------------|----------------------------------------------------------------------------------------------------|----------------------------------------------------------------------------------------------------|--------------------------------------------------------|--|
| Output Mode at Output at STO                                  |                                                | Status of<br>STOP-time<br>Mode Bit          | Active step other than held step<br>(including HOLD step (SC, SE, ST) whose<br>transition condition is not satisfied)                                                                                                    | Coil HOLD step (SC)                                                                                                    | Held step *<br>Operation HOLD<br>step (without<br>transition check) (SE)                                                                                                    | Operation HOLD<br>step (with transition<br>check) (ST) |  |
| • Turns OFF                                                   | OFF or no<br>setting<br>(immediate<br>FF stop) |                                             | <ul> <li>Immediately after a STOP request is made,<br/>the coil output of the operation output is turned<br/>OFF and the block is stopped.</li> <li>The status remains active.</li> </ul>                                                                                                    | Immediately after a     STOP request is                                                                                                    |                                                                                                    | STOP request is                                        |  |
| (coil output<br>OFF)<br>• Remains ON<br>(coil output<br>held) | OFF<br>(coil<br>output<br>OFF)                 | ON<br>(STOP after<br>transition)            | <ul> <li>Normal operation is performed until the transition condition is satisfied.</li> <li>When the transition condition is satisfied, the end processing of the corresponding step is performed.</li> <li>At the same time, the transition destination step becomes active and the block stops immediately.</li> </ul> | <ul> <li>output of the<br/>operation output is<br/>turned OFF and the<br/>block is stopped.</li> <li>The status<br/>becomes inactive.</li> </ul> | <ul> <li>Immediately after a STOP request is made, the coil output of the operation output is turned OFF and the block is stopped.</li> <li>The status remains active.</li> </ul> |                                                        |  |
| Remains ON     (coil output                                   | • ON<br>(coil                                  | OFF or no<br>setting<br>(immediate<br>stop) | <ul> <li>Immediately after a STOP request is made,<br/>the block is stopped with the coil output of the<br/>operation output being held.</li> <li>The status remains active.</li> <li>Normal operation is performed until the<br/>transition condition is satisfied.</li> </ul>                                           |                                                                                                    | STOP request is made                                                                                                    |                                                        |  |
| held)                                                         | output<br>held)                                | ON<br>(STOP after<br>transition)            | • When the transition condition is satisfied, the<br>end processing of the corresponding step is<br>performed.                                                                                                    |                                                                                                    |                                                                                                    |                                                        |  |

\*: The held step indicates the step whose attribute has been set to the HOLD step (SC, SE, ST) and which is being held with the transition condition satisfied.

- (a) Output mode at block STOP in PLC parameter dialog box
  - Set the initial status of the output mode at block STOP when the PLC is powered ON or the CPU module is reset.

(b) SM325

- 1)The operation of SM325 differs depending on the CPU module.
- For the Basic model QCPU, High Performance model QCPU, and Process CPU The SM325 turns ON/OFF at STOP RUN of the CPU module according to the output mode setting at block stop of parameters.
- For the Universal model QCPU and LCPU The system turns ON/OFF according to the output mode setting at block stop of parameters when turning ON power supply of the PLC and resetting the CPU module.

| Parameter Setting            | SM325 |
|------------------------------|-------|
| Turns OFF (coil output OFF)  | OFF   |
| Remain ON (coil output held) | ON    |

2) By turning ON/OFF SM325 during SFC program operation, the setting of the "output mode at block STOP" can be changed.

(During SFC program operation, the "output mode at block STOP" in the PLC parameter dialog box is ignored.)

## 4.7.4 Periodic execution block setting

The periodic execution block setting designates the execution of a given block at specified time intervals rather than at each scan.

(1) Setting items

Designate the first block number and the time of execution for the periodic execution blocks. When these settings are designated, the "first block" and all subsequent blocks will become periodic execution blocks.

The execution time interval setting can be designated in 1 ms units within a 1 to 65535 ms range.

(2) Periodic execution block operation method

Periodic execution block operation occurs as shown below.

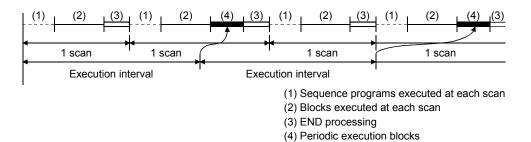

- 1) Until the specified time interval elapses, only the sequence programs and blocks designated for execution at each scan will be executed.
- 2) When the specified time interval elapses, the periodic execution blocks will be executed following execution of blocks designated for execution at each scan. If the specified time interval is shorter than the scan time, the periodic execution blocks will be executed at each scan in the same manner as the other blocks.
- 3) The specified time interval countdown is executed in a continuous manner.

#### POINT

- (1) When the parameter where the "High speed interrupt I49 fixed scan interval" has been set is written to the High Performance model QCPU whose first five digits of serial No. are "04012" or later, the fixed-cycle execution block setting cannot be used. If the fixed-cycle execution block setting is made, no processing is performed and the block remains unchanged from the every scan execution block.
- (2) To execute the periodic execution block, the block to be executed periodically must be activated.
- (3) The fixed-cycle execution block setting is not available for the Basic model QCPU, Universal model QCPU, and LCPU.

# 4.7.5 Operation mode at double block START

This mode setting designates the operation mode which is to be effective when a block START request occurs (by block START step ( $\square_m$ ,  $\square_m$ )) for a block which is already started.

(1) Settings and corresponding operations

Set the operation mode at block double START to either STOP or WAIT in the "block parameter" of the SFC setting dialog box in the Tools menu.

| Setting        | Operation                                                                                                    | Remarks                                                                           |
|----------------|----------------------------------------------------------------------------------------------------|-----------------------------------------------------------------------------------|
| STOP           | <ul> <li>A CPU module operation error (BLOCK EXE.ERROR)<br/>occurs, and CPU module operation is stopped.</li> <li>All "Y" outputs switch OFF.</li> </ul>                                                                                                    | <ul> <li>A block range can be<br/>designated for the STOP<br/>setting.</li> </ul> |
| WAIT (default) | <ul> <li>CPU module operation continues, and a WAIT status is<br/>established when the transition condition is satisfied. The<br/>WAIT status continues until the START destination block is<br/>deactivated.</li> <li>A step transition occurs when the START destination block<br/>is deactivated, and that block is then reactivated.</li> <li>If a transition WAIT occurs, the previous step is</li> </ul> |                                                                                   |

output will not be executed.

The operations resulting from these settings are shown below.

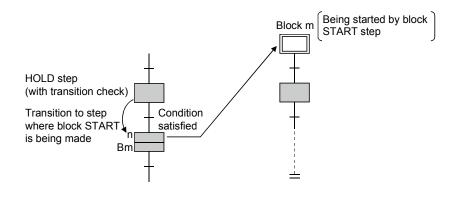

deactivated, the output is switched OFF, and the operation

### POINT

- (1) When a START request is issued to the block that is already active by execution of the following, the START request is ignored and the processing of the SFC program is continued as is.
  - Block START instruction (SET BLm) of SFC control instructions
  - ON of Block START/END bit of SFC information devices
- (2) For the Basic model QCPU, Universal model QCPU, and LCPU, setting of the operation mode at block double START is not allowed.

The operation mode at block double START is fixed to the default, "WAIT" for them.

# 4.7.6 Operation mode at transition to active step (double step START)

This mode setting designates the operation mode which is to be effective when a follow-up function such as an operation HOLD step (with transition check) is used to execute a transition to a step which is already active.

(1) Settings and corresponding operations

For a transition to an active step, set any of STOP, WAIT and TRANSFER in the "block parameter" of the FC setting dialog box in the Tools menu.

The operations resulting from these settings are shown below.

| Setting            | Operation                                                                                                    | Remarks                                                                          |
|--------------------|----------------------------------------------------------------------------------------------------|----------------------------------------------------------------------------------|
| STOP               | <ul> <li>A CPU module operation error (BLOCK EXE.ERROR)<br/>occurs, and CPU module operation is stopped.</li> <li>All "Y" outputs switch OFF.</li> </ul>                                                                                                    | <ul> <li>A step range can be<br/>designated for the STOP<br/>setting.</li> </ul> |
| WAIT               | <ul> <li>CPU module operation continues, and a WAIT status is<br/>established when the transition condition is satisfied. The<br/>WAIT status continues until the START destination step is<br/>deactivated.</li> <li>If a transition WAIT occurs, the previous step is<br/>deactivated, the output is switched OFF, and the operation<br/>output will not be executed.</li> </ul> | <ul> <li>A step range can be<br/>designated for the WAIT<br/>setting.</li> </ul> |
| TRANSFER (default) | CPU module operation continues, the transition occurs,<br>and the previous step is deactivated and absorbed by the<br>transition destination step.     Active step     Condition satisfied     Active     Condition satisfied     Condition satisfied                                                                                                    |                                                                                  |

(2) Transition to HOLD step by double START

The following table shows the transition procedure for transitions to coil HOLD steps, operation HOLD steps (with transition check), and operation HOLD steps (without transition check) which occur when the double START condition is satisfied. These transitions occur without regard to the settings described at item (1) above.

| Setting                    | Operation                                                                                                    | Remarks                                                                                                    |
|----------------------------|----------------------------------------------------------------------------------------------------|----------------------------------------------------------------------------------------------------|
| STOP,<br>WAIT,<br>TRANSFER | <ul> <li>The TRANSFER setting applies to all operations, regardless of the setting.</li> <li>At coil HOLD steps <ul> <li>The operation output is restarted, and a transition condition check begins.</li> <li>The PLS instruction for which the input conditions have already been established is non-executable until the input conditions are turned on again.</li> </ul> </li> <li>At operation HOLD steps (without transition check) <ul> <li>A transition condition check begins.</li> </ul> </li> <li>At operation HOLD steps (with transition check) <ul> <li>A transition condition check begins.</li> </ul> </li> <li>At operation HOLD steps (with transition check) <ul> <li>Coil HOLD step or operation output step</li> <li>(without transition check)</li> <li>(without transition check)</li> <li>(without transition check)</li> <li>(No transition condition check)</li> </ul> </li> </ul> | <ul> <li>Following the double<br/>START, execution of all<br/>subsequent steps where<br/>transition conditions are<br/>satisfied will occur according<br/>to the step attributes.</li> </ul> |

- (3) Operation at double START
  - (a) When transition destination is serial transition
    - 1) When setting is "STOP"
      - ......If the transition destination is active, an error occurs and the processing of the CPU module stops.

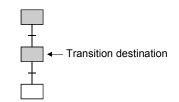

2) When setting is "WAIT"

......Execution waits until the transition destination step becomes inactive.

When the transition destination step becomes inactive, a transition is executed and the transition destination step becomes active.

In a WAIT status, the previous step is deactivated.

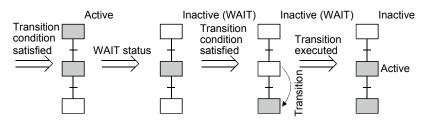

3) When setting is "TRANSFER"

......A transition is executed and the previous step becomes inactive.

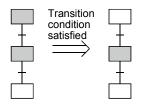

- (b) When transition destination is parallel branch
  - 1) When setting is "STOP"
    - ......If any one of the transition destinations of the parallel branch is active, an error occurs and the processing of the CPU module stops.

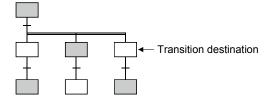

- 2) When setting is "WAIT"
  - ...... Execution waits until all the transition destination steps of the parallel branch become inactive.

When the transition destination steps all become inactive, a transition is executed and all the first steps of the parallel branch become active.

In a WAIT status, the previous step is deactivated.

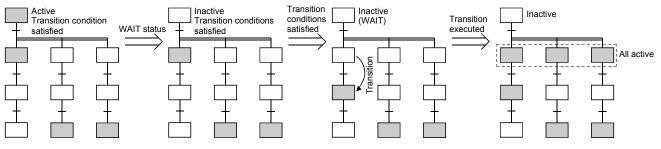

#### 3) When setting is "TRANSFER"

...... When any one of the transition destination steps of the parallel branch is active, a transition is executed and the previous step becomes inactive.

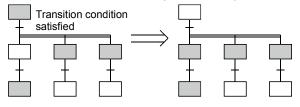

### REMARKS

When the transition destination steps are all inactive, normal transition processing is performed and all the transition destination steps become active.

#### POINTS

- The operation mode for transition to active step (at step double START) applies to a transition to be executed when a transition condition is satisfied or to a forced transition set using the transition control instruction (SET TRn) of the SFC control instructions. When the step control instruction (SET Sn) of the SFC control instructions is used to issue a START request to the step that is already active, the request is ignored and the processing continues.
- (2) For the Basic model QCPU, Universal model QCPU, and LCPU, setting of the transition to active step (at step double START) is not allowed.
  The transition to get the step (to the step double start) is found to the step double start).

The transition to active step (at step double start) is fixed to the default, "Transition" for them.

# 4.8 SFC Comment Readout Instruction

SFC comment readout instruction can read comments of steps being activated in the specified blocks or those of the transition condition associated with active steps. The instructions to read SFC comment are listed below.

| Name                           | Ladder Expression | Function                                         |
|--------------------------------|-------------------|--------------------------------------------------|
| Instruction to read SFC step   | S.SFCSCOMR        | Reads comment of an active step in the specified |
| comment                        | SP.SFCSCOMR       | block.                                           |
| Instruction to read comment of | S.SFCTCOMR        | Reads comment of transition condition associated |
| SFC transition condition       | SP.SFCTCOMR       | with an active step in the specified block.      |

|            | QCPU                                                     |                           |     |    |    |   |  |  |  |
|------------|----------------------------------------------------------|---------------------------|-----|----|----|---|--|--|--|
| Applicable |                                                          | PLC CPU Process Redundant |     |    |    |   |  |  |  |
| CPU        | Basic                                                    | High Performance          | CPU |    |    |   |  |  |  |
|            | ×                                                        | *1                        | ×   | *2 | *2 | × |  |  |  |
|            | vidi. First five digits of parial Ne. are 07012 or later |                           |     |    |    |   |  |  |  |

\*1: First five digits of serial No. are 07012 or later. \*2: First five digits of serial No. are 07032 or later.

# 4.8.1 SFC comment readout instruction (S(P). SFCSCOMR)

| Ν                      | Usable Devices |     |                       |                 |     |             |                         | Usable Devices Programs Using Instructions |          |               |       |       | Execution Site |      |                         |          |      |             |             |   |          |      |            |
|------------------------|----------------|-----|-----------------------|-----------------|-----|-------------|-------------------------|--------------------------------------------|----------|---------------|-------|-------|----------------|------|-------------------------|----------|------|-------------|-------------|---|----------|------|------------|
| $\left  \right\rangle$ |                |     | ll Device<br>m, User) | File            |     | Direct<br>λ | Intelligent<br>Function |                                            | Constant | Expansion     | Other | Data  | Data<br>Type   | ar   | Seguer                  | Seguence |      | Sequence SF | SFC Program |   | Block St | Cton | Transition |
|                        |                | Bit | Word                  | Register<br>R   | Bit | Word        | Module<br>U\G           | z[]]                                       | К, Н     | SFC<br>BLm\Sn | Sn    | туре  | Program        | Step | Transition<br>Condition | BIOCK    | Step | Condition   |             |   |          |      |            |
| n                      | 1 \            | _   | (                     | С               |     |             |                         | 0                                          | _        |               |       |       |                |      |                         |          |      |             |             |   |          |      |            |
| Ø                      | 1              | -   | Δ                     | \* <sup>3</sup> |     |             | _                       |                                            | _        | _             |       | BIN16 |                |      |                         |          |      |             |             |   |          |      |            |
| n                      | 2              | _   | (                     | С               |     |             | _                       |                                            | 0        | —             |       | DINIO | 0              | 0    | 0                       | 0        | —    | 0           | -           | — |          |      |            |
| n                      | -              | -   | (                     | Э               |     |             | —                       |                                            | 0        | _             |       |       |                |      |                         |          |      |             |             |   | 1        |      |            |
| Ø                      | 2              | ∆*3 | -                     | _               |     |             | _                       |                                            | _        | _             |       | Bit   |                |      |                         |          |      |             |             |   |          |      |            |

\*3: Local device cannot be used.

|  | n1 (D1) n2 n3 (D2) | SP.SFCSCOMR n1 D1 n2 n3 D2 |
|--|--------------------|----------------------------|
|--|--------------------|----------------------------|

### [Set Data]

| Set Data | Meaning                                                                                                    | Range                  |
|----------|----------------------------------------------------------------------------------------------------|------------------------|
| n1       | Indicates block No. of an SFC program that read comments or device number where block No. is stored.               | 0 to 319               |
| D1       | Indicates the first number of device that stores comment read. $*^{6}$                                             | —                      |
| n2       | Indicates the device number where the number of comments to read or the number of comments is stored.              | 0 to 256 <sup>*4</sup> |
| n3       | Indicates the number of comments to read in a single scan or device number where the number of comments is stored. | 0 to 256 <sup>*5</sup> |
| D2       | Indicates a device that turns ON for 1 scan at completion of the instruction.                                      | _                      |

\*4: when specifying 0, it is processed as 256.

\*5: when specifying 0, it is processed as 1.

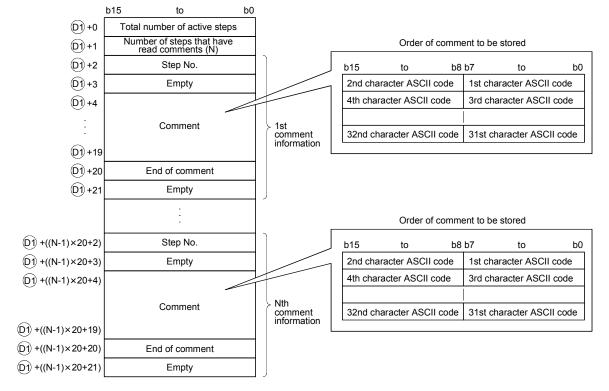

#### \*6: Comments to be read are stored as follows

| Area name                                   | Data to be stored                                                                                                    |
|---------------------------------------------|----------------------------------------------------------------------------------------------------|
| Total number of steps                       | • 0000 <sub>H</sub> is stored at S(P). SFCSCOMR instruction, and the total number of steps are stored at completion of comment readout.                                                                                                    |
| Number of steps that have read comments (N) | • 0000 <sub>H</sub> is stored at S(P). SFCSCOMR instruction, and the total number of steps that have actually read comments are stored.                                                                                                    |
| Step No.                                    | Active step No. that has read comment is stored.                                                                                                    |
| Comment                                     | <ul> <li>Comments that have been read are stored.</li> <li>Comment area is fixed by a maximum of 32 characters.</li> <li>In case the word length to be set for 1 comment <sup>*7</sup> at the comment range setting is set by 32 or less, 0000H is stored to the area after the number of characters for 1 comment.</li> </ul> |
| End of comment                              | • 0000н is stored.                                                                                                    |
| Empty                                       | • Not used area (0000⊦ is stored).                                                                                                    |

\*7: The number of characters for each comment in the comment range setting is set in the programming tool.

For details, refer to the manual for the programming tool.

With S(P) .SFCSCOMR instruction, the points calculated by the following formula are occupied from the device No. specified at D.

(Points to be used for storing a comment) =  $2 + 20 \times (number of comment to read (n2))$ 

For D, make sure to set device No. that can store the above points successively.

#### [Functions]

(1) This function reads step comments being activated in the SFC block specified at n1, by the number of comment specified at n2, and stores those to the device number of after specified at (D).

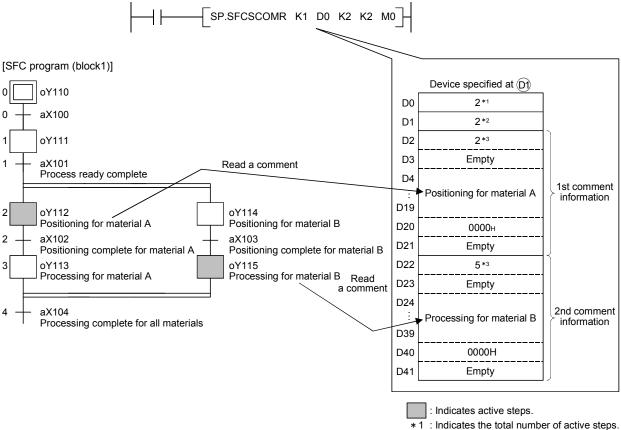

\*2 : Indicates steps that have read comment.

\* 3 : Indicates step No.

- (2) Executing S(P).SFCSCOMR instruction, SM735 of the special relay (SFC comment readout instruction executing flag) turns ON. Confirms whether or not S(P).SFCSCOMR instruction is executed by SM735.
- (3) In case comments are not set into active steps, "2DH(-)" is stored to the comment area (word length of 32 characters).
- (4) Read comments are stored in ascending order of the step No.
- (5) Comments are read from the comment file specified when S(P).SFCSCOMR instruction is executed.
- (6) Comments to be read with S(P). SFCSCOMR instruction are those of steps\* being activated when executing S(P).SFCSCOMR instruction.
  - \*: As steps retaining coil outputs are not active steps, reading comments is not enabled.

(7) Reading comment is performed at END processing for a scan that has executed S(P).SFCSCOMR instruction.

With per END processing, this function reads the number of comments specified at the number of comments in a single scan (n3).

Comments that are not read in per END processing are followed to the next scan.

Reading comments for active steps (maximum: the number specified at n2) is completed, the device specified at 0 turns ON for 1 scan.

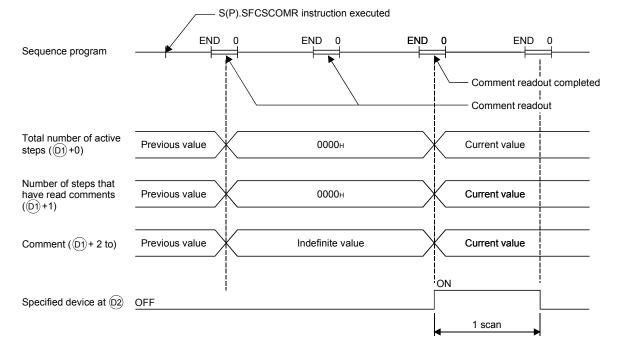

- (8) The operation when a command of S(P).SFCSCOMR instruction is in ON status at S(P).SFCSCOMR instruction execution completed is as follows.
  - (a) S.SFCSCOMR instruction re-executes when a command for S.SFCSCOMR instruction is in ON status.

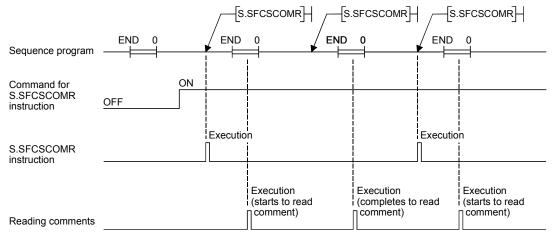

(b) Even if a command for SP.SFCSCOMR instruction turns ON, SP.SFCSCOMR instruction is not executed.

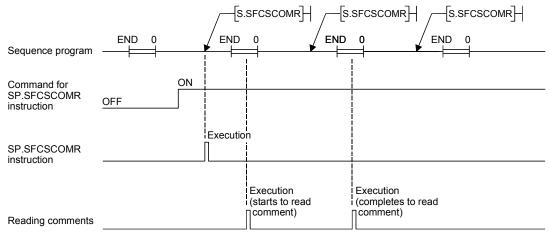

(9) For the comment files to be used with S (P). SFCSCOMR, set them at "PC file setting" of PC parameter or at "file set instruction (QCDSET(P)) for comments".

Executing S(P). SFCSCOMR without setting the comment file to use, 0 is stored to "the total number of steps (O +0)" and "the number of steps that have read comments (O +1)" At this time, the device specified in O turns ON for 1 scan.

- (10) With S(P).SFCSCOMR instruction, comments stored in the following memories can be read.
  - SRAM card (drive 1)
  - Flash card (drive 2)
  - Standard ROM (drive 4)

The comments stored in the ATA card cannot be read.

Executing S(P).SFCSCOMR instruction when the comments stored in the ATA card is set, an operation error (error code: 4130) occurs.

(11) While SFC program is not executed, reading comments is not performed even if executing S(P).SFCSCOMR instruction.
Executing S(P).SFCSCOMR instruction at a status without SFC program being executed, 0 is stored to "the total number of steps ((D) +0)" and "the number of steps that have read comments ((D) +1)".

At this time, the device specified in D turns ON for 1 scan.

(12) With S(P). SFCSCOMR instruction, comments for the normal SFC program can be read.
Comments of a SFC program to control program execution are not read.
Executing S(P).SFCSCOMR instruction specifying a SFC program for program execution control, 0 is stored to "the total number of transit conditions (D) +0)" and "the number of steps that have read comments (D) +1)".

At this time, the device specified in D turns ON for 1 scan.

(13) S(P).SFCSCOMR instruction cannot be executed simultaneously with S(P).SFCSCOMR instruction or S(P).SFCTCOMR instruction.

Executing S(P).SFCSOMR, and if S(P).SFCSCOMR instruction or S(P).SFCTCOMR instruction is executed before reading comments completed, the 2nd instruction will be deactivated.

## REMARKS

(1) Make sure to use comments to be read with S(P).SFCSCOMR after the device specified at @ turns ON.

Comments to be read before the device specified at  $\textcircled{0}{2}$  turns ON become an indefinite value.

(2) If the number of steps is larger than that of comments (n3) read in a single scan, the active step comments are divided into the number to be read in a single scan. Counting the total number of steps is also performed with the same comment number (n3) for 1 scan.

In case transition conditions are remained without being counted when reading comments completed, the counting will be continued for the remained. Because of this, the number of scans calculated in the following formula is required.

(Comments to be actually stored are the same points stored in (D+1)

|  | number of steps $(\widehat{(0)}+0)$ $\div$ (The number of comments to be read at 1 scan (n3)) |
|--|-----------------------------------------------------------------------------------------------|
|--|-----------------------------------------------------------------------------------------------|

\*: It becomes a round-up below the decimal point.

(3) Make sure to perform "batch write of SFC program in RUN status" or "write of comment file in RUN status" with a status of S(P).SFCSCOMR instruction not being executed.

In addition, make sure not to execute S(P).SFCSCOMR during "batch write of SFC program in RUN status" or "write of comment file in RUN status".

#### [Operation Errors]

| When a comment file specified at execution of S(P).SFCSCOMR instruction does not existed        |
|-------------------------------------------------------------------------------------------------|
| Error No. 2410                                                                                  |
| When SFC block No. specified at n1 is other than 0 to 319                                       |
| Error No. 4100                                                                                  |
| <ul> <li>When the number of readout comment specified at n2 is other than 0 to 256</li> </ul>   |
| Error No. 4100                                                                                  |
| • When the number of readout comments in a single scan specified at n3 is other than 0 to 256   |
| Error No. 4100                                                                                  |
| • When exceeding the maximum value of the device in which stores comment data to be readout     |
| Error No. 4101                                                                                  |
| <ul> <li>When S(P). SFCSCOMR instruction is executed to the comment file in ATA card</li> </ul> |
| Error No. 4130                                                                                  |
|                                                                                                 |

#### [Program Example]

(1) This program reads 2 comments being activated at the SFC block No.1 when X1 is turned ON, and stores those to the storage device after D0. (The number of comment to be read in a single scan is also set in 2.)

The interlock ladders to perform "batch write of SFC program in RUN status" or "write of comment file in RUN status" are included in the following program.

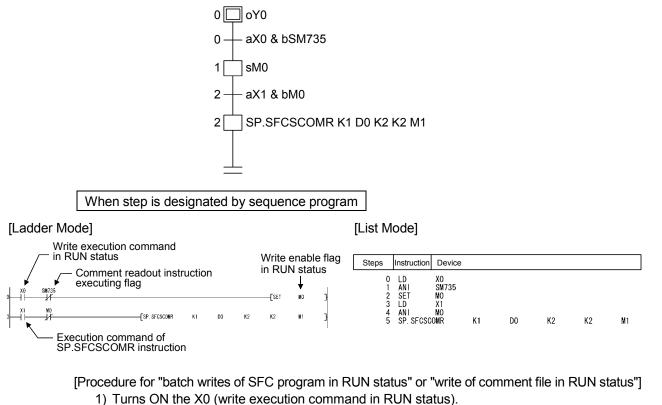

- 2) M0 (write enable flag in RUN status) is turned ON when SP.SFCSCOMR instruction is deactivated.
- 3) Turns OFF the X0 (write execution command in RUN status).
- Performs "batch write of SFC program in RUN status" or "write of comment file in RUN status".
- 5) Turns OFF the M0 (write enable flag in RUN status) in the device test of the programming tool.
- 6) SP.SFCTCOMR instruction is executed again when M0 (write enable flag in RUN status) is turned OFF.

|            |       |                  | QCPU      |         |           |      |
|------------|-------|------------------|-----------|---------|-----------|------|
| Applicable |       | PLC CPU          |           | Process | Redundant | LCPU |
| CPU        | Basic | High Performance | Universal | CPU     | CPU       |      |
|            | X     | *1               | ×         | *2      | *2        | Х    |
|            |       |                  |           |         |           |      |

\*1: First five digits of serial No. are 07012 or later. \*2: First five digits of serial No. are 07032 or later.

## 4.8.2 SFC transition comment readout instruction (S(P). SFCTCOMR)

|                        | Usable Devices |     |                    |               |     |               |                         |      |          | Programs l       | Jsing I | nstructions  | E۶       | kecutio | on Site                 |        |      |            |
|------------------------|----------------|-----|--------------------|---------------|-----|---------------|-------------------------|------|----------|------------------|---------|--------------|----------|---------|-------------------------|--------|------|------------|
| $\left  \right\rangle$ |                |     | Device<br>n, User) | File          |     | Direct<br>∬_] | Intelligent<br>Function |      | Constant | Expansion<br>SFC | Other   | Data<br>Type | Sequence | SFC     | Program                 | Diagle | Cton | Transition |
| $\setminus$            | Bi             | Bit | Word               | Register<br>R | Bit | Word          | Module<br>U\G           | z[_] | К, Н     | BLm\Sn           | Sn      | туре         | Program  | Step    | Transition<br>Condition | Block  | Siep | Condition  |
| n1                     | Ν —            | -   | (                  | C             |     |               | _                       |      | 0        | -                |         |              |          |         |                         |        |      |            |
| (D1)                   | _              | -   | Δ                  | *3            |     |               | —                       |      | _        |                  |         | BIN16        |          |         |                         |        |      |            |
| n2                     |                | _   | (                  | С             |     |               | _                       |      | 0        |                  |         | DINIO        | 0        | 0       | _                       | 0      | —    |            |
| n3                     | _              | -   | (                  | С             |     |               | _                       |      | 0        | -                |         |              |          |         |                         |        |      |            |
| (D2)                   | $\triangle^*$  | *3  | -                  | _             |     |               | -                       |      | -        | -                |         | Bit          |          |         |                         |        |      |            |

\*3: Local device cannot be used.

|  | n1 (D1) n2 n3 (D2) | SP.SFCTCOMR n1 D1 n2 n3 D2 |
|--|--------------------|----------------------------|
|--|--------------------|----------------------------|

## [Set Data]

| Set Data | Meaning                                                                                                    | Range                  |
|----------|----------------------------------------------------------------------------------------------------|------------------------|
| n1       | Indicates block No. of an SFC program that read comments or device number where block No. is stored.               | 0 to 319               |
| DI       | Indicates the first number of device that stores comment read. $^{*6}$                                             | —                      |
| n2       | Indicates the device number where the number of comments to read or the number of comments is stored.              | 0 to 256 <sup>*4</sup> |
| n3       | Indicates the number of comments to read in a single scan or device number where the number of comments is stored. | 0 to 256 <sup>*5</sup> |
| 02       | Indicates a device that turns ON for 1 scan at completion of the instruction.                                      | _                      |

\*4: when specifying 0, it is processed as 256.

\*5: when specifying 0, it is processed as 1.

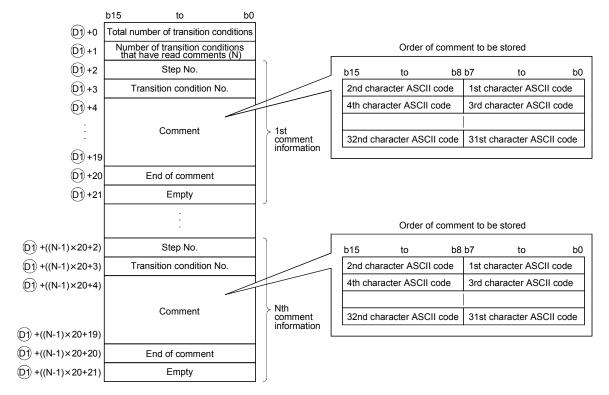

\*6: Comments to be read are stored as follows.

| Area name                                                         | Data to be stored                                                                                                    |
|-------------------------------------------------------------------|----------------------------------------------------------------------------------------------------|
| Total number of transition conditions                             | • 0000 <sub>H</sub> is stored at S(P).SFCTCOMR instruction, and the total number of transition conditions associated with the steps activated when reading comments completed are stored. (Maximum of up to 256 detected)                                                                                                    |
| Number of transition<br>conditions that have read<br>comments (N) | • 0000 <sub>H</sub> is stored at S(P).SFCTCOMR instruction, and the total number of transition condition associated with the active steps that have actually when reading comments completed are stored.                                                                                                    |
| Step No.                                                          | Transition condition step No. that has read comment is stored.                                                                                                    |
| Transition condition No.                                          | Transition condition No. that has read comment is stored.                                                                                                    |
| Comment                                                           | <ul> <li>Comments that have been read are stored.</li> <li>Comment area is fixed by a maximum of 32 characters.</li> <li>In case the word length to be set for 1 comment <sup>*7</sup> at the comment range setting is set by 32 or less, 0000H is stored to the area after the number of characters for 1 comment.</li> </ul> |
| End of comment                                                    | • 0000H is stored                                                                                                    |
| Empty                                                             | • Not used area (0000н is stored)                                                                                                    |

\*7: The number of characters for each comment in the comment range setting is set in the programming tool.

For details, refer to the manual for the programming tool.

With S(P) .SFCTCOMR instruction, the points calculated by the following formula are occupied from the device No. specified at D.

(Points to be used for storing a comment) =  $2 + 20 \times (number of comment to read (n2))$ 

For D, make sure to set device No. that can store the above points successively.

#### [Functions]

(1) This function reads comments of the transition condition \*1 associated with steps activated in the SFC block specified at n1 with the number of comments specified at n2, and stores those to the device number of after specified at <sup>(1)</sup>.

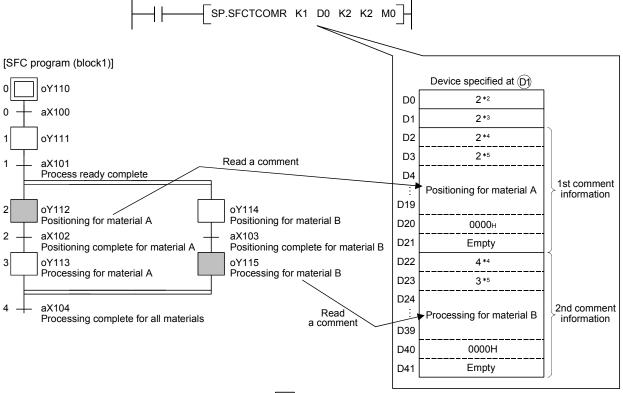

: Indicates active steps.

- 2 : Indicates the total number of transition condition following to active steps (Maximum of 256).
- \* 3 : Indicates the number of transition condition that have read comments.
- \*4 : Indicates step No.
- \* 5 : Indicates transition condition No.
- \*1: Transition condition associated with active steps is shown below.
  - Serial transition is a transition condition for right under a step.
  - Selection branching is a transition condition for all branches.
    - Comment of transition condition is read from left to right in the SFC diagram.
  - Parallel coupling is a transition condition for after parallel coupling.
     Comments are read only when steps with parallel-coupled are all activated
     Step No. described at the most right edge is stored for transit condition to be read.

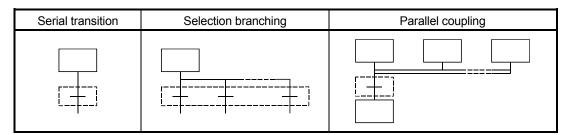

: Indicates a transition condition associated with steps.

- (2) Executing S(P).SFCTCOMR instruction, SM735 of the special relay (SFC comment readout instruction executing flag) turns ON. Confirms whether or not S(P).SFCTCOMR instruction is executed by SM735.
- (3) In case comments are not set into active steps, "2DH(-)" is stored to the comment area (word length of 32 characters).
- (4) Read comments are stored in ascending order of the step No.
- (5) Comments are read from the comment file specified when S(P).SFCTCOMR is executed.
- (6) Comments to read with S(P).SFCTCOMR, comments of transition condition associated with active steps of \* with when S(P).SFCTCOMR instruction is executed. Because of this, step comments to be activated after S(P).SFCTCOMR execution can not be read.
  - \*: As coil retention step at a status of retaining coil output or operation retention step retaining operation condition (without transition check) is not active step, a comment cannot be read.

(7) Reading comment is performed at END processing for a scan that has executed S(P).SFCTCOMR instruction.

The number of comments specified at n3 is read per END processing.

Comments that are not read per END processing are followed to the next END processing. Reading comments for transition conditions (maximum: the number specified at n2) associated with active steps is completed, the device specified at <sup>(2)</sup> turns ON for 1 scan.

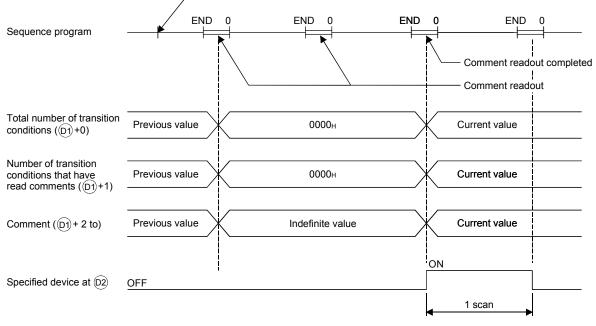

\_\_\_\_\_ S(P).SFCTCOMR instruction executed

- (8) The operation when a command of S(P).SFCTCOMR instruction is in ON status at S(P).SFCTCOMR instruction execution completed is as follows.
  - (a) S.SFCTCOMR instruction re-executes when a command for S.SFCTCOMR instruction is in ON status.

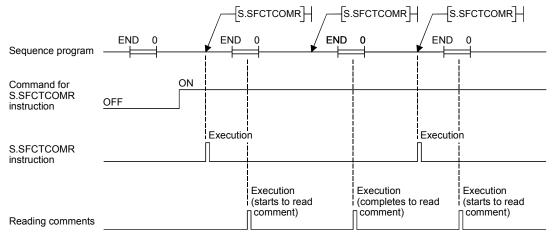

(b) Even if a command for SP.SFCTCOMR instruction turns ON, SP.SFCTCOMR instruction is not executed.

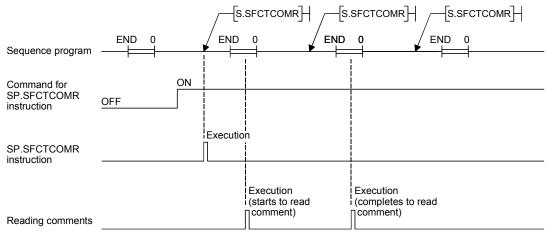

(9) For the comment files to be used with S(P).SFCTCOMR, set them at "PC file setting" of PC parameter or at "file set instruction (QCDSET(P)) for comments".

Executing S(P).SFCTCOMR without setting of comment file to use, 0 is stored to "the total number of transition conditions (D +0)" and "the number of transit condition that have read comments(D +1)".

At this time, the device specified in 2 turns ON for 1 scan.

- (10) With S(P).SFCTCOMR instruction, comments stored in the following memories can be read.
  - SRAM card (drive 1)
  - Flash card (drive 2)
  - Standard ROM (drive 4)

The comments stored in the ATA card cannot be read.

Executing S(P).SFCTCOMR instruction when the comments stored in the ATA card is set, an operation error (error code: 4130) occurs.

(11) While SFC program is not executed, reading comments is not performed even if executing S(P).SFCTCOMR instruction. Executing S(P).SFCTCOMR at a status of SFC program not being activated, 0 is stored to "total number of transition conditions ((D) +0)" and "the number of transition condition that have read comments (D1+1)".

At this time, the device specified in  $\textcircled{0}{2}$  turns ON for 1 scan.

(12) With S(P). SFCTCOMR instruction, comments for the normal SFC program can be read. Comments of a SFC program to control program execution are not read. Executing S(P). SFCTCOMR instruction specifying the SFC program to control execution, 0 is stored to "the total number of transit conditions (0 + 0)" and "the number of transient conditions (D +1)".

At this time, the device specified in  $\textcircled{D}{2}$  turns ON for 1 scan.

(13) S(P).SFCTCOMR instruction cannot be executed simultaneously with S(P).SFCTCOMR instruction or S(P).SFCTCOMR instruction.

Executing S(P).SFCTOMR, and if S(P).SFCSCOMR instruction or S(P).SFCTCOMR instruction is executed before reading comments completed, the 2nd instruction will be deactivated.

## REMARKS

- (1) Make sure to use comments to be read with S(P).SFCTCOMR after the device specified at @ turns ON. Comments to be read before the device specified at @turns ON become an indefinite value.
- (2) If the number of transition conditions associated with active steps is larger than that of comments to be read in a single (n3), the active step comments are divided into the number to be read in a single scan.

Counting the total number of steps is also performed with the same comment number (n3) for 1 scan.

In case transition conditions are remained without being counted when reading comments completed, the counting will be continued for the remained. Because of this, the number of scans calculated in the following formula is required. (Comments to be actually stored are the same points stored in (1) +1)

| (The number of scans until S(P).SFCTCOMR<br>instruction completed | )*= | (Total number of transition<br>conditions (D)+0) |  | (The number of comments)<br>to be read at 1 scan (n3) |
|-------------------------------------------------------------------|-----|--------------------------------------------------|--|-------------------------------------------------------|
|-------------------------------------------------------------------|-----|--------------------------------------------------|--|-------------------------------------------------------|

\*: It becomes a round-up below the decimal point.

(3) Make sure to perform "batch write of SFC program in RUN status" or "write of comment file in RUN status" with a status of S(P).SFCTCOMR instruction not being executed.

In addition, make sure not to execute S(P).SFCTCOMR during "batch write of SFC program in RUN status" or "write of comment file in RUN status".

#### [Operation Errors]

| When a comment file specified at execution of S(P).SFCTCOMR instruction does not existed        |
|-------------------------------------------------------------------------------------------------|
| Error No. 2410                                                                                  |
| <ul> <li>When SFC block No. specified at n1 is other than 0 to 319</li> </ul>                   |
| Error No. 4100                                                                                  |
| <ul> <li>When the number of readout comment specified at n2 is other than 0 to 256</li> </ul>   |
| Error No. 4100                                                                                  |
| • When the number of readout comments in a single scan specified at n3 is other than 0 to 256   |
| Error No. 4100                                                                                  |
| • When exceeding the maximum value of the device in which stores comment data to be readout     |
| Error No. 4101                                                                                  |
| <ul> <li>When S(P). SFCTCOMR instruction is executed to the comment file in ATA card</li> </ul> |
| Error No. 4130                                                                                  |
| Evennlel                                                                                        |

#### [Program Example]

(1) This program reads 2 comments associated with steps being activated at the SFC block No.1 when X1 is turned ON, and stores those to the storage device after D0. (The number of comment to be read in a single scan is also set in 2.) The interlock ladders to perform "batch write of SFC program in RUN status" or "write of

comment file in RUN status" are included in the following program.

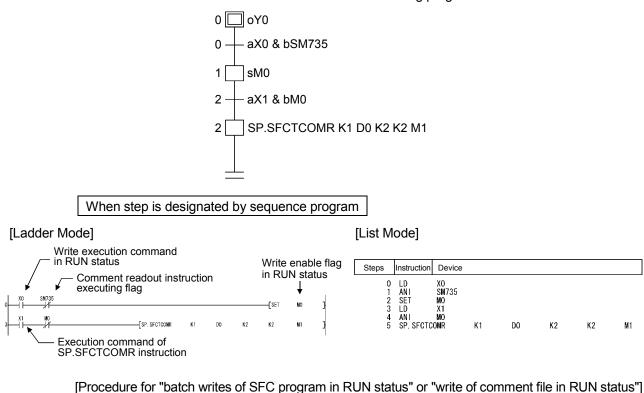

- 1) Turns ON the X0 (write execution command in RUN status).
- 2) M0 (write enable flag in RUN status) is turned ON when SP.SFCTCOMR instruction is deactivated.
- 3) Turns OFF the X0 (write execution command in RUN status).
- Performs "batch write of SFC program in RUN status" or "write of comment file in RUN status".
- 5) Turns OFF the M0 (write enable flag in RUN status) in the device test of the programming tool.
- SP.SFCTCOMR instruction is executed again when M0 (write enable flag in RUN status) is turned OFF.

# MEMO

| <br> |
|------|
|      |
|      |
|      |
|      |
|      |
|      |
|      |
|      |
|      |
|      |
| <br> |
|      |
|      |
|      |
|      |
|      |
|      |
|      |
|      |
|      |
|      |
|      |
|      |
|      |
| <br> |
|      |
|      |
| <br> |
|      |
|      |
|      |
|      |
|      |
|      |
|      |
| <br> |
|      |
|      |
| <br> |
|      |

## 5. SFC PROGRAM PROCESSING SEQUENCE

## 5.1 Whole Program Processing of Basic Model QCPU

This section explains the program processing of the Basic model QCPU. Since this manual describes only the outline, refer to the QCPU User's Manual (Function Explanation, Programming Fundamentals) for details.

#### 5.1.1 Whole program processing sequence

The Basic model QCPU can create and execute two programs, "sequence program" and "SFC program", in the program memory.

(Two sequence programs or two SFC programs cannot be created. A SFC program for program execution management cannot be created either.)

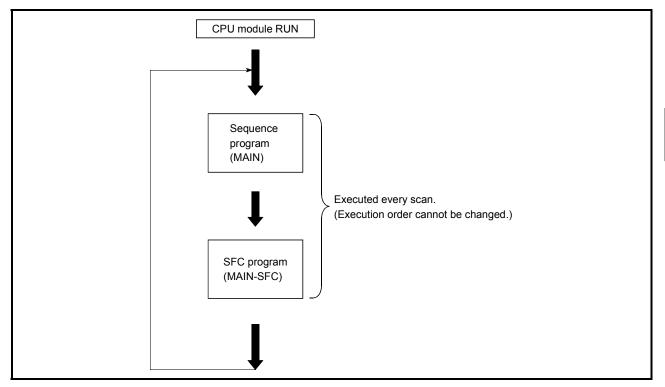

(a) The execution types of the sequence program and SFC program are fixed to the "scan execution type".

(The execution types of the sequence program and SFC program are fixed.)

(b) The Basic model QCPU executes the SFC program after execution of the sequence program.

(The execution order of the sequence program and SFC program is fixed.)

(c) The file name of the sequence program is fixed to "MAIN".

Also, the file name of the SFC program is fixed to "MAIN-SFC".

#### POINT

When both the "sequence program" and "SFC program" exist in the program memory, both programs are executed.

Delete the programs, which will not be executed, from the program memory. When ROM operation is performed, delete the programs, which will not be executed, from the standard ROM.

## 5.2 Whole Program Processing of High Performance Model QCPU, Process CPU, Redundant CPU, Universal Model QCPU, and LCPU

This section explains the whole program processing of the High Performance model QCPU, Process CPU, Redundant CPU, Universal model QCPU, and LCPU. Since this manual describes only the outline, refer to the QCPU User's Manual (Function Explanation, Programming Fundamentals) for details.

### 5.2.1 Whole program processing sequence

The High Performance model QCPU, Process CPU, Redundant CPU, Universal model QCPU, and LCPU can store multiple programs in the program memory as files, and can execute multiple files concurrently or the specified file only.

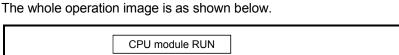

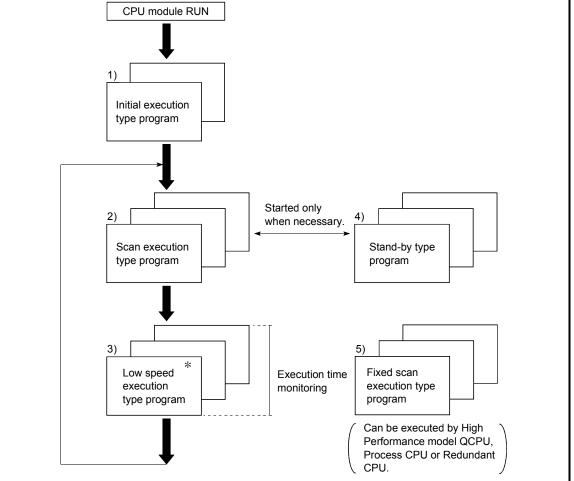

\*: The low-speed execution type program execution is not available for the Redundant CPU, Universal model QCPU, and LCPU.

### 5 SFC PROGRAM PROCESSING SEQUENCE

|     | Execution Type                                       | Description                                                                                                    | SFC Compatibility                                                                                                    |
|-----|------------------------------------------------------|----------------------------------------------------------------------------------------------------|----------------------------------------------------------------------------------------------------|
| (1) | Initial execution type<br>program<br>(Initial)       | <ul> <li>Executed only in one scan when the PLC is powered ON or the CPU module is switched from STOP to RUN.</li> <li>After that switches to a stand-by type program.</li> </ul> | ×                                                                                                    |
| (2) | Scan execution type<br>program<br>(Scan)             | • Program executed every scan.                                                                                                    | Max. 124 programs<br>(changes depending on the<br>CPU module type)<br>• SFC program:<br>Max. 2 programs *1<br>• Normal SFC program:<br>1 program<br>• SFC program for program<br>execution management:<br>1 program *2                                            |
| (3) | Low speed execution type<br>program<br>(Low speed)   | <ul> <li>Program executed in the extra time of the constant scan<br/>time, or program executed only during preset time.</li> </ul>                                                | ×                                                                                                    |
| (4) | Stand-by type program<br>(wait)                      | <ul> <li>Programs such as a subroutine program and interrupt program.</li> <li>Started by the program START instruction for execution.</li> </ul>                                 | <ul> <li>Max. 124 programs</li> <li>(changes depending on the<br/>CPU module type)</li> <li>SFC program</li> <li>Normal SFC program:<br/>Multiple programs can be<br/>set</li> <li>SFC program for program<br/>execution management:<br/>Cannot be set</li> </ul> |
| (5) | Fixed scan execution type<br>program<br>(Fixed scan) | Program executed in a fixed cycle.                                                                                                    | ×                                                                                                    |

 $\times$  : Cannot be set.

\*1: Only one program is allowed for the Universal model QCPU and LCPU.

\*2: The Universal model QCPU and LCPU do not support SFC programs for program execution management.

### REMARKS

- (1) When the SFC program set as a stand-by type program is to be started, the SFC program in execution must be switched to a stand-by type program before it is started. Refer to Section 5.2.2 for the method of switching between the scan execution type program and stand-by type program.
- (2) Specify the execution type of each program file in "Program" of the PLC parameter dialog box.
- (3) In the "Program" of the PLC parameter dialog box, set the normal SFC program to the number higher than that of the SFC program for program execution management. If the normal SFC program is set to the number lower than that of the SFC program for program execution management, an error may occur when the SFC program set as a standby type program is started.

## 5.2.2 Execution type designation by instructions

The "execution designation by instruction" function enables the execution type set in the program setting of the PLC parameter dialog box to be changed by the instruction.

This function can be applied to normal SFC programs only. (Inapplicable to the SFC programs for program execution management.)

Execution designation by instruction will be explained.

#### (1) Instructions and corresponding operations

| Instruction | Operation                                                                                                    | SFC<br>Compatibility |
|-------------|----------------------------------------------------------------------------------------------------|----------------------|
| PSTOP       | <ul> <li>Switches the program of the specified file name to a standby status, beginning in the<br/>next scan.</li> </ul>                                                                                                    | ×                    |
| POFF        | • Executes the end processing of all blocks in the next scan in the SFC program of the specified file name, and switches the program to a standby status in the second scan after execution of the instruction.                                                     | 0                    |
| PSCAN       | <ul> <li>Switches the program of the specified file name to a scan execution type, beginning<br/>in the next scan.</li> <li>The execution order of multiple programs changes depending on the program<br/>setting order in the PLC parameter dialog box.</li> </ul> | 0                    |
| PLOW        | <ul> <li>Switches the program of the specified file name to a low-speed execution type, beginning in the next scan.</li> <li>The execution order of multiple programs changes depending on the program setting order in the PLC parameter dialog box.</li> </ul>    | ×                    |

 $\bigcirc$ : Compatible,  $\times$ : Incompatible

#### REMARKS

- The following conditions will result in an operation error:
  - When the specified program does not exist. (error No. 2410).
  - When the PSTOP or PLOW instruction is executed (error No. 2412)
  - When an SFC program is designated by the PSCAN instruction while scanning is in progress at another SFC program (error No. 2412).
  - When the specified SFC program is in scan execution or not can be confirmed with the PCHK instruction.

(For the Basic model QCPU, Universal model QCPU, and LCPU, the PCHK instruction is not available.)

For details of the PCHK instruction, refer to the QCPU Programming Manual (Common Instructions).

#### (2) Instruction format

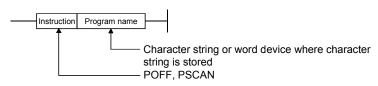

(3) Processing time required to switch SFC program from WAIT status to scan status The processing time required to switch an SFC program from a WAIT status to a scan status is shown below.

Although the scanning time is extended by the amount of the processing time, this will not result in a watch dog timer error detection.

No system processing time is required when switching from a scan status to a WAIT status. Switching time =(number of created programs × Km) + (number of created steps × Kn) + (SFC program capacity × Kp) + Kq

|    | 0       | nance model<br>PU | Process CPU | Universal model QCPU           |         |                       |                                                    |                                                                                                    |
|----|---------|-------------------|-------------|--------------------------------|---------|-----------------------|----------------------------------------------------|----------------------------------------------------------------------------------------------------|
|    | Q02CPU  | QnHCPU            | QnPHCPU     | Q00UJCPU<br>Q00UCPU<br>Q01UCPU | Q02UCPU | Q03UDCPU<br>Q03UDECPU | Q04UDHCPU<br>Q06UDHCPU<br>Q04UDEHCPU<br>Q06UDEHCPU | Q10UDHCPU<br>Q13UDHCPU<br>Q20UDHCPU<br>Q26UDHCPU<br>Q10UDEHCPU<br>Q13UDEHCPU<br>Q20UDEHCPU<br>Q26UDEHCPU |
| Km | 451.9µs | 194.7µs           | 194.7µs     | 11.9µs                         | 11.2µs  | 10.6µs                | 4.4µs                                              | 7.3µs                                                                                                    |
| Kn | 19.1µs  | 8.2µs             | 8.2µs       | 3.8µs                          | 3.6µs   | 0.7µs                 | 0.5µs                                              | 1.1µs                                                                                                    |
| Кр | 6.2µs   | 2.7µs             | 2.7µs       | 0.9µs                          | 0.8µs   | 0.8µs                 | 0.7µs                                              | 0.7µs                                                                                                    |
| Kq | -       | -                 | -           | 8893.5µs                       | 8470µs  | 13970µs               | 8070µs                                             | 8100µs                                                                                                   |

|    | LCPU    |           |  |  |  |
|----|---------|-----------|--|--|--|
|    | L02CPU  | L26CPU-BT |  |  |  |
| Km | 10.6µs  | 7.3µs     |  |  |  |
| Kn | 0.7µs   | 1.1µs     |  |  |  |
| Кр | 0.8µs   | 0.7µs     |  |  |  |
| Kq | 13970µs | 8100µs    |  |  |  |

## 5.2.3 SFC program for program execution management

This SFC program can be used to manage the program execution sequence when multiple program file switching is required.

In addition to a normal SFC program, only one block can be created and executed for a single file of an SFC program for program execution management.

(1) How to create SFC program for program execution management

(a) Number of files and blocks

In addition to a normal SFC program, only one file of an SFC program for program execution management can be created as a scan execution type program. Only one block of the SFC program for program execution management can be created.

(b) Usable instructions

The SFC diagram symbols (except the block START steps (Bm, Bm)) and steps that can be used in an SFC program and the sequence instructions that can be used in transition conditions can all be used.

#### POINT

If block start steps (Bm, Bm) are described, a "BLOCK EXE. ERROR" error (error No. 4621) will occur during SFC program execution and the CPU module will stop the execution.

#### (2) Execution procedure

The program is started automatically when registered as a scan execution type program. At end step processing, the initial step is reactivated and processing is repeated.

#### REMARKS

(1) Use the peripheral device to select between the SFC program for program execution management and the normal SFC program.

For details regarding the setting procedure, refer to the GX Developer Operating Manual (MELSAP-L).

(2) Periodic execution block settings (see Section 4.7.4) cannot be defined the SFC programs for program execution control.

If a SFC program for program execution control is set in a periodic execution block, the execution of the SFC program will not be performed.

- (3) The Basic model QCPU, Universal model QCPU, and LCPU do not support SFC programs for program execution management.
- (4) The SFC program for program execution management cannot be set as a standby type program. In addition, execution designation by POFF or PSCAN instruction cannot be applied to the program.
- (5) The SFC control instructions cannot be executed for the SFC program for program execution management. (Refer to Section 4.4.)

(3) Example of program execution management SFC programs In the following example, SFC program ABC is executed when condition 1 is satisfied, and SFC program XYZ is executed when condition 2 is satisfied.

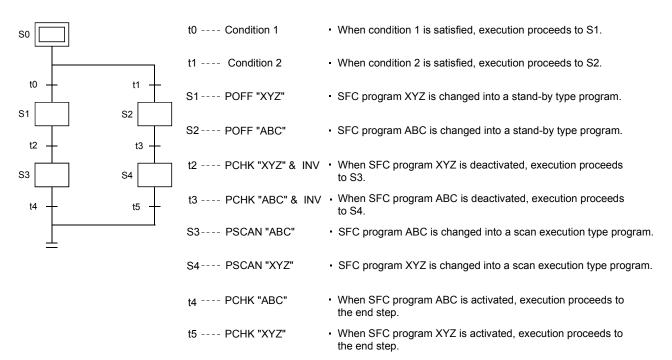

## 5.3 SFC Program Processing Sequence

## 5.3.1 SFC program execution

The SFC program is executed once per scan.

(1) Basic model QCPU

The Basic mode QCPU executes a sequence program and then executes a SFC program.

The program execution status is shown below under the following condition.

[Condition]

1) SFC program: Set to Auto START ON

[Program execution]

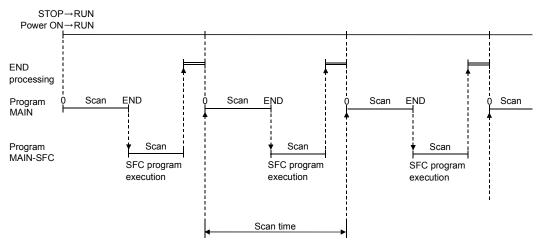

(2) High Performance model QCPU, Process CPU, Redundant CPU, Universal model QCPU, and LCPU

The High Performance model QCPU, Process CPU, Redundant CPU, Universal model QCPU, and LCPU can store multiple programs in the program memory and execute them.

(Scan execution is enabled for two SFC programs (one SFC program for program execution management and one normal SFC program). \*1

Multiple programs are executed in the order of the program setting in the PLC parameter dialog box.

The execution status of multiple programs is shown below under the following conditions. [Condition]

1) Program setting in PLC parameter dialog box

- 1: ABC (sequence) <scan>
- 2: DEF (SFC) <scan>
- 3: XYZ (sequence) <low speed>
- 2) Low speed program time setting in parameter: 5ms
- 3) SFC program: Set to Auto START ON

[Program execution] STOP→RUN Power ON→RUN END processing Scan END Scan Scan Scan END END Program ABC Scan Scan Scan Program DEF SFC program SFC program SFC program execution execution execution Low Low Low speed speed speed Program XY7 Scan time

#### REMARKS

- \*1: The number of scannable SFC programs in the Universal model QCPU is only one (one normal SFC program). For the Universal model QCPU and LCPU, only one SFC program (one normal SFC program) can be scanned.
- Refer to Section 6.1 for the SFC program start/stop method.

### 5.3.2 Block execution sequence

(1) In the SFC program, the step in the active block is executed every scan.

- (2) When there are multiple blocks, the blocks are processed in order of lower to higher block numbers.
  - (a) In the active block, the active step in that block is executed.
  - (b) The inactive block is checked for a START request, and if there is a START request, the block is activated and the step in that block is executed.

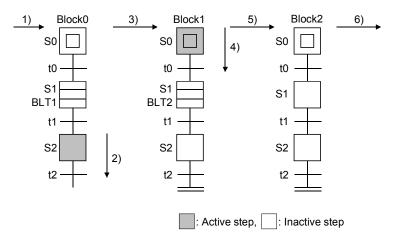

The SFC program is executed in order of 1) to 6).

1): Whether block 0 is active or inactive is checked.

- 2): Since block 0 is active, the active step (S2) is executed.
- 3): Whether block 1 is active or inactive is checked.
- 4): Since block 1 is active, the active step (S0) is executed.
- 5): Whether block 2 is active or inactive is checked.
- 6): Since block 2 is inactive, whether the next block is active or inactive is checked.

### 5.3.3 Step execution sequence

(1) In the SFC program, the operation outputs of all active steps are processed within one scan.

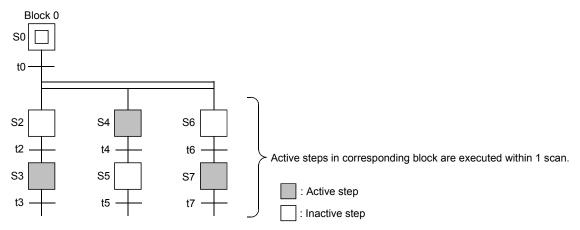

- (2) At the end of the operation output execution at each step, whether the transition condition to the next step is satisfied or not is checked.
  - (a) When the transition condition is not yet satisfied, the operation output of the same step is also executed in the next scan.
  - (b) When the transition condition is satisfied, the outputs turned ON by the OUT instruction at the executed steps are all turned OFF.When the next scan is executed, the operation output of the next step is executed.

At this time, the operation output of the step executed previously is deactivated (unexecuted).

The CPU module processes only the program of the operation output of the currently active step and the transition condition to the next step.

Example: The execution sequence from a program start till a transition from the initial step to step 1 is as shown below.

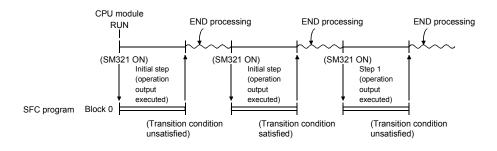

#### REMARKS

• The step whose attribute has been set to a HOLD step is not deactivated (unexecuted). Processing continues according to the set attribute.

## 5.3.4 Continuous transition ON/OFF operation

There are two types of SFC program transition processing: "with continuous transition" and "without continuous transition".

Set "with continuous transition" or "without continuous transition" using the continuous transition bit of the SFC information devices.

When the device set to the continuous transition bit is turned ON/OFF by the user, operation is performed as described below.

| Continuous<br>Transition Bit | SM323  |                                  | Operation                                                                                                    |
|------------------------------|--------|----------------------------------|----------------------------------------------------------------------------------------------------|
|                              | OFF    | Without continuous<br>transition | When the transition condition is satisfied, the operation output of the transition destination step is executed in the next scan.                                                                                                    |
| No setting                   | ON     | With continuous<br>transition    | When the transition condition is satisfied, the operation<br>output of the transition destination step is executed within<br>the same scan.<br>When the transition conditions of the steps are satisfied<br>continuously, the operation outputs are executed within the<br>same scan until the transition condition is not satisfied or<br>the end step is reached. |
| OFF                          | ON/OFF | Without continuous<br>transition | When the transition condition is satisfied, the operation output of the transition destination step is executed in the next scan.                                                                                                    |
| ON                           | ON/OFF | With continuous<br>transition    | When the transition condition is satisfied, the operation<br>output of the transition destination step is executed within<br>the same scan.<br>When the transition conditions of the steps are satisfied<br>continuously, the operation outputs are executed within the<br>same scan until the transition condition is not satisfied or<br>the end step is reached. |

#### POINT

The tact time can be shortened by setting "with continuous transition". This resolves the problem of waiting time from when the transition condition is satisfied until the operation output of the transition destination step is executed. However, when "with continuous transition" is set, the operations of the other blocks and sequence program may become slower.

Refer to Section 4.5.5 for details of continuous transition.

(1) Transition processing for continuous transition OFF setting

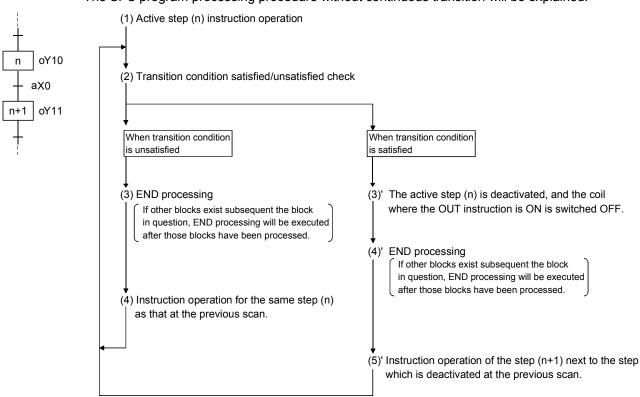

The SFC program processing procedure without continuous transition will be explained.

#### POINT

END processing is performed after all the program files set to the "scan execution type" in the program setting of the PLC parameter dialog box have been executed. Refer to the QCPU User's Manual (Function Explanation, Programming Fundamentals) for

the detailed processing order of the programs other than the SFC program and their processings

(2) Transition processing for "continuous transition ON" setting

The SFC program processing procedure with continuous transition will be explained.

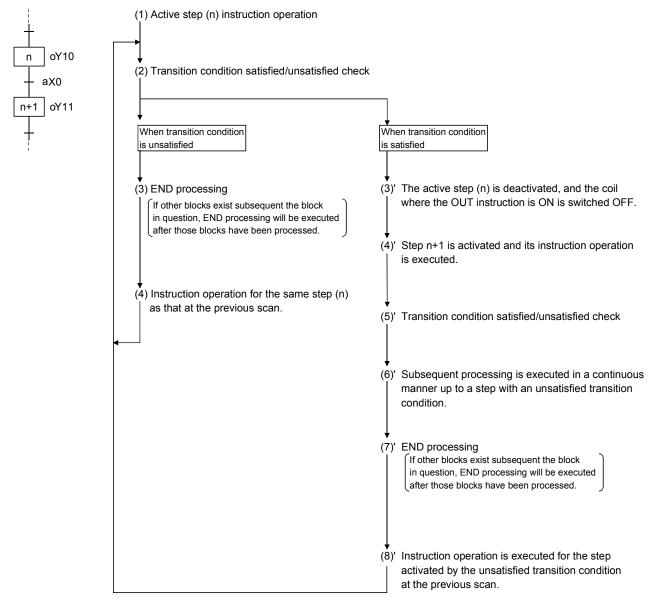

#### POINT

END processing is performed after all the program files set to the "scan execution type" in the program setting of the PLC parameter dialog box have been executed. Refer to the QCPU User's Manual (Function Explanation, Programming Fundamentals) for the detailed processing order of the programs other than the SFC program and their

processings.

## 6. SFC PROGRAM EXECUTION

## 6.1 SFC Program START And STOP

There are the following four types of SFC program start and stop methods.

- Auto START using PLC parameter
- Start and stop using the special relay for SFC program start/stop (SM321)
- Start and stop using the PSCAN/POFF instruction (except the Basic model QCPU)
- Start and stop using the programming tool (except the Basic model QCPU, Universal model QCPU, and LCPU)

#### (1) Auto START using PLC parameter

Set the start condition in the "SFC setting" of the PLC parameter dialog box to "Block 0 Auto START".

The SFC program is started when the CPU module switches from STOP to RUN. (When the SFC program starts, block 0 also starts.)

| Ciname     | PLC sustem      | PLC 6Ia      | PLC BAS  | Device | Program | Boot file | ISEC | ]I/O assignment |
|------------|-----------------|--------------|----------|--------|---------|-----------|------|-----------------|
| 10 1101110 | r 20 Gyotoin    | 1 20 110     | 1 201110 | 001100 | riogram | DOORINO   |      |                 |
| - SFC pro  | gram start moo  | le           |          |        |         |           |      |                 |
|            | nitial start    |              |          |        |         |           |      |                 |
| O F        | lesume start    |              |          |        |         |           |      |                 |
| - Start co | nditions        |              |          |        |         |           |      |                 |
| ۵ ک        | utostart block  | 0            |          |        |         |           |      |                 |
| 0 0        | )o not autostai | t block 0    |          |        |         |           |      |                 |
| - Output r | node when the   | e block is : | stopped  |        |         |           |      |                 |
| • T        | um OFF          |              |          |        |         |           |      |                 |
| O K        | eep ON          |              |          |        |         |           |      |                 |
|            |                 |              |          |        |         |           |      |                 |
|            |                 |              |          |        |         |           |      |                 |
|            |                 |              |          |        |         |           |      |                 |
|            |                 |              |          |        |         |           |      |                 |
|            |                 |              |          |        |         |           |      |                 |
|            | ge XY assignm   |              |          |        | Default | Check     | - 1  | ind Cancel      |

- (2) Start and stop using the special relay for SFC program start/stop (SM321) SM321 turns ON when an Auto START is made using the PLC parameter.
  - (a) Turn OFF SM321 to stop the SFC program execution.
  - (b) Turn ON SM321 to start the SFC program.
- (3) Start and stop using the PSCAN/POFF instruction (except the Basic model QCPU)
  - SM321 turns ON when an Auto START is made using the PLC parameter.
  - (a) When the POFF instruction is executed, the SFC program in execution turns off the output and then stops.

The execution type changes to the "stand-by type".

(b) When the PSCAN instruction is executed, the stand-by type SFC program can be started. However, when the SFC program has not been set to the "scan execution type" (SM321 is OFF) in the program setting of the PLC parameter dialog box, the SFC program is started by turning ON Sm321.

The execution type changes to the "scan execution type".

## 6.1.1 SFC program resumptive START procedure

The SFC program START format can be designated as "initial START" or "resumptive START". The "resumptive START" setting procedure as well as some precautions regarding the "resumptive START" format are described below.

- (1) Resumptive START setting procedure Make the resume START setting of the SFC program in the "SFC program start mode" of the SFC setting in the PLC parameter dialog box.
- (2) Block operation status resulting from "SFC program START mode" setting At an SFC program start, whether an initial start or resume start will be made is determined by the combination of the setting of the "SFC program start mode" in the PLC parameter dialog box and the ON/OFF status of the "special relay for setting SFC program start status (SM322)".

| SFC Program Start Mode                                                                        | Initial                           | Initial Start                          |                                  | e Start                                 |  |
|-----------------------------------------------------------------------------------------------|-----------------------------------|----------------------------------------|----------------------------------|-----------------------------------------|--|
| Operation                                                                                     | SM322: OFF<br>(Initial status) *1 | SM322: ON<br>(When changed<br>by user) | SM322: ON<br>(Initial status) *1 | SM322: OFF<br>(When changed<br>by user) |  |
| SM321 is turned from OFF $\rightarrow$ ON                                                     |                                   |                                        | Resume                           | Initial                                 |  |
| PLC power is switched OFF, then ON                                                            | Initial                           |                                        | Resume/Initial *3                | Initial                                 |  |
| PLC power is switched OFF, then ON after SM321 ON $\rightarrow$ OFF or RUN $\rightarrow$ STOP |                                   | Initial                                | Resume *2                        | Initial                                 |  |
| Reset operation to RUN                                                                        |                                   |                                        | Resume/Initial *6                | Initial                                 |  |
| Reset operation to RUN after SM321 ON $\rightarrow$ OFF or RUN $\rightarrow$ STOP             |                                   |                                        | Resume *2                        | Initial                                 |  |
| $STOP \to RUN$                                                                                | Resume                            |                                        |                                  |                                         |  |
| STOP $\rightarrow$ program write $\rightarrow$ RUN                                            | Initial                           |                                        |                                  |                                         |  |

Initial: Initial start, Resume: Resume start

- \*1: SM322 is turned ON/OFF by the system according to the setting of the "SFC program start mode" in the PLC parameter dialog box when the CPU module switches from STOP  $\rightarrow$  RUN.
  - At initial start setting: OFF
  - At resume start setting: ON
- \*2: Operation at resume start

The held coil HOLD step SC becomes inactive, and is not kept held.

In the Basic model QCPU, Universal model QCPU and LCPU, the held coil HOLD step SC restarts in the held status.

However, the output is not held. To hold the output, make latch setting for the devices desired to be held.

At a resume start, the SFC program stop position is held but the status of each device used for the operation output is not held.

Therefore, make latch setting for the devices whose statuses must be held in making a resume start.

\*3: Depending on the timing, a resume start is disabled and an initial start may be made. When it is desired to make a resume start securely, turn SM321 from ON → OFF or switch the CPU module from RUN → STOP, and then power the PLC OFF, then ON.

An initial start is always performed in the Basic model QCPU and the Universal model QCPU with serial number (first five digits) "11042" or earlier.

\*4: A resume start may be made depending on the SFC program change.

If a resume start is made as-is, a start is made from the old step number, leading to a malfunction of the mechanical system.

When any SFC program change (SFC diagram correction such as step addition and deletion) has been made, make an initial start once and then return it to a resume start.

An initial start is always performed in the Basic model QCPU and the Universal model QCPU with serial number (first five digits) "11042" or earlier.

- \*5: In the Universal model QCPU and LCPU, a resume start is performed if data other than SFC programs are changed.
- \*6: The Basic model QCPU and Universal model QCPU of which the first 5 digits of the serial number are "11042" always makes an initial start.

#### POINTS

(1) When the PLC is powered OFF or the CPU module is reset, the intelligent function module/special function module is initialized.

When making a resume start, create an initial program for the intelligent function module/special function module in the block that is always active or in the sequence program.

(2) When the PLC is powered OFF or the CPU module is reset, the devices not latched are cleared.

Make latch setting to hold the SFC information devices.

## 6.2 Block START and END

## 6.2.1 Block START methods

The block START methods during SFC program execution are described below.

As shown below, there are several block START methods. Choose the method which is most suitable for the purpose at hand.

| START Method                           | Operation Description                                                                                                    | Remarks                                                                                                    | Block 0 | Other than<br>Block 0 |
|----------------------------------------|----------------------------------------------------------------------------------------------------|----------------------------------------------------------------------------------------------------|---------|-----------------------|
| Auto START using PLC<br>parameter      | <ul> <li>By setting the "start condition" to "block<br/>0 Auto START" in the SFC setting of the<br/>PLC parameter dialog box, block 0 is<br/>automatically started at an SFC program<br/>start, and processing is executed from<br/>the initial step.</li> </ul>                                                                                                    | <ul> <li>Convenient when block 0 is<br/>used as a control block, a<br/>preprocessing block, or a<br/>constant monitoring block, for<br/>example.</li> </ul>                                                                                                    | 0       | ×                     |
| Block START by SFC<br>diagram symbol   | <ul> <li>Another block is started by the block<br/>START steps (Bm, Bm) at each of<br/>the SFC program blocks.</li> <li>Transition condition<br/>satisfied<br/>Block m is started.</li> <li>Block m is started.</li> </ul>                                                                                                    | <ul> <li>Convenient when the sequence control is clear as in automatic operation.</li> <li>There are 2 types of block START:<br/>The START source step remains active until the START destination block is ended.<br/>The START source transition occurs without waiting for the START destination block to be ended (SFC diagram symbol: Bm<sup>(1)</sup>).</li> </ul> | 0       | 0                     |
| Block START by SFC control instruction | <ul> <li>Using an SFC control instruction, a specified block is forcibly started from an SFC program step (operation output), or from another sequence program.</li> <li>(1) When specified block is executed from its initial step:</li> <li>Condition</li> <li>sBLm</li> <li>* m is the block No.</li> <li>(2) When specified block is executed from specified step:</li> <li>Condition</li> <li>sBLm</li> <li>* m is the block No.</li> <li>* sBLm</li> <li>* m is the block No.</li> </ul> | <ul> <li>Convenient when starting an<br/>error reset processing block<br/>at error detection, etc., and<br/>for executing interrupt<br/>processing, for example.</li> </ul>                                                                                                    | 0       | 0                     |
| Block START by SFC information device  | <ul> <li>The corresponding block is activated by<br/>forcibly turning ON the "block<br/>START/END bit", which was set to each<br/>block as the SFC information device, in<br/>the program or peripheral<br/>device.information register.</li> </ul>                                                                                                    | <ul> <li>Convenient for debugging<br/>and test operations in 1-block<br/>units because the block can<br/>be started from a peripheral<br/>device without requiring a<br/>program.</li> </ul>                                                                                                    | 0       | 0                     |

 $\bigcirc$ : Usable,  $\times$ : Unusable

## 6.2.2 Block END methods

The methods for ending block operations are described below.

As shown below, there are several block END methods. Choose the method which is most suitable for the purpose at hand.

| END Method                           | Operation Description                                                                                                    | Remarks                                                                                                    |
|--------------------------------------|----------------------------------------------------------------------------------------------------|----------------------------------------------------------------------------------------------------|
| Block END by SFC<br>diagram symbol   | <ul> <li>Block processing is ended and the block is deactivated when the block's END step is executed.</li> <li></li></ul>                                                                                                    | <ul> <li>Convenient for cycle stops at automatic operations, etc.</li> <li>Multiple END steps are possible within a single block.</li> </ul>                             |
| Block END by SFC control instruction | <ul> <li>Using an SFC control instruction, a specified block is forcibly ended and deactivated from an SFC program step (operation output), or from another sequence program.</li> <li>Condition</li> <li>rBLm</li> <li>* m is the block No.</li> <li>* Block processing is also ended when the rBLm□Sn instruction is used to deactivate all the active steps of the corresponding block.</li> </ul> | <ul> <li>Convenient for executing a forced STOP (at<br/>emergency stops, etc.) without regard to the<br/>operation status.</li> </ul>                                    |
| Block END by SFC information device  | • The processing of the corresponding block is<br>ended to deactivate it by forcibly turning OFF<br>the "block START/END bit", which was set to<br>each block as the SFC information device, in<br>the program or peripheral device.                                                                                                    | <ul> <li>Convenient for debugging and test operations<br/>because block processing can be ended from<br/>a peripheral device without requiring a<br/>program.</li> </ul> |

|                 | 1                                                                                                    |                                                                |                                                                                                    |  |  |  |  |  |
|-----------------|----------------------------------------------------------------------------------------------------|----------------------------------------------------------------|----------------------------------------------------------------------------------------------------|--|--|--|--|--|
| POINTS          |                                                                                                    |                                                                |                                                                                                    |  |  |  |  |  |
| · · /           | forced end to block processing is possible using a method which is different from that sed to start the block.                                                                |                                                                |                                                                                                    |  |  |  |  |  |
| Example:        | Example: 1) A block started by an SFC diagram symbol (Bm⊟, Bm⊟) can be ended by an SFC control instruction (nBLm).                                                            |                                                                |                                                                                                    |  |  |  |  |  |
|                 | <ol> <li>A block started by an SFC control instruction (sBLm) can be ended by<br/>forcibly turning OFF the block START/END bit of the SFC information<br/>devices.</li> </ol> |                                                                |                                                                                                    |  |  |  |  |  |
| (2) After block | END proce                                                                                                    | essing is completed, the block car                             | n be restarted as shown below.                                                                                                 |  |  |  |  |  |
|                 |                                                                                                    | Block                                                          |                                                                                                    |  |  |  |  |  |
|                 | Block 0                                                                                                    | When the Start conditions is designated as "Autostart block 0" | <ul> <li>After block processing is ended,<br/>processing is started automatically<br/>from the initial step.</li> </ul>        |  |  |  |  |  |
|                 | When the Start conditions is<br>designated as "Do not autostart<br>block 0"                                                                                                   |                                                                | <ul> <li>After block processing is ended, the<br/>block remains inactive until a<br/>START request occurs by one of</li> </ul> |  |  |  |  |  |
|                 | Other than b                                                                                                    | olock 0                                                        | the methods described in Section 6.2.1.                                                                                        |  |  |  |  |  |

## 6.3 Block Temporary Stop and Restart Methods

## 6.3.1 Block STOP methods

The temporary block STOP methods which can be used during SFC program execution are described below.

#### (1) Block STOP methods

The methods for temporarily stopping a block during SFC program operation are shown below.

| STOP Method                           | Operation Description                                                                                                    | Remarks                                                                                                    |
|---------------------------------------|----------------------------------------------------------------------------------------------------|----------------------------------------------------------------------------------------------------|
| Block STOP by SFC control instruction | Using an SFC control instruction, a specified<br>block is temporarily stopped from an SFC<br>program step (operation output), or from<br>another sequence program.<br>Condition<br>PAUSE BLm<br>* m is the block No.                                 | <ul> <li>Convenient for temporarily stopping operation<br/>(at error detection, etc.) in order to correct the<br/>error by manual operation.</li> <li>The manual operation control program can be<br/>placed at another block which is forcibly<br/>started when the block STOP occurs.</li> </ul> |
| STOP by SFC information device        | <ul> <li>The execution of the specified block is<br/>temporarily stopped by forcibly turning ON<br/>the "block STOP/RESTART bit", which was<br/>set to each block as the SFC information<br/>device, in the program or peripheral device.</li> </ul> | <ul> <li>Convenient for confirming operation by step<br/>control at debugging and test operations,<br/>because block processing can be stopped from<br/>a peripheral device without requiring a program.</li> </ul>                                                                                |

(2) Block STOP timing and coil output status when STOP occurs

The STOP timing in response to a block STOP request, and the coil output status during the STOP are as shown below.

|                                                                                                    |                                    |                                                                      |                                                                                                    | Operation                                                                                                    |                                                                                                    |                                                           |  |
|----------------------------------------------------------------------------------------------------|------------------------------------|----------------------------------------------------------------------|----------------------------------------------------------------------------------------------------|----------------------------------------------------------------------------------------------------|----------------------------------------------------------------------------------------------------|-----------------------------------------------------------|--|
| Setting of Output                                                                                      | -                                  |                                                                      | Active step other than held                                                                                                    |                                                                                                    | Held step * Operation                                                                                                    |                                                           |  |
| Mode at Block<br>Stop in PLC<br>Parameter                                                              | Output at<br>Block Stop<br>(SM325) | Status of STOP-<br>time Mode Bit                                     | step<br>(including HOLD step<br>whose transition condition<br>is not satisfied)                                                                                                    | Coil HOLD step<br>(SC)                                                                                                    | HOLD step<br>(without<br>transition<br>check) (SE)                                                                                                    | Operation<br>HOLD step<br>(with transition<br>check) (ST) |  |
|                                                                                                    |                                    | <ul> <li>OFF</li> <li>No setting<br/>(immediate<br/>stop)</li> </ul> | <ul> <li>Immediately after a<br/>STOP request is made,<br/>the coil output of the<br/>operation output is<br/>turned OFF and the<br/>block is stopped.</li> <li>The status remains<br/>active.</li> </ul>                                                                                                    | <ul> <li>Immediately<br/>after a STOP<br/>request is</li> </ul>                                                                                 |                                                                                                    |                                                           |  |
| <ul> <li>Turns OFF<br/>(coil output<br/>OFF)</li> <li>Remains ON<br/>(coil output<br/>held)</li> </ul> | • OFF<br>(coil output<br>OFF)      | • ON<br>(STOP after<br>transition)                                   | <ul> <li>Normal operation is<br/>performed until the<br/>transition condition is<br/>satisfied.</li> <li>When the transition<br/>condition is satisfied, the<br/>end processing of the<br/>corresponding step is<br/>performed.</li> <li>At the same time, the<br/>transition destination<br/>step becomes active and<br/>the block stops<br/>immediately.</li> </ul> | <ul> <li>made, the coil output of the operation output is turned OFF and the block is stopped.</li> <li>The status becomes inactive.</li> </ul> | <ul> <li>Immediately after a STOP request is made, the coil output of the operation output is turned OFF and the block is stopped.</li> <li>The status remains active.</li> </ul> |                                                           |  |
|                                                                                                    |                                    | <ul> <li>OFF</li> <li>No setting<br/>(immediate<br/>stop)</li> </ul> | <ul> <li>Immediately after a<br/>STOP request is made,<br/>the block is stopped with<br/>the coil output of the<br/>operation output being<br/>held.</li> <li>The status remains<br/>active.</li> </ul>                                                                                                    |                                                                                                    |                                                                                                    |                                                           |  |
| • Remains ON<br>(coil output<br>held)                                                                  | • ON<br>(coil output<br>held)      | • ON<br>(STOP after<br>transition)                                   | <ul> <li>Normal operation is<br/>performed until the<br/>transition condition is<br/>satisfied.</li> <li>When the transition<br/>condition is satisfied, the<br/>end processing of the<br/>corresponding step is<br/>performed.</li> <li>At the same time, the<br/>transition destination<br/>step becomes active and<br/>the block stops<br/>immediately.</li> </ul> |                                                                                                    | pped with the c<br>putput being hel                                                                                                    | oil output of                                             |  |

\*: The held step indicates the step whose attribute has been set to the HOLD step (SC, SE, ST) and which is being held with the transition condition satisfied.

#### POINT

The operation of SM325 differs depending on the CPU module.

• For the Basic model QCPU, High Performance model QCPU, and Process CPU The SM325 turns ON/OFF at STOP RUN of the CPU module according to the output mode setting at block stop of parameters.

• For the Universal model QCPU and LCPU

The system turns ON/OFF according to the output mode setting at block stop of parameters when turning ON power supply of the PLC and resetting the CPU module.

| Parameter Setting             | SM325 |
|-------------------------------|-------|
| Turns OFF (coil output OFF)   | OFF   |
| Remains ON (coil output held) | ON    |

By turning ON/OFF SM325 in the user program, the output mode at block STOP can be changed independently of the parameter setting.

## 6.3.2 Restarting a stopped block

The methods for restarting a block which has been temporarily stopped during SFC program processing are described below.

(1) Restarting block processing

The methods for restarting a block which has been temporarily stopped are shown below.

| Restart Method                                                                                                    | Operation Description                                                                                                    | Remarks                                                                                                    |
|----------------------------------------------------------------------------------------------------|----------------------------------------------------------------------------------------------------|----------------------------------------------------------------------------------------------------|
| Restart by SFC control instruction                                                                                                    | Processing of the specified block is restarted by<br>an SFC control instruction at a step (operation<br>output) or sequence program outside the<br>stopped block.     Condition     RSTART BLm     * m is the block No. | <ul> <li>Convenient for returning to automatic operation<br/>when the manual control END signal is output<br/>at the temporary STOP.</li> </ul>                                                                           |
| • The execution of the corresponding block is<br>restarted by forcibly turning OFF the "block<br>STOP/RESTART bit", which was set to each<br>block as the SFC information device, in the<br>program or peripheral device. |                                                                                                    | <ul> <li>Convenient for confirming operation by step<br/>control at debugging and test operations,<br/>because block processing can be restarted<br/>from a peripheral device without requiring a<br/>program.</li> </ul> |

(2) Active step when restart occurs

The step which is active when a block is restarted varies according to the status which existed when the STOP occurred, as shown below.

|                        | Operation Output at Block RESTART |                                       |                         |                                            |
|------------------------|-----------------------------------|---------------------------------------|-------------------------|--------------------------------------------|
|                        | Active step other than            | Held step *                           |                         |                                            |
| Output Mode Setting at | held step                         |                                       |                         |                                            |
| Block STOP             | (including HOLD step              |                                       | Operation HOLD step     | Operation HOLD step                        |
| BIOCK OT OT            | whose transition                  | Coil HOLD step (SC)                   | (without transition     | (with transition check)                    |
|                        | condition is not                  |                                       | check) (SE)             | (ST)                                       |
|                        | satisfied)                        |                                       |                         |                                            |
|                        |                                   | <ul> <li>Restart disabled.</li> </ul> |                         | <ul> <li>Restarts the operation</li> </ul> |
| At coil output OFF     | Returns to normal                 | (Since the step is                    | Restarts the execution  | output in a HOLD                           |
|                        | operation.                        | deactivated at a block                | of the operation output | status.                                    |
|                        |                                   | STOP)                                 | in a HOLD status.       | <ul> <li>Also checks the</li> </ul>        |
| At coil output HOLD    |                                   | <ul> <li>Restarts as held.</li> </ul> |                         | transition condition.                      |

\*: The held step indicates the step whose attribute has been set to the HOLD step (SC, SE, ST) and which is being held with the transition condition satisfied.

#### POINT

The operation of SM325 differs depending on the CPU module.

• For the Basic model QCPU, High Performance model QCPU, and Process CPU The SM325 turns ON/OFF at STOP RUN of the CPU module according to the output mode setting at block stop of parameters.

• For the Universal model QCPU and LCPU

The system turns ON/OFF according to the output mode setting at block stop of parameters when turning ON power supply of the PLC and resetting the CPU module.

| Parameter Setting             | SM325 |
|-------------------------------|-------|
| Turns OFF (coil output OFF)   | OFF   |
| Remains ON (coil output held) | ON    |

By turning ON/OFF SM325 in the user program, the output mode at block STOP can be changed independently of the parameter setting.

## 6.4 Step START (Activate) and END (Deactivate) Methods

## 6.4.1 Step START (activate) methods

| Step START<br>(Activation) Method     | Operation                                                                                                    | Remarks                                                                                                    |
|---------------------------------------|----------------------------------------------------------------------------------------------------|----------------------------------------------------------------------------------------------------|
| Step START by SFC<br>diagram symbol   | The corresponding step is automatically started when<br>the preceding transition condition is satisfied.     Transition condition     Started when condition is satisfied.                                                              | Basic operation of SFC program                                                                                                    |
| Step START by SFC control instruction | <ul> <li>The specified step is forcibly started by the SFC control instruction at the step (operation output) of the SFC program or in another sequence program.</li> <li>Condition</li> <li>SSn</li> <li>*n is the step No.</li> </ul> | <ul> <li>Jump to other blocks can be made.</li> <li>When the block of the destination step is inactive, a block forced START is made from the specified step.</li> <li>When there are initial steps in multiple blocks, a selection START is made.</li> </ul> |

#### There are the following step START (activation) methods.

## 6.4.2 Step END (deactivate) methods

| END Method                     | Operation                                                                                                    | Remarks                                                                                                    |
|--------------------------------|----------------------------------------------------------------------------------------------------|----------------------------------------------------------------------------------------------------|
|                                | The step is automatically ended by the system when the transition condition associated with the corresponding step is satisfied.     Ended when condition is satisfied.     Transition condition                                           | <ul> <li>Basic operation of SFC program</li> <li>When the step attribute has been specified, operation is performed according to the attribute.</li> </ul>                                                                                                    |
| END by SFC diagram symbol      | <ul> <li>Set the step to a reset step as the step attribute and specify the step number to be ended.</li> <li>S10 R</li> <li>Step No. to be ended</li> </ul>                                                                               | <ul> <li>Convenient for ending the HOLD step when<br/>the machine operation condition is satisfied<br/>during SFC program execution, when a<br/>transition to the error processing step is<br/>performed by selection branch, for example.</li> <li>The step number to be ended can be specified<br/>in only the same block.</li> </ul> |
| END by SFC control instruction | The specified step is forcibly ended by the SFC control instruction at the step (operation output) of the SFC program or in another sequence program.     Condition     rSn     rSn     rBLm\Sn     *m is the block No., n is the step No. | <ul> <li>The steps in different blocks can also be ended.</li> <li>The block is ended when all steps of the corresponding block are deactivated by the RST instruction.</li> </ul>                                                                                                    |

Steps can be ended (deactivated) by the methods shown below.

# 6.4.3 Changing an active step status (Not available for Basic model QCPU, Universal model QCPU, and LCPU)

This section explains the method for ending (deactivating) an active step and starting (activating) the specified step.

| Changing Method                   | Operation                                                                                                    | Remarks                                                                                                    |
|-----------------------------------|----------------------------------------------------------------------------------------------------|----------------------------------------------------------------------------------------------------|
| Change by SFC control instruction | <ul> <li>At the step (operation output) of the SFC program, the instruction execution step is ended and the specified step is forcibly started.</li> <li>SCHG Kn n</li> <li>Instruction execution step is deactivated.</li> </ul> | <ul> <li>Convenient when the jump destination<br/>changes depending on the condition.</li> <li>The change destination step can be specified<br/>within the current block.</li> <li>Indirect designation (D0, K4M0, etc.) can also<br/>be used to specify the change destination step.</li> <li>When multiple instructions have been<br/>described within one step, the change<br/>destination executed in the same can will be<br/>valid.</li> </ul> |

## 6.5 Operation Methods for Continuous Transition

If "with continuous transition" is set, whether a continuous transition will be performed or not can be selected at each step using the continuous transition disable flag (SM324).

| (1) Processing performed when continuous transition disable flag is not us | ed |
|----------------------------------------------------------------------------|----|
|----------------------------------------------------------------------------|----|

| SFC Program | With Continuous Transition                                                                                                    | Without Continuous Transition                                                                                                    |
|-------------|----------------------------------------------------------------------------------------------------|----------------------------------------------------------------------------------------------------|
| - aSM400    | When the corresponding block becomes active,<br>the processings of all steps are executed in the<br>same scan, and end step processing is<br>performed to deactivate the block. | <ul> <li>When the corresponding block becomes<br/>active, steps are executed in a 1-step-per-<br/>scan format.</li> <li>The end step processing is performed in the<br/>third scan to deactivate the block.</li> </ul> |
| S1          |                                                                                                    | third scan to deactivate the block.                                                                                                    |
| S3          |                                                                                                    |                                                                                                    |

(2) Processing performed when continuous transition disable flag is used

| SFC Program                                                                                                    | With Continuous Transition                                                                                                    | Without Continuous Transition                                                                                                    |
|----------------------------------------------------------------------------------------------------|----------------------------------------------------------------------------------------------------|----------------------------------------------------------------------------------------------------|
| (Block n)<br>S0<br>aSM400 & aSM324<br>S1<br>aSM400 & aSM324<br>S2<br>aSM400 & aSM324<br>S2<br>S3<br>aSM400 & aSM324<br>S3<br>aSM400 & aSM324 | <ul> <li>When the corresponding block becomes active, execution proceeds to step 1 since SM324 is ON.</li> <li>When execution proceeds to step 1, the processing of the first scan is ended since SM324 turns OFF.</li> <li>In the second scan, execution proceeds to step 2 since SM324 turns ON again.</li> <li>When execution proceeds to step 2, SM324 turns OFF.</li> <li>Since the transition condition of step 2 does not have the contact of SM324, a transition occurs and the end step processing is performed to deactivate the block.</li> </ul> | <ul> <li>When the corresponding block becomes<br/>active, steps are executed in a 1-step-per-<br/>scan format independently of whether SM324<br/>is present or absent.</li> <li>The end step processing is performed in the<br/>third scan to deactivate the block.</li> </ul> |

## 6.6 Operation at Program Change

The SFC program of the CPU module can be changed in either of the following methods.

- Write to PLC (write in file unit)
- Online change (write in ladder block unit)

The following table indicates SFC program changes that can be made in the above methods.

|         |                  | Function                                     | Program Change by | Write to PLC       | Program Change   |
|---------|------------------|----------------------------------------------|-------------------|--------------------|------------------|
| Change  | Туре             |                                              | PAUSE/STOP status | RUN status<br>*1*2 | by Online Change |
| SFC pro | gram addition    |                                              | 0                 | ×                  | ×                |
| SFC blo | ck addition/dele | etion                                        | 0                 | 0                  | ×                |
|         | OFC diagram      | Step/transition addition/deletion            | 0                 | 0                  | ×                |
|         | SFC diagram      | Transition destination change                | 0                 | 0                  | ×                |
| SFC     | change           | Step attribute change                        | 0                 | 0                  | ×                |
| block   |                  | Operation output sequence program change     | 0                 | 0                  | 0                |
| change  |                  | Transition condition sequence program change | 0                 | 0                  | 0                |
|         | Block data cha   | ange                                         | 0                 | 0                  | ×                |

 $\bigcirc$ : Possible,  $\times$ : Impossible

#### POINT \*1: It is executable only in combinations of the following CPU modules and programming tools. CPU module Programming tool GX Developer Version 8 High Performance model QCPU or later (whose first five digits of serial No. are 04122 or later) GX Works2 Process CPU GX Developer Version 8 (whose first five digits of serial No. are 07032 or later) or later Redundant CPU Version 8.18U or later \*2: The Universal model QCPU and LCPU do not support the program change by Write to PLC (in the RUN status).

#### (1) Operation at program change made by write to PLC

- (a) When program was written with CPU module in PAUSE/STOP status
  - 1) Program start after write to PLC

An initial start is performed independently of the SFC start mode setting (initial start/resume start).

Depending on the SFC program change, however, an initial start is not made but a resume start may be made at the resume start setting.

Refer to Section 4.7.1 for details of the SFC program start mode.

2) Device status at program start

At a program start after write to PLC, the CPU module devices operate as described in the following table depending on the setting of the SFC device clear mode setting flag (SM326).

| SM326   | Operation                    |                                                              |
|---------|------------------------------|--------------------------------------------------------------|
| 5101320 | Step relay                   | Other than step relay                                        |
| OFF     | Turned ON/OFF by the system. | SFC program is executed after all devices have been cleared. |
| ON      | Turned ON/OFF by the system. | SFC program is executed with all devices<br>held.            |

#### POINT

The setting of SM326 is valid only when an SFC program exists after write to PLC. When sequence program and/or parameter write is performed, the setting of SM326 is also valid.

(The setting of SM326 is ignored when only the data other than the SFC program, sequence program and parameters are written.)

- (b) When program was written with CPU module in RUN status
  - 1) Program start after write to PLC
    - An initial start is performed independently of the SFC start mode setting (initial start/resume start).

Refer to Section 4.7.1 for details of the SFC program start mode.

2) Device status at program start

The SFC program is executed with all devices held.

#### (2) Program change by online change

(a) Program start after write to PLC

When program change is made by online change, a resume start is performed independently of the SFC start mode setting.

(b) Device status at program start

The SFC program is executed with all devices held.

# MEMO

| <br> |
|------|
|      |
|      |
| <br> |
|      |
|      |
|      |
|      |
|      |
|      |
| <br> |
| <br> |
|      |
|      |
| <br> |
|      |
|      |
|      |
| <br> |
|      |
|      |
| <br> |
| <br> |
|      |
|      |
|      |
|      |

## **APPENDICES**

## APPENDIX 1 Special Relay and Special Register List

The special relays and special registers which can be used in SFC programs are shown below. For information regarding other special relays and special registers (not used at SFC program), refer to the QCPU Programming Manual (Common Instructions).

| The heading descriptions in the lists are shown in the table below. |
|---------------------------------------------------------------------|
| Function of Item                                                    |
| Indiantes enseislingless and enseisling rister pumber               |

| Item                 | Function of Item                                                                                                    |  |  |  |  |  |  |  |
|----------------------|----------------------------------------------------------------------------------------------------|--|--|--|--|--|--|--|
| Number               | Indicates special relay and special register number.                                                                                                    |  |  |  |  |  |  |  |
| Name                 | Indicates name of special relay and special register.                                                                                                    |  |  |  |  |  |  |  |
| Meaning              | Indicates contents of special relay and special register.                                                                                                    |  |  |  |  |  |  |  |
| Explanation          | <ul> <li>Discusses contents of special relay and special register in more detail.</li> </ul>                                                                                                    |  |  |  |  |  |  |  |
| Set by<br>(When set) | <ul> <li>Indicates whether the relay or register is set by the system or user, and, if it is set by the system, when setting is performed.</li> <li>Set by&gt;</li> <li>S : Set by system</li> <li>U : Set by user (sequence programs or test operations from GX Developer)</li> <li>S/U : Set by both system and user</li> <li><when set=""></when></li> <li>Indicated only for relays and registers set by system</li> <li>Initial : Set only during initial processing (when power supply is turned ON, or when going from STOP to RUN)</li> <li>Status change : Set only when there is a change in status</li> <li>Error : Set when error occurs</li> <li>Instruction execution : Set when instruction is executed</li> </ul> |  |  |  |  |  |  |  |
| Corresponding<br>CPU | Indicates the corresponding CPU module type name.                                                                                                    |  |  |  |  |  |  |  |

APP

## APPENDIX 1.1 Special Relays (SM)

|      |                                                                   |                                            |                                                                 |                                     | Со               | mpa                            | atibl       | e Cl          | PU                            |
|------|-------------------------------------------------------------------|--------------------------------------------|-----------------------------------------------------------------|-------------------------------------|------------------|--------------------------------|-------------|---------------|-------------------------------|
| No.  | Name                                                              | Content                                    | Description                                                     | Setting Side<br>(Setting<br>Timing) | Basic model QCPU | High Performance<br>model QCPU | Process CPU | Redundant CPU | Universal model QCPU,<br>LCPU |
| SM90 | Step transition watch<br>dog timer START<br>(corresponds to SD90) |                                            |                                                                 |                                     |                  |                                |             |               |                               |
| SM91 | Step transition watch<br>dog timer START<br>(corresponds to SD91) | *                                          |                                                                 |                                     |                  |                                |             |               |                               |
| SM92 | Step transition watch<br>dog timer START<br>(corresponds to SD92) |                                            |                                                                 |                                     |                  |                                |             |               |                               |
| SM93 | Step transition watch<br>dog timer START<br>(corresponds to SD93) |                                            | Switched ON to begin the step transition watch dog timer count. | User                                | ×                | 0                              | 0           | 0             | ×                             |
| SM94 | Step transition watch<br>dog timer START<br>(corresponds to SD94) | ON : Started<br>(Watch dog timer<br>start) | Watch dog timer is reset when<br>switched OFF.                  | 0001                                | ~                | 0                              | 0           | 0             |                               |
| SM95 | Step transition watch<br>dog timer START<br>(corresponds to SD95) |                                            |                                                                 |                                     |                  |                                |             |               |                               |
| SM96 | Step transition watch<br>dog timer START<br>(corresponds to SD96) |                                            |                                                                 |                                     |                  |                                |             |               |                               |
| SM97 | Step transition watch<br>dog timer START<br>(corresponds to SD97) |                                            |                                                                 |                                     |                  |                                |             |               |                               |

APP

#### APPENDICES

|              |                                                                                                    |                                                                                    |                                                                                                    |                                             | Сс               | mp                             | atibl       | e C           | PU                            |  |
|--------------|----------------------------------------------------------------------------------------------------|------------------------------------------------------------------------------------|----------------------------------------------------------------------------------------------------|---------------------------------------------|------------------|--------------------------------|-------------|---------------|-------------------------------|--|
| No.          | Name                                                                                                    | Content                                                                            | Description                                                                                                    | Setting Side<br>(Setting<br>Timing)         | Basic model QCPU | High Performance<br>model QCPU | Process CPU | Redundant CPU | Universal model QCPU,<br>LCPU |  |
| SM98<br>SM99 | Step transition watch<br>dog timer START<br>(corresponds to SD98)<br>Step transition watch<br>dog timer START | reset)<br>ON : Started<br>(Watch dog timer                                         | Switched ON to begin the step<br>transition watch dog timer count.<br>Watch dog timer is reset when<br>switched OFF.                                                                                                    | User                                        | ×                | 0                              | 0           | 0             | ×                             |  |
| SM320        | (corresponds to SD99)<br>SFC program<br>presence/absence                                                      | start)<br>OFF: Without SFC<br>program<br>ON: With SFC program                      | <ul> <li>ON if an SFC program has<br/>been registered.</li> <li>OFF if an SFC program has<br/>not been registered.</li> </ul>                                                                                                    | System<br>(initial value)                   |                  |                                |             |               |                               |  |
| SM321        | SFC program<br>START/STOP                                                                                     | OFF: SFC program not<br>executed (stop)<br>ON: SFC program<br>executed (start)     | <ul> <li>The same value as in SM320 is set as the default value.<br/>(Automatically switches ON when the SFC program exists.)</li> <li>When this relay is switched from ON to OFF, the SFC program execution is stopped.</li> <li>When this relay is switched from OFF to ON, the SFC program execution is restarted.</li> </ul> | System<br>(initial<br>value),<br>User       |                  |                                |             |               |                               |  |
| SM322        | SFC program START<br>status                                                                                   | OFF: Initial START<br>ON:Resumptive<br>START                                       | <ul> <li>The SFC program start mode<br/>set in the SFC setting of the<br/>PLC parameter dialog box is<br/>set as the default value.<br/>At initial start: OFF<br/>At resume start: ON</li> </ul>                                                                                                    | System<br>(initial<br>value),<br>User       | *1               | 0                              | 0           | 0             | 0                             |  |
| SM323        | All-blocks continuous<br>transition status                                                                    | OFF: Continuous<br>transition enabled<br>ON : Continuous<br>transition<br>disabled | <ul> <li>Set whether a continuous<br/>transition will be performed or<br/>not for the block where the<br/>"continuous transition bit" of<br/>the SFC information devices<br/>has not been set</li> </ul>                                                                                                    | User                                        |                  |                                |             |               |                               |  |
| SM324        | Continuous transition<br>disable flag                                                                         | OFF: After transition<br>ON : Before transition                                    | <ul> <li>OFF during operation in the<br/>"with continuous transition"<br/>mode or during continuous<br/>transition, and ON when not<br/>during continuous transition.</li> <li>Always ON during operation in<br/>the "without continuous<br/>transition" mode.</li> </ul>                                                        | System<br>(for<br>instruction<br>execution) |                  |                                |             |               |                               |  |

\*1: Available with the CPU module whose function version is B or later

#### APPENDICES

|       |                                                 |                                                                                    |                                                                                                    |                                     | Со               | mpa                            | atibl       | e Cl          | PU                            |
|-------|-------------------------------------------------|------------------------------------------------------------------------------------|----------------------------------------------------------------------------------------------------|-------------------------------------|------------------|--------------------------------|-------------|---------------|-------------------------------|
| No.   | Name                                            | Content                                                                            | Description                                                                                                    | Setting Side<br>(Setting<br>Timing) | Basic model QCPU | High Performance<br>model QCPU | Process CPU | Redundant CPU | Universal model QCPU,<br>LCPU |
| SM325 | Operation output at<br>block STOP               | OFF: Coil output OFF<br>ON : Coil output ON                                        | <ul> <li>Select whether the coil output<br/>of the active step will be held or<br/>not at a block STOP.</li> <li>As the default value, OFF<br/>when coil output OFF is<br/>selected for the output mode at<br/>parameter block STOP, and<br/>ON when coil output held is<br/>selected.</li> <li>When this relay is OFF, the coil<br/>outputs are all turned OFF.</li> <li>When this relay is ON, the coil<br/>outputs are held.</li> </ul>                                                                     | (initial<br>value),<br>User         | 0                | 0                              | 0           | 0             | 0                             |
| SM326 | SFC device clear mode                           | OFF: Clear device<br>ON : Preserves device                                         | <ul> <li>Select the device status when<br/>the CPU is switched from<br/>STOP to program write to<br/>RUN. (All devices except the<br/>step relay)</li> </ul>                                                                                                    | User                                |                  |                                |             |               |                               |
| SM327 | Output mode at end step execution               | OFF: HOLD step<br>output OFF<br>ON : HOLD step<br>output held                      | • When this relay is OFF, the SC, SE or ST step that was held when a transition condition had been satisfied turns OFF the coil output when the end step is reached.                                                                                                    | User                                |                  |                                |             |               |                               |
| SM328 | Clear processing mode<br>at arrival at end step | OFF: Clear processing<br>is performed<br>ON : Clear processing<br>is not performed | Select whether clear processing<br>will be performed or not when<br>active steps other than those<br>held exist in the block at the<br>time of arrival at the end step.<br>• When this relay is OFF, the<br>active steps are all ended<br>forcibly to end the block.<br>• When this relay is ON, the<br>execution of the block is<br>continued as is.<br>• When no active steps other<br>than those held exist at the<br>time of arrival at the end step,<br>the held steps are all ended to<br>end the block. | User                                | 0                | ×                              | ×           | ×             | 0                             |

|       |                                                                    |                                                                                                    |                                                                                                    |                                     | Сс               | mpa                            | atibl       | e Cl          | PU                            |
|-------|--------------------------------------------------------------------|----------------------------------------------------------------------------------------------------|----------------------------------------------------------------------------------------------------|-------------------------------------|------------------|--------------------------------|-------------|---------------|-------------------------------|
| No.   | Name                                                               | Content                                                                                                    | Description                                                                                                    | Setting Side<br>(Setting<br>Timing) | Basic model QCPU | High Performance<br>model QCPU | Process CPU | Redundant CPU | Universal model QCPU,<br>LCPU |
| SM331 | Normal SFC program execution status                                | OFF : Not executed<br>ON : Being executed                                                                                     | <ul> <li>Indicates whether the normal<br/>SFC program is being executed<br/>or not.</li> <li>Used as an execution interlock<br/>of the SFC control instruction.</li> </ul>                           | S (status<br>change)                |                  | *2                             |             | *4            |                               |
| SM332 | Program execution<br>management SFC<br>program execution<br>status | OFF : Not executed<br>ON : Being executed                                                                                     | <ul> <li>Indicates whether the program<br/>execution management SFC<br/>program is being executed or<br/>not.</li> <li>Used as an execution interlock<br/>of the SFC control instruction.</li> </ul> | S (status<br>change)                | ×                | 0                              | ×           | 0             | ×                             |
| SM735 | SFC comment<br>readout instruction in<br>execution flag            | OFF: SFC comment<br>readout<br>instruction is<br>inactivated.<br>ON : SFC comment<br>readout<br>instruction is<br>activating. | • Turns on the instructions,<br>(S(P).SFCSCOMR) to read the<br>SFC step comments and (S(P).<br>SFCTCOMR) to read the SFC<br>transition condition comments.                                           | System<br>(status<br>change)        | ×                | *3                             | *4          | *4            | ×                             |

 $\ast$  1: Available with the CPU module whose function version is B or later

\*2: Applicable to the one whose first five digits of serial No. are "04122" or later.

\*3: Applicable to the one whose first five digits of serial No. are "07012" or later.

\*4: Applicable to the one whose first five digits of serial No. are "07032" or later.

## APPENDIX 1.2 Special Registers (SD)

|      |                            |                                 |                                                                                                    |                                     | Сс               | mpa                            | atible      | e CF          | PU                            |
|------|----------------------------|---------------------------------|----------------------------------------------------------------------------------------------------|-------------------------------------|------------------|--------------------------------|-------------|---------------|-------------------------------|
| No.  | Name                       | Content                         | Description                                                                                                    | Setting Side<br>(Setting<br>Timing) | Basic model QCPU | High Performance<br>model QCPU | Process CPU | Redundant CPU | Universal model QCPU,<br>LCPU |
| SD90 |                            |                                 | <ul> <li>Set the set time of the step transition watch<br/>dog timer and the annunciator No. (F No.)</li> </ul> |                                     |                  |                                |             |               |                               |
| SD91 |                            |                                 | that will turn ON at time-out of the watch                                                                      |                                     |                  |                                |             |               |                               |
| SD92 |                            |                                 | dog timer.<br>b15 to b8 b7 to b0                                                                                |                                     |                  |                                |             |               |                               |
| SD93 |                            |                                 |                                                                                                    |                                     |                  |                                |             |               |                               |
| SD94 | Step transition monitoring | Timer set value<br>and F No. at | F number setting Timer time limit                                                                               | System<br>(at error                 | ×                |                                | $\bigcirc$  | 0             | $\times$                      |
| SD95 | timer setting<br>value     | time-out                        | (0 to 255) setting<br>(1 to 255 sec:                                                                            | occurrence)                         | ^                | 0                              | 0           | U             | ^                             |
| SD96 |                            |                                 | (1-second units))  • The timer starts when any of SM90 to                                                       |                                     |                  |                                |             |               |                               |
| SD97 |                            |                                 | SM99 is turned ON during an active step,                                                                        |                                     |                  |                                |             |               |                               |
| SD98 |                            |                                 | and the set annunciator (F) turns ON if the transition condition following the                                  |                                     |                  |                                |             |               |                               |
| SD99 |                            |                                 | corresponding step is not satisfied within the timer time limit.                                                |                                     |                  |                                |             |               |                               |

The special registers SD90 to SD99 correspond to the following special relays.

| Special register | Special relay |
|------------------|---------------|
| SD90             | SM90          |
| SD91             | SM91          |
| SD92             | SM92          |
| SD93             | SM93          |
| SD94             | SM94          |
| SD95             | SM95          |
| SD96             | SM96          |
| SD97             | SM97          |
| SD98             | SM98          |
| SD99             | SM99          |

# APPENDIX 2 Restrictions on Basic Model QCPU, Universal Model QCPU, and LCPU and Alternative Methods

This section explains the restrictions on use of SFC programs for the Basic model QCPU, Universal model QCPU, and LCPU.

#### (1) Function comparison

| Item                             |                                              | Basic Mode QCPU<br>Universal model QCPU, LCPU                                                                    | High Performance Model QCPU<br>Process CPU<br>Redundant CPU | Alternative<br>Method |              |
|----------------------------------|----------------------------------------------|----------------------------------------------------------------------------------------------------|-------------------------------------------------------------|-----------------------|--------------|
| Step transition watchdog timer   |                                              | Not provided                                                                                                    | Provided                                                    | Appendix 2.1          |              |
|                                  | Operation n<br>double STA                    | node at block<br>RT                                                                                              | Not provided<br>(Fixed to "WAIT")                           | Provided              | _            |
| SFC<br>operation<br>mode setting | Operation n<br>transition to<br>(at step dou | active step                                                                                                    | Not provided (Fixed to "TRANSFER")                          | Provided              | _            |
|                                  | Periodic exe<br>setting                      | ecution block                                                                                                    | Not provided                                                | Provided              | Appendix 2.2 |
| SFC control<br>instruction       | Forced<br>transition<br>check<br>instruction | aTRn<br>&aTRn<br>laTRn<br>bTRn<br>&bTRn<br>lbTRn<br>aBLm/TRn<br>&aBLm/TRn<br>laBLm/TRn<br>&bBLm/TRn<br>lbBLm/TRn | Not provided                                                | Provided              | _            |
|                                  | Active step<br>change<br>instruction         | SCHG (D)                                                                                                    | Not provided                                                | Provided              | Appendix 2.4 |
|                                  | Transition<br>control<br>instruction         | sTRn<br>sBLm/TRn<br>rTRn<br>rBLm/TRn                                                                             | Not provided                                                | Provided              | Appendix 2.3 |
|                                  | Block<br>switching<br>instruction            | BRSET (S)                                                                                                    | Not provided                                                | Provided              | _            |
| SFC program<br>management        |                                              | execution                                                                                                    | Not provided                                                | Provided              | _            |
| Program execution type setting   |                                              |                                                                                                    | Not provided *1<br>(Fixed to "scan execution type")         | Provided              | _            |

\*1: For the Universal model QCPU and LCPU, the execution type of the program can be set.

## APPENDIX 2.1 Step Transition Watchdog Timer Replacement Method

#### (1) Operation of step transition watchdog timer

The step watchdog timer measures the ON time of the special relay for step transition watchdog timer start (SM90 to SM99), and when it exceeds the time set to the special register for step transition watchdog timer setting (SD90 to SD99), the corresponding annunciator (F) set to any of (SD90 to SD99) is turned ON.

The following figure shows a step transition watchdog timer program.

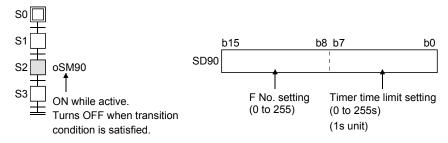

#### (2) Step transition watchdog timer replacement method

When performing the same operation as that of the step transition watchdog timer, create the following program at the operation output.

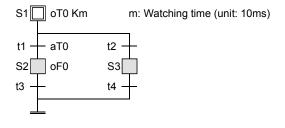

## APPENDIX 2.2 Periodic Execution Block Replacement Method

#### (1) Operation of periodic execution block

A periodic execution block is executed in each scan where the specified execution interval has elapsed.

The following figure shows the operation performed when blocks 0, 1, 2, 10 and 11 are used and blocks 10 and 11 are set as the periodic execution blocks.

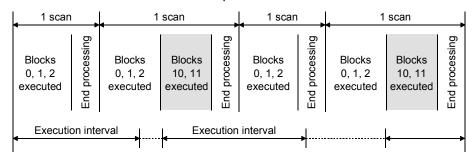

#### (2) Periodic execution block replacement method

When the execution interval measured by the timer in the sequence program reaches the set time, the specified block is activated by the STOP/RESTART bit.

When the set time is not reached, the block is in a stop status.

To hold the output also when the block is in a stop status, select "Change OUT instruction in specified block to SET instruction" or "Coil output held for stop-time output mode".

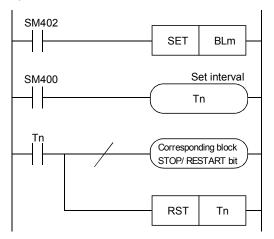

## APPENDIX 2.3 Forced Transition Bit (TRn) Replacement Method

#### (1) Operation by forced transition bit

The forced transition bit forcibly satisfies a transition condition.

When the forced transition bits are used, the preset input conditions can be ignored and the transition conditions can be satisfied in due order.

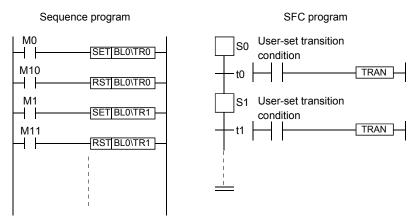

#### (2) Forced transition bit replacement method

Describe any bit device in the transition condition, where it is desired to cause a forced transition, under the OR condition and turn ON the bit device described under the OR condition to cause a forced transition.

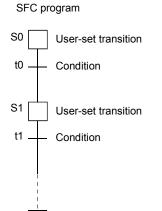

## APPENDIX 2.4 Active Step Change Instruction (SCHG) Replacement Method

#### (1) Operation of active step change instruction

The active step change instruction deactivates the instruction-executed step and forcibly activates the specified step in the same block.

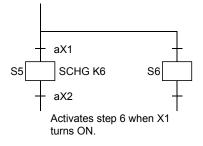

#### (2) Active step change instruction replacement method

Using a jump transition and selection branching, create a program that will cause a jump to the specified step when the transition condition is established.

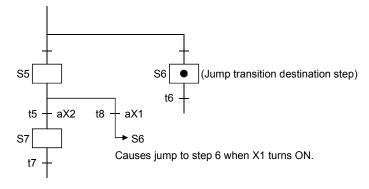

## MEMO

|      | - |
|------|---|
|      |   |
|      |   |
|      |   |
|      |   |
|      |   |
|      |   |
|      |   |
| <br> |   |
|      |   |
|      |   |
|      |   |
|      |   |
|      |   |
|      |   |
|      |   |
|      |   |
| <br> |   |
| <br> |   |
|      |   |
|      |   |
|      |   |
|      |   |
|      |   |
|      |   |
|      |   |
|      |   |

## WARRANTY

Please confirm the following product warranty details before using this product.

#### 1. Gratis Warranty Term and Gratis Warranty Range

If any faults or defects (hereinafter "Failure") found to be the responsibility of Mitsubishi occurs during use of the product within the gratis warranty term, the product shall be repaired at no cost via the sales representative or Mitsubishi Service Company.

However, if repairs are required onsite at domestic or overseas location, expenses to send an engineer will be solely at the customer's discretion. Mitsubishi shall not be held responsible for any re-commissioning, maintenance, or testing onsite that involves replacement of the failed module.

#### [Gratis Warranty Term]

The gratis warranty term of the product shall be for one year after the date of purchase or delivery to a designated place.

Note that after manufacture and shipment from Mitsubishi, the maximum distribution period shall be six (6) months, and the longest gratis warranty term after manufacturing shall be eighteen (18) months. The gratis warranty term of repair parts shall not exceed the gratis warranty term before repairs.

#### [Gratis Warranty Range]

- (1) The range shall be limited to normal use within the usage state, usage methods and usage environment, etc., which follow the conditions and precautions, etc., given in the instruction manual, user's manual and caution labels on the product.
- (2) Even within the gratis warranty term, repairs shall be charged for in the following cases.
  - 1. Failure occurring from inappropriate storage or handling, carelessness or negligence by the user. Failure caused by the user's hardware or software design.
  - 2. Failure caused by unapproved modifications, etc., to the product by the user.
  - 3. When the Mitsubishi product is assembled into a user's device, Failure that could have been avoided if functions or structures, judged as necessary in the legal safety measures the user's device is subject to or as necessary by industry standards, had been provided.
  - 4. Failure that could have been avoided if consumable parts (battery, backlight, fuse, etc.) designated in the instruction manual had been correctly serviced or replaced.
  - 5. Failure caused by external irresistible forces such as fires or abnormal voltages, and Failure caused by force majeure such as earthquakes, lightning, wind and water damage.
  - 6. Failure caused by reasons unpredictable by scientific technology standards at time of shipment from Mitsubishi.
  - 7. Any other failure found not to be the responsibility of Mitsubishi or that admitted not to be so by the user.

#### 2. Onerous repair term after discontinuation of production

- (1) Mitsubishi shall accept onerous product repairs for seven (7) years after production of the product is discontinued. Discontinuation of production shall be notified with Mitsubishi Technical Bulletins, etc.
- (2) Product supply (including repair parts) is not available after production is discontinued.

#### 3. Overseas service

Overseas, repairs shall be accepted by Mitsubishi's local overseas FA Center. Note that the repair conditions at each FA Center may differ.

#### 4. Exclusion of loss in opportunity and secondary loss from warranty liability

Regardless of the gratis warranty term, Mitsubishi shall not be liable for compensation of damages caused by any cause found not to be the responsibility of Mitsubishi, loss in opportunity, lost profits incurred to the user by Failures of Mitsubishi products, special damages and secondary damages whether foreseeable or not, compensation for accidents, and compensation for damages to products other than Mitsubishi products, replacement by the user, maintenance of on-site equipment, start-up test run and other tasks.

#### 5. Changes in product specifications

The specifications given in the catalogs, manuals or technical documents are subject to change without prior notice.

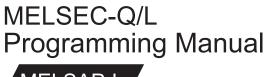

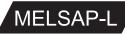

MODEL QCPU-P-E(SAP-L)

13JF61

MODEL CODE

SH(NA)-080076-M(1001)MEE

## MITSUBISHI ELECTRIC CORPORATION

HEAD OFFICE : TOKYO BUILDING, 2-7-3 MARUNOUCHI, CHIYODA-KU, TOKYO 100-8310, JAPAN NAGOYA WORKS : 1-14 , YADA-MINAMI 5-CHOME , HIGASHI-KU, NAGOYA , JAPAN

When exported from Japan, this manual does not require application to the Ministry of Economy, Trade and Industry for service transaction permission.